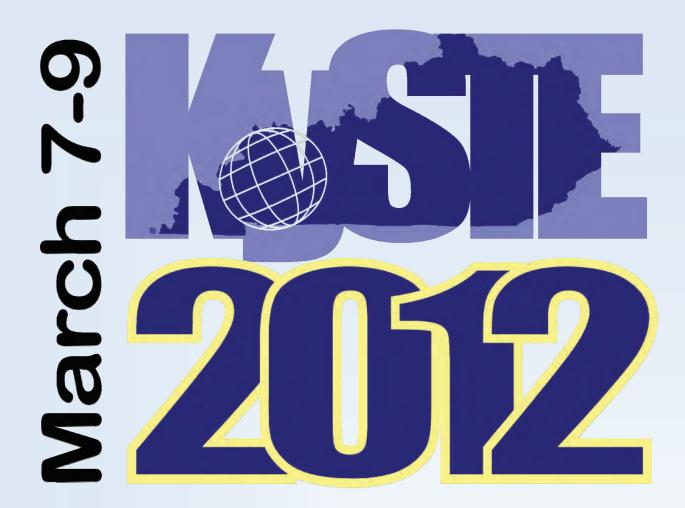

... the annual conference of the ...

# **Kentucky Society for Technology in Education**

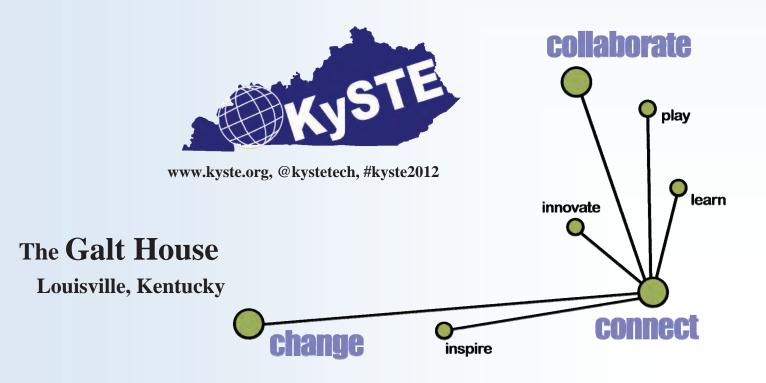

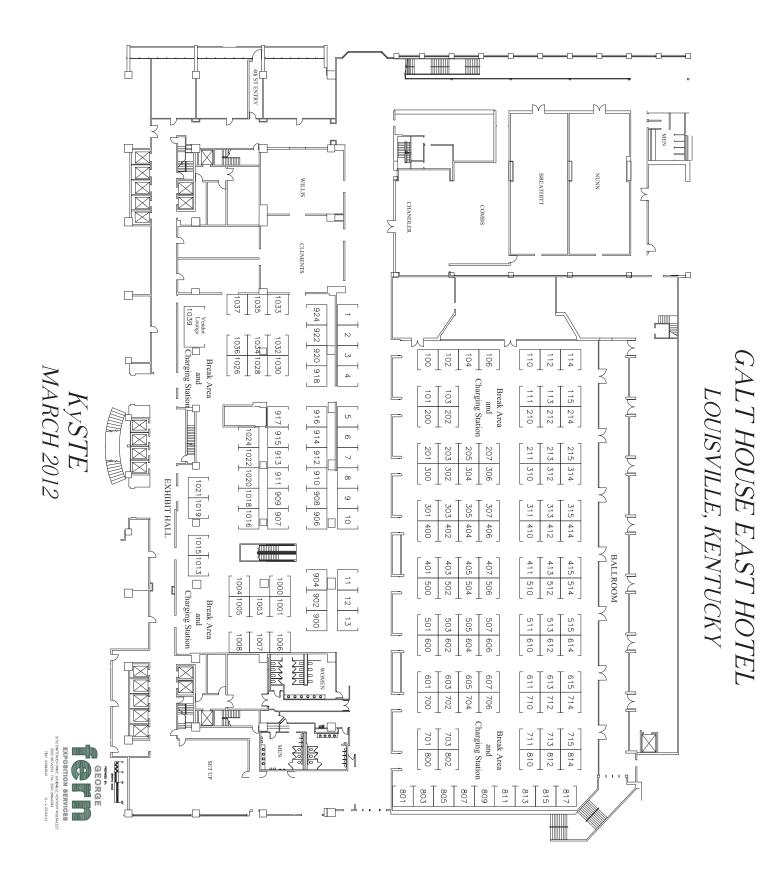

# Table of Contents

| FROM THE PRESIDENT'S DESK                    |
|----------------------------------------------|
| KYSTE 2012 TECHNOLOGY CONFERENCE AGENDA      |
| WEDNESDAY PRECONFERENCE WORKSHOPS AND EVENTS |
| KEYNOTE SPEAKER                              |
| 2011-2012 BOARD MEMBERS                      |
| FREQUENTLY ASKED QUESTIONS PAGE              |
| AWARDS                                       |
| SESSIONS FOR THURSDAY MARCH 8, 8:00-9:00     |
| SESSIONS FOR THURSDAY MARCH 8, 10:45-11:45   |
| SESSIONS FOR THURSDAY MARCH 8, 12:00-1:00    |
| SESSIONS FOR THURSDAY MARCH 8, 1:15-2:15     |
| SESSIONS FOR THURSDAY MARCH 8, 2:30-3:30     |
| SESSIONS FOR THURSDAY MARCH 8, 3:45-4:45     |
| SESSIONS FOR FRIDAY MARCH 9, 8:00-9:00       |
| SESSIONS FOR FRIDAY MARCH 9, 9:15-10:15      |
| SESSIONS FOR FRIDAY MARCH 9, 10:30-11:30     |
| PRESENTER INDEX74                            |
| VENDOR QUICK REFERENCE                       |
| SPECIAL THANK YOU                            |
| LOUISVILLE ATTRACTIONS AND EVENTS            |

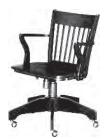

### From the President's Desk...

Welcome to **KySTE 2012**, the education technology conference from the **Kentucky Society for Technology in Education**. This year's offering builds on the tireless work of KySTE's leadership, past and present, to deliver nearly 300 concurrent sessions and workshops to Kentucky district technical leaders, technicians, principals, and classroom teachers. KySTE thanks the dozens of volunteers, vendor partners, and Kentucky Department of Education

staff for contributing their time and resources to make this conference what it is – a place to **connect**, to **collaborate**, and to **change** technology and instructional practice for the benefit of Kentucky students.

We especially want to thank our presenters. This conference could not happen without them! Over 200 technicians, company representatives, tech integration/resource specialists, and ordinary classroom teachers with a passion for innovative instructional practice have volunteered their time, expertise, and experience to help prepare conference attendees to meet the needs of the 21<sup>st</sup> Century district, school, and classroom.

Although our conference theme – "Connect, Collaborate, Change" – was selected because of its implications for the impact of information technology on professional and educational practice, it could just as readily be applied to the manner in which kids learn right now. American adolescents spend more time online than watching television, and, while there, create massive amounts of content. It is how our students read, access information, and construct knowledge – *outside of school.* It is our hope that, while here, you'll explore, test, and plan for the support and use of these tools and capabilities in the classroom – redefining, not incidentally, what we mean by the word "classroom." A lot of behind-the scenes work has been done to provide conference attendees these experiences. We hope it shows!

KySTE's mission statement includes the phrases "...advocacy and leadership...educational excellence...technology-based innovation..." Our support of technology as a metaphor and a vehicle for education reform and change extends well past this conference. If you haven't already, we hope that you will become a KySTE member. At the conference, there are many

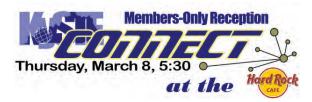

opportunities for members to connect and collaborate. Look to the ticketed event KySTE Connect, our

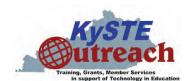

members-only reception, for our "member update" of new KySTE initiatives and activities. Come to the president's talk "Will the Real KySTE Please Stand Up?" on Friday, where we'll explore KySTE's history, and look at **KySTE Outreach**, the new members' grants and services arm through which KySTE supports its mission, and the technical and educational professionals who implement it every day in

Kentucky districts, schools, and classrooms.

We hope you will take a few minutes to connect to us. Look for the hard-working KySTE Board members – they'll be easy to identify. Let us know how we can make your **KySTE 2012** experience the best ever!

-- Jeffrey L. Jones

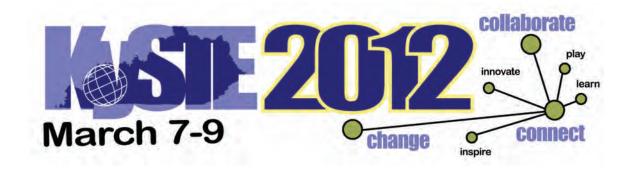

#### Wednesday, March 7, 2012

| 7:00 - 7:00  | Registration                                                                                   |
|--------------|------------------------------------------------------------------------------------------------|
| 10:00 - 4:00 | Pre-conference workshops. See Wednesday Pre-Conference Workshops and Events (p. 4) for details |
| 7:00 - 9:00  | KySTE ConSensation Vendor Hall Grand Opening with dessert and door prizes                      |

#### Thursday, March 8, 2012

- 7:00 8:00 Continental breakfast, Exhibit Hall
- 7:00 5:00 Registration
- 7:00 5:00 Exhibit Hall Open
- 8:00 9:00 Concurrent Session 1
- 9:15 10:30 KySTE Welcome/Opening Keynote by Dr. Scott McLeod Archibald Room Galt House
- 10:45 11:45 Concurrent Session 2
- 11:30 12:00 Dr. Scott McLeod Book Signing KySTE Bookstore
- 12:00 1:00 Concurrent Session 3
- 1:15 2:15 Concurrent Session 4
- 2:30 3:30Concurrent Session 5
- 3:45 4:45 Concurrent Session 6

#### Friday, March 9, 2012

- 7:00 8:00 Continental breakfast, Exhibit Hall
- 7:00 11:30 Exhibit Hall Open
- 8:00 9:00 Concurrent Session 7
- 9:15 10:15 Concurrent Session 8
- 10:30 11:30 Concurrent Session 9
- 11:45 12:45 Closing Session and door prizes

#### Have a great conference - KySTE Staff

### Wednesday Pre-Conference Workshops and Events

Workshop handouts with full descriptions are available in Session 1 and at kyste.org

#### 10:00-11:00 a.m. (Session 1)

- DTC/CIO (Wilkinson Room): The 2013-2017 KETS Master Plan for Education Technology (Rachel Richards, Mike Leadingham, David Couch)
- **Technician (Laffoon Room):** OMG! TMG! Threat Management Gateway Tips and Tricks (New Horizons Computer Learning Centers)
- Leadership (Sampson Room): CIITS for Administrators: How Kentucky's Continuous Instructional Improvement Technology System supports educational improvement (Joe McCowan, CIITS Product Manager, KDE; Christina (Tina) Winter, Ed.D., Engagement Manager, Schoolnet Inc.)

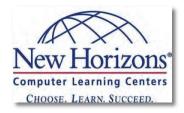

- **TIS/TRT (Nunn Room):** Surviving the TIS/TRT Experience A Panel Discussion (Susan Jenkins, with panelists Christie Turbeville/Bullitt Co., Allen Martin/Bowling Green Ind., Leanna Prater/Fayette Co., Greg Conway/Fleming Co., Tonya Hill/Grayson Co.)
- STLP (Breathitt Room): Copyright & STLP

#### 11:15 a.m. -12:15 p.m. (Session 2)

- DTC/CIO (Wilkinson Room): Big Data and IT's Role in the future (Dede Conner, David Couch)
- Technician (Laffoon Room): Managing Enterprise Wireless Networks in Tomorrow's Environment A Panel Discussion (Matthew Constant, with panelists Jamie Tuttle/Woodford Co., Kurt Mattingly/Marion County, Bret Foster/Anderson County, Jeff Hardy/Jefferson County, Steve Burton/Daviess County, Keith Temple/Avaya, Jeff Ford/Enterasys)
- Leadership (Sampson Room): The Law is Not the Enemy: How the Law Encourages Responsible Innovation (Justin Bathon, PhD, Assistant Professor, University of Kentucky; Director, CASTLE)
- **TIS/TRT (Nunn Room):** Comparison Shopping Hand-held and Personal Devices for the Classroom/Library (various)
- STLP (Breathitt Room): Projects from Start to State

#### 12:15-1:45 p.m. (Lunch)

• **KASA Lunch (Clements Room):** Lunch with the Kentucky Association of School Administrators (members only).

#### 1:45-4:00 p.m. (Sessions 3/4)

• DTC/CIO + Technician (Wilkinson Room): What's The Future of Digital Learning in KY, (1:1)? (Jody Rose, Bruce Lindsey, Charlotte Chowning, Marty Park)

#### 1:45-2:45 p.m. (Session 3)

- Leadership (Sampson Room): Setting Strategy and Evaluation to Boost 21st Century Skills (John B. Nash, PhD, Associate Professor, University of Kentucky; Director, CASTLE)
- TIS/TRT (Nunn Room): Social Networking: The Dangers of Too Much Information (Jim McKinney, Department of Criminal Justice Training) – this session is repeated in Leadership below
- STLP (Breathitt Room): STLP Coordinators Share and Question Time

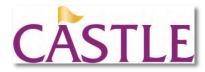

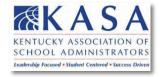

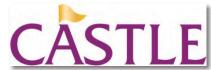

3:00-4:00 p.m. (Session 4)

- Leadership (Sampson Room): Social Networking: The Dangers of Too Much Information (Jim McKinney, Department of Criminal Justice Training) this session is repeated in **TIS/TRT** above
- **TIS/TRT (Nunn Room):** Tech Resource Smackdown! (Keith Frank, Proven Learning, moderator, with multiple presenters sign-up during first session, or at registration)
- STLP (Breathitt Room): Leads for State Championship

#### 4:30-5:30 p.m.

 Celebrate the Life of Lydia Wells Sledge (Clements Room): Reception sponsored by the Office of Knowledge, Information and Data Systems (KIDS)/KDE, and KySTE. See at right for details ⇒

5:00-6:00 p.m.

 KySTE Conference Volunteer Orientation (Willis Room) – Private meeting for all conference volunteers

#### 6:00-6:45 p.m.

 KySTE Conference Attendee Orientation (Willis Room) – Come to this first-time conference attendee orientation. Learn about conference iPhone/Android apps, hotel locations/resources, special events, conference updates, and tricks to maximize your conference experience!

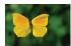

Lydia Wells Sledge (1943-2012): Lydia served as a leader in the Office of Education Technology, KDE, heading Customer Support Services, from 1990 to 2003. She was the 2002 ISTE Outstanding Technology Leader in Education.

People knew her and were changed, either in their approach of a problem, in the way they reached a little further, or the effort they put forth in their work and lives.

Come spend a few minutes reflecting on the effects Lydia Wells Sledge had on your professional career – and remember her as a mentor, friend and force for good.

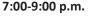

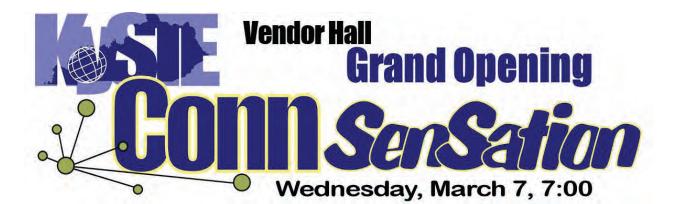

Prizes! Desserts! Vendor Giveaways! Catering by The Galt House

# Thursday, March 8, Opening Keynote Designing for the New Ecology Dr. Scott McLeod

Scott McLeod, J.D., Ph.D., is widely recognized as one of the nation's leading academic experts on K-12 school technology leadership issues. Dr. McLeod is an Associate Professor of Educational Leadership at the University of Kentucky. He also is the Founding Director of the UCEA Center for the Advanced Study of Technology Leadership in Education (CASTLE), the nation's only academic center dedicated to the technology needs of school administrators, and was a co-creator of the wildly popular video series, Did You Know? (Shift Happens).

In 2003 Dr. McLeod and his CASTLE co-director, Dr. Joan Hughes, created the country's first graduate program designed to prepare technology-savvy school leaders. Since then he has worked with a number of corporate and organizational partners to move schools into the 21st century. Partners and supporters of CASTLE's work have included Microsoft, IBM, the National School Boards Association, the National Association of Secondary School Principals, the International Society for Technology in Education, the Consortium for School Networking, and the George Lucas Educational Foundation. In addition to his technology leadership work, Dr. McLeod has helped numerous school organizations survive and thrive in today's data-driven accountability environment.

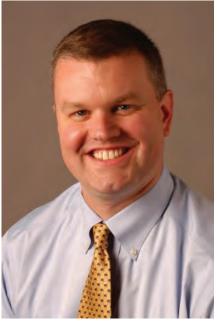

Dr. McLeod's honors include being named as a Leader in Learning by the cable industry; an Emerging Leader by Phi Delta Kappa International; and one of the National School Board Association's 20 To Watch. He was the first untenured faculty member to ever receive the University of Minnesota College of Education and Human Development's

What School Leaders Need to Know About Digital Technologies and Social Media

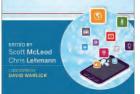

Distinguished Teaching Award. Along with his co-author, Dr. Michelle Young, he received the William J. Davis Award in 2002 for the best research article of the year in Educational Administration Quarterly. In 2011 he was a Visiting Canterbury Fellow at the University of Canterbury in New Zealand and was recognized as a technology innovator by the Center for Digital Education.

Dr. McLeod blogs regularly about technology leadership issues at Dangerously Irrelevant, Mind Dump, and Education Recoded and occasionally at The Huffington Post. He also just completed his first book, **What School Leaders Need to Know About Digital Technologies and Social Media.** Dr. McLeod will have a book signing at the KySTE Bookstore Thursday, March 7, 11:30-12:00 AM.

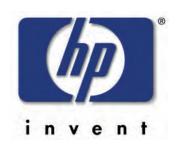

Keynote Sponsored by:

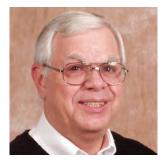

# **KySTE Executive Director Welcome**

Welcome to the KySTE 2012 conference. I hope that you will enjoy the wide selection of sessions and learn many new things that will help you in the world of Educational Technology. This conference brings together many vendors, educators, and others to share their knowledge and expertise. There are over 304 sessions to select from and the exhibit hall sold out. I would like to offer my thanks to all who have been a part of the organizing, participating, and preparing of this event. It is unbelievable the amount of effort that all of the directors and committee members have given. I thank all of you.

In organizing this conference, we have had many new suggestions and ideas. This is the first year of having a special interest day in partnership with KASA, with two full days of general sessions. Please let us know how this format works for you. We hope that we have developed a meaningful conference for you. I would welcome any concerns that you may have to share. Please contact me at gary.grant@kyste. org. I would love to hear from you.

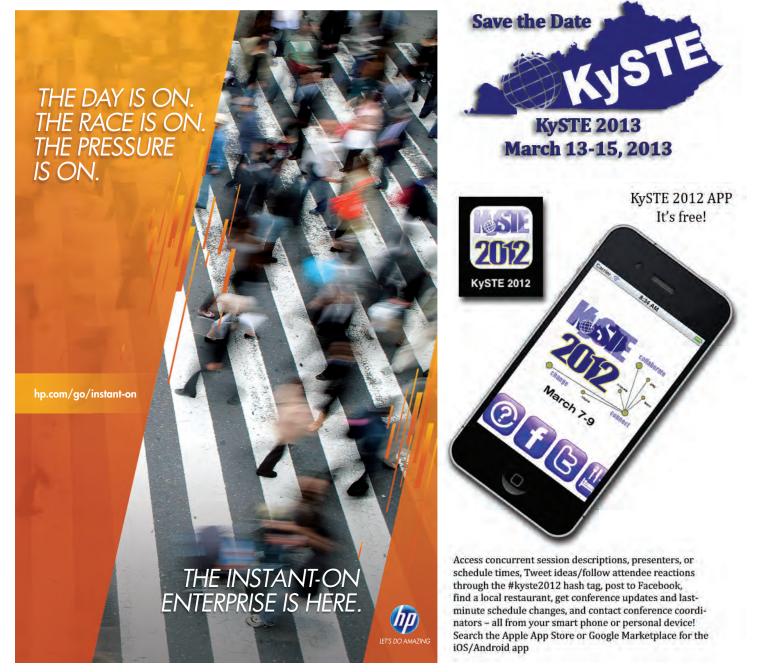

# 2010-2011 KySTE Board of Directors

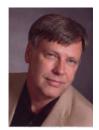

Jeffrey L. Jones President Fayette County

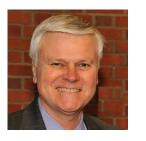

Cary Petersen Vice President Jefferson County

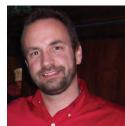

Bryan Sweasy Past President Erlanger-Elsmere Independent

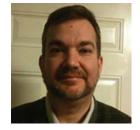

Matthew Constant Treasurer Owensboro Independent

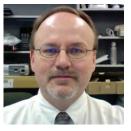

David Guffy Secretary Russellville Independent

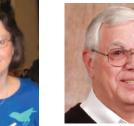

Gary Grant Executive Director

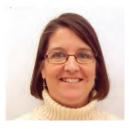

Amy Berry Communications Meade County

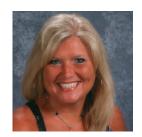

Michele Crowley ISTE Liaison Pendleton County

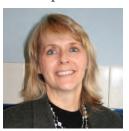

Diana McGhee KDE Liaison Fort Thomas Independent

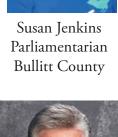

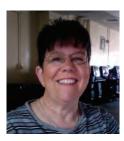

Karen Wallace Region 1 Rep Dawson Springs Ind.

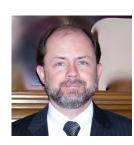

Robbie Forsythe Region 2 Rep Warren County

Carla Perkins

Region 6 Rep

Adair County

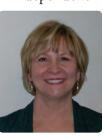

Sharon Shrout Region 3 Rep Jefferson County

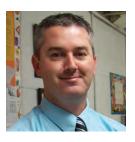

Greg Conway Region 7 Rep Fleming County

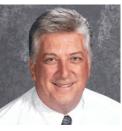

Dan Stenger Region 4 Rep Walton-Verona Independent

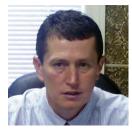

Mike Smith Region 8 Rep Perry County

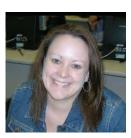

Erin Waggoner Region 5 Rep Jessamine County

- Who can help me at the conference? KySTE board members will be wearing red polo shirts with the KySTE Logo on them Thursday, black shirts with the KySTE Logo on them Friday. KySTE member volunteers will be wearing a yellow tee shirt with conference logo. Ask us!
- Where do attendees get their Parking garage ticket validated? If you are staying at the Galt House Hotel there is no need to get your ticket validated, as you received a reduced parking rate charged to your room. If you are a day attendee pick up your voucher at the KySTE registration desk, East Tower. Upon exit of the parking garage, insert original ticket in machine and then follow with the ticket voucher for reduced payment.
- When is breakfast/lunch? Wednesday, March 7, lunch 12:15 1:45 on your own. KySTE will sponsor dessert snacks during the Grand Opening of the exhibit hall at 7PM. Thursday, March 8, KySTE will sponsor a Continental Breakfast from 7:00 8:00 in the Exhibit Hall. Friday, March 9, KySTE will sponsor a Continental Breakfast from 7:00-8:00 in the Exhibit Hall.
- How do I register to win all the prizes? When you registered for the conference, you were automatically registered to win the door prizes. Part of your name badge was kept and will be in the basket for every drawing. The only prizes you will have to register for to win are the ones being given away by the vendors at their booths. Visit the vendor's booths to find out more! At the Closing Ceremony name tags will be collected for door-prize drawings.
- Do I have to be present to win a prize? Yes, you do have to be present to win. Sorry, no exceptions.
- When will you be drawing for the door prizes? On Wednesday, March 7, during the Grand Opening of the Vendor Hall we will have a drawing for door prizes donated by KySTE every 30 minutes from 7:30 9:00. On Friday, we will be giving away a huge amount of door prizes (too many to list here) at the closing session, beginning at 11:45 AM.
- Where do I go if I need information? You can stop by the registration area on the 2nd floor /East Tower, and the booth outside the Archibald/Cochran Ballroom, 3rd floor/West Tower.
- Where do I sign up for EILA credit? Sign up for EILA on the 2nd floor/East Tower at the registration counter. EILA Credit Certificate is only available for Wednesday sessions. Some school districts allow up to 6 hours for Thursday/Friday if the attendee provides proof of conference attendance to their EILA coordinator.
- When/Where do I pick up my EILA certificate? We can mail it to you or you can pick it up on Friday, any time before 11:45. If you want it mailed to you, please print your mailing address neatly on the form so we can take care of that for you.
- Is there a lost and found? Yes, it is located on the 2nd floor/East Tower at the registration booth. Find any KySTE staff member and they will be able to help you.
- How can I evaluate the conference? The conference evaluation will be done on-line this year by going to: www.kyste.org. However, you can also jot down your thoughts, suggestions, comments, complaints or compliments on the designated page in the back of this booklet and drop it in the "KySTE Conference Comments" box on the information table located on the 2nd floor/East Tower by the registration area.
- What is the hashtag for Twitter feeds? The Twitter hashtag is #kyste2012 be sure to share your conference experience on Twitter. The KySTE twitter username is @KYSTETECH.
- What is the KySTE FaceBook Page? The KySTE FaceBook page is Kentucky Society for Technology in Education - KySTE. STLP Cyber-reporters will post pictures throughout the conference.
- Where are the Birds of a Feather held? All Birds of a Feather are held in the Maple Room, West Tower. There is plenty of space. Come and join the group of interest.
- Do you have any information about next year's conference yet? YES! Next year's conference has been scheduled
- to be held here, at the Galt House March 13-15. The theme will be Mission: Possible 21st Century Teaching and Learning Cary Petersen (incoming KySTE President) and KySTE's Executive Director, Gary Grant will be coordinating the event.
- Is conference content available electronically? Yes! PDF copies of the conference book are available online at www.kyste.org. There are conference apps at both the iTunes store and Android Marketplace for smart phones and phone-OS tablets. Search for KySTE 2012.

# AWARDS

### **Outstanding Tech Support: Russ Cole**

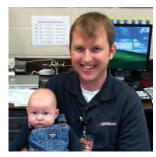

Russ Cole began his career in educational technology in 2002. Over the past 10 years he has served as a technician, district technology coordinator and is currently the network administrator for Russell Independent Schools. Since coming to RISD, Russ has worked on many projects including the creation of the district's website and mobile app, which won the 2011 OASIS awards in their categories. He holds many different networking certifications and most recently received his Apple Certified Systems Administrator certification. In addition, Russ is also the owner and chief developer of CharCole Apps, a family owned and operated small business that designs and creates apps for school districts, churches, and other non-profit organizations.

Russ is a life-long resident of Catlettsburg, a small town in eastern Kentucky. He is currently remodeling his greatgrandparents' home, which he now lives in his wife Amanda and son Charlie.

# Outstanding Teacher: Paula Boggs

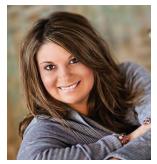

Paula Boggs teaches Accounting, Multimedia, Intro to Computers, Advanced Computers and Financial Services at Buckhorn High. I am the Building Assessment Coordinator, Student Technology Leadership Program advisor, Future Business Leaders of America advisor and high school cheerleading coach.

#### Key Contributions to School and District

- Serve on various district and school committees that focus on curriculum development, technology integration, positive behavior intervention and practical living/vocational studies. She is also the teacher representative for the district appeals committee.
- Consistently engage student learning through the use of technology in the classroom. Led district-wide PD sessions on web tools and SKYPE Sessions. Have conducted many SKYPE sessions in her classroom with various people around the world.
- Her students were recognized by Greg Stumbo, Speaker of the House, as participating in the first ever legislative SKYPE session conducted via the internet by a member of the Kentucky State Legislature.
- Started a FBLA Chapter at Buckhorn in 2005. Participation continues to increase, last year we had a student place 2<sup>nd</sup> in State in Marketing and 5<sup>th</sup> in Business Communication.
- Technology Students were named State Champs in May 2010 for their showcase project on Social Networking. We traveled to Denver, Colorado to represent Kentucky at the national ISTE Conference in June 2010.
- Named Campbellsville High School Teacher of the year in 2009.

# AWARDS

### Making IT Happen Award - Charlotte Chowning

Making IT Happen is an internationally recognized awards program for educators in the field of educational technology integration in K–12 schools. The program identifies and rewards educational technology leaders around the world for their commitment and innovation. KySTE as an affiliate of ISTE is pleased to present this year's Kentucky winners of the "Making IT Happen" Award.

Recipients of the awards are educators who:

- Apply available technology now
- Move forward and don't look back
- See students as real people
- Teach through relationships, inspiring, encouraging, nurturing
- Recognize that further change is necessary, but understand that it is a process
- Realize that teacher empowerment is the key element to technology integration
- Expect success
- Motivate through awareness and access to information

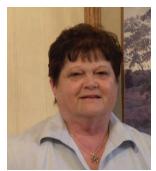

Charlotte Chowning has been dedicated to education and technology for almost 40 years. She began her career as a teacher, coach and sports official and is now serving as the Region 4 KE for the Department of Education. While Charlotte's experience is extensive, a couple of things she is currently doing includes maintaining connections to the initiatives in education that will impact infrastructure, support and professional learning of staff, working to build leadership capacity in each of the districts through conversations with superintendents, finance officers and instructional connections from district and state, connecting the work of the Office of Next Generation Learners to the Office of Knowledge, Information and Data Services, working with the regional technology integration specialists in monthly meetings, coordinating regional training based on programs and needs of districts and cur-

rently serving on cross agency committees that handle Standards, Innovation, Professional Learning standards and program designs.

When Charlotte isn't working, her number one focus is her three year old grandson, Kenny and her family. She also spends a lot of time showing and breeding her American Miniature and Shetland Horses. Charlotte is an outstanding example of someone who is "Making IT Happen" and has made a huge impact for our state!

### **Outstanding Leader: Bob Fortney**

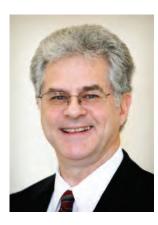

Bob Fortney began his career at KDE as an integration specialist working in 22 Central Kentucky school districts. He helped establish the Student Technology Leadership Program and he received the Ambassador award two years ago. In addition Bob was involved in the Kentucky Telelinking Network which established a system of compressed video sites.

Bob joined the Kentucky Virtual High School team in 2,000 and worked to recruit and train the original cadre of teachers. He then began virtual online professional development which has provided online facilitated PD to thousands of Kentucky educators and SBDM parents. He also served as State Manager for a Ready to Teach federal grant with KET.

Recently Bob has been involved in the KDE Continual Instructional Improvement Technology System initiative as materials review team lead. Bob often presents at state wide and

national conferences and is a regular user of multiple University of Kentucky electronic lists.

#### Beckham

#### Ncomputing: Desktops on the Fly.

William Nunn

Jerry Pile

Graham Reinhardt

Meade County Board of Education

Category Technology Resource/Integration Specialist

Audience Technician

Strand Technical

#### Appropriate for Beginner

This is the explanation of the implementation of the Ncomputing L300 in our middle school. We will describe our implementation with physical servers and the new Vspace software.

#### Brown

#### Five Keys to the cost-effective 21st Century Classroom

Greg Howell Jay Weitekamp Greg Howell Gary Fleck Proven Learning

Category Vendor

Audience Grades K-12 Strand Technical, Instructional

#### Appropriate for Beginner

How do we most effectively connect the teacher to the world, connect the students to the world, and connect the teacher to the students? As budgets tighten, the focus is on impacting student achievement and reducing teacher workload. This session will aid participants in evaluating the cost-effectiveness of various classroom technology components.

#### Clements

#### Next Generation Data Center for Virtualizion

Keith Temple Kevin Kirkpatrick AVAYA

AVAIA

Category Vendor Audience Administrator/Technology Leader

Strand Technical, Leadership

Appropriate for Advanced

AVAYA removes complexity and delivers the network for cloud computing. Avaya VENA enables districts to build their own private cloud infrastructures from the data center to the campus. As an open virtualization solution, it helps dramatically simplify the design, deployment, and management of networks by tightening integration between application and network virtualization. The architecture also helps to bolster operational efficiencies.

### Thursday, March 8, 2012

### Breathitt

#### Maintaining Control in a 1:1 Environment

Bev Timmering

CIM Technology Solutions

Category Vendor

Audience Administrator/Technology Leader

Strand Instructional

#### Appropriate for Intermediate

Learn how to implement an effective 1 to 1 learning environment! See budget friendly mobile devices that are manageable from a district level. YOU determine which resources and apps students can access. Create customized digital curricula aligned to state standards via a webbased platform; then push that content to the student device level so it's accessible even when Internet is not available.

#### **Carroll Ford**

#### **Google Makes Creating Websites Easy as Pie!**

Kate Wilson

Scott County Middle School

Category Teacher

Audience General

Strand Technical, Instructional, Leadership

Appropriate for Beginner

Participants will explore how easy it is to set up their own website and work collaboratively with co-workers. Within the session we will explore the many offerings of Google docs and we will determine how to integrate them into your website. If you already have a google account, you will leave this session with the start to a fabulous tool to implement.

Coe

#### **Disrupting Class**

Angie White

Gallatin County Public Schools

Category Administrator

Audience Administrator/Technology Leader

Strand Leadership

Appropriate for Beginner

This session will focus on Clayton Christensen's theory of Disruptive Innovation and how that theory can be applied to education. Several of Christensen's real-life examples will be examined, as well as outsidethe-box strategies and new ideas for education shared in his book.

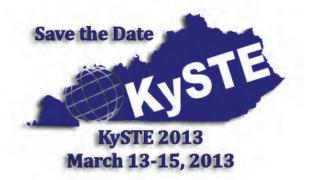

#### Collins

#### Best Practices to Find and Win Grants for Distance Learning Projects: What Every Applicant Should Know

Elizabeth Burton

Jeff Barlow, Polycom Area Grant Manager and Executive Director, The Hawthorn Institute, jeff.barlow@polycom.com

Polycom Grant Assistance Program

Category Vendor

Audience Administrator/Technology Leader

Strand Instructional, Leadership

#### Appropriate for Beginner

Participants will learn how to identify funding that supports specific education technology needs. You'll learn about common grant evaluative criteria, and how to address them in distance learning proposals. You'll hear about common mistakes, and how to avoid them. Information about current and upcoming funding opportunities that support technology for distance learning projects will be provided.

#### Daisy

Paper Prototyping 101 - See How Video Game Design can Engage Students and Teach Content

Amy Johns Fayette County Public Schools

Category Teacher

Audience Grades K-12 Strand Instructional

#### Appropriate for Beginner

This session will be very fast-paced and hands-on! We will quickly review the steps students take to create a video game concept based on a model from the Learning Games Network. Next we spend the majority of our time in groups coming up with very simple games, creating a paper prototype and then paper testing. Links to lesson plans & resources will be shared. This activity is scalable for 3-12.

#### Fields

# New Thinking Skills Enhance the Relationship Between Information Technology and Education.

Julyan Lee Kris Hartman Derrick Engram The Leeward Team, LLC **Category** Vendor

Audience Administrator/Technology Leader Strand Leadership

Appropriate for Intermediate

Participants will be introduced to the Six Thinking Hats, a tool that promotes long-lasting behavioral changes which can lead to more collaborative thinking about how to connect technology and education. Proper use of the Six Thinking Hats levels the playing field, so that leaders can eliminate conflicts based on power struggles and differing philosophies.

### Thursday, March 8, 2012

#### Combs Chandler

 Podcasting in the classroom

 Kelly Denton

 Marybeth Singleton and Lisa Johnson

 JCPS

 Category Teacher

 Audience General

 Strand Instructional

 Appropriate for Beginner

 Podcasting is a great way to differenciate learning in the classroom.

Podcasting is a great way to differenciate learning in the classroom. Using free software and some management tools teachers can implement podcasting in the classroom.

#### Dogwood

#### iPads in the 21st Century Classroom

Nicole Glover

Beth Crowe, Allen County Schools, Administrative Secretary

Personal Computer Systems

Category Vendor

Audience General

Strand Instructional

Appropriate for Beginner

Do you have iPads in your classroom? Come explore new ways to use you iPad with an IWB and address Common Core Standards. We will share some equipment and apps for Special Education and Preschool, as well as general ideas on how to use iPads in your classroom. We invite you to bring your iPad with you, collaborate with others, and share some ideas of your own!

#### Holly

#### **Google for Beginners**

Diana Dell Vincent Szewczyk SqoolTechs, LLC **Category** Teacher **Audience** Grades K-12 **Strand** Instructional

Appropriate for Beginner

Ditch the expensive productivity suite installed on your computer! You don't need it when there's Google Docs. This hands-on session, presented by a Google Certified Teacher, introduces the free tools integrated with Google Documents, including Documents, Presentations, Spreadsheets, Drawings, Forms, and Templates. Participants must have a Google Account and/or Gmail.

#### Jasmine

Saving Schools \$\$\$ By Using Online Resources

Stephanie Madlinger

Cooperating School Districts

Category Teacher Audience Grades K-12

Strand Instructional

#### Appropriate for Intermediate

Is your school looking to increase student achievement, yet decrease spending? Loosen up and find out how using online resources can help save time and money when training and education budgets are tight. Come learn about curriculum-based resources that you can use on a shoestring budget. Then discover other educational resources that are free and available for you to use today!

#### Laffoon

#### HP Insight Control for Microsoft Systems Center 6.3

Marvin Gentry Kristen Reed HP Category Vendor Audience Administrator/Technology Leader Strand Technical

#### Appropriate for Beginner

HP Insight Control for Microsoft System Center extends the bestmanaged ProLiant experience for customers who have standardized on a Microsoft System Center management platform.

#### Maple

#### **BOF: Robotics in the Classroom and STLP**

Andrea Peach Category Birds of a Feather

Audience Strand Appropriate for

#### Morrow

Using an Evaluation Rubric to Select Content Specific Apps for Mobile Learning

Bruce Brown

e Skills Learning

Category Vendor

Audience Grades K-12

Strand Technical, Instructional

#### Appropriate for Intermediate

In this session, we will exchange ideas on using an Evaluation Rubric to help select quality Content Specific Apps for Mobile Learning. The market is flooded with a large number of apps labeled education. How do we locate good Content Specific Apps? This is a hands on session looking at real time app examples, as well as using Mobile Learning as a strategy for Response to Intervention.

### Thursday, March 8, 2012

#### Jones

#### Leveraging Mac OS X and iOS with Exceptional Children Todd Wellman

Apple Inc.

Category Vendor

Audience Grades K-12

Strand Technical, Instructional

#### Appropriate for Beginner

During this session you will learn how to leverage the built capabilities of Mac OS X and iOS to reach not only exceptional children but the struggling learner as well.

#### Lily

Data Driven Instruction Using CPS and the Mobi View

Marco Rivera

eInstruction

Category Vendor

Audience General

Strand Technical, Instructional, Leadership

#### Appropriate for Beginner

This session will address using the CPS student response system and the Mobi View as tools to drive academic progress in a data driven classroom environment. We will discuss how the Mobi View and CPS can be used for formative assessment offering immediate feedback on progress toward meeting standards and learning goals.

#### McCreary

#### I.R.I.S. Internet Reporting Software for TMG

Andrew Hobbs

Bullitt County Schools

Category Technology Coordinator

Audience Technician

Strand Technical

#### Appropriate for Intermediate

Learn how to install and configure I.R.I.S (Internet Reporting and Information System). Free to districts, IRIS automates TMG reporting with daily email reports and a web front end for ad hoc reporting.

#### Nunn

#### Social Networking: The Dangers of Too Much Information

Jim McKinney

KY Department of Criminal Justice Training

Category Other

Audience General

Strand Technical, Leadership

#### Appropriate for Intermediate

Sponsored by the Kentucky Center for School Safety - Today students and adults may be at risk by placing too much personal information on social networking sites. Metadata may expose the user of a Mobile device (smart phone) to unnecessary risk by embedding Geo-locators in photographs. Data mining is a technique used by offenders to glean information about a potential victim that may be facilitated by search engines on the Internet. As the world in which we live and work becomes more complex, so do the challenges for personal safety and on-line security.

#### Poplar

#### How to use Digital Information in the classroom

#### Scott Reed

Ricoh- IKON

Category Vendor

Audience Administrator/Technology Leader Strand Technical, Leadership

#### Appropriate for Intermediate

How does data travel on your Network, Where does it go, How do you get it to the end user? Mobile applications can take you there.

#### Segell

Dive in with KET: Using KET Online Resources to Teach about the Water Cycle

Larry Moore

Helen Morrison, KET Education Consultant, Northeast Region KET

Category Teacher Audience Grades K-12

Strand Instructional

#### Appropriate for Beginner

KET offers a flood of online resources, which can overwhelm a teacher who's developing a unit on one topic. This session focuses entirely on the water cycle. See how easy it is to draw content from KET's vast reservoir of image, video, and interactive resources. We will navigate KET EncycloMedia, iTunes U., and original productions such as Water Solutions and Raindrops to Rivers.Let's dive in!

#### Stopher

No more grading Papers: iPads and other interactive devices

Dianna Wolf

Jonathan Stovall

Parker-Bennett-Curry Elementary

Category Teacher

Audience Grades K-12

Strand Instructional, Leadership

#### Appropriate for Intermediate

Tired of grading assessments? This session will focus on using iPads and computers for assessment in the classroom through TurningTechnologies' ResponseWare, Google Surveys, Flubaroo, Discovery Education, and other real-time formative and summative assessments. These assessments allow the teacher to collect the results with less grading by the teacher required.

#### Taylor

#### Inspired Learning, the Interactive Classroom

Ron DeChristoforo

**Texas Instruments** 

Category Vendor

Audience Administrator/Technology Leader

Strand Instructional

#### Appropriate for Beginner

How will educators integrate the New Standards? Utilize formative assessment in real time? Differentiate instruction based on live data? Turn best practices into successful learning? Integrate research-proven technologies? THE INSPIRED LEARNING CLASSROOM provides a fully integrated toolset for accomplishing these instructional mandates in a unique. effective platform.

### Thursday, March 8, 2012

#### Sampson

 What's New with Infinite Campus

 Lisa Rhoton

 Kelvin Beck

 Infinite Campus

 Category

 Vendor

 Audience

 General

 Strand

 Technical, Leadership

 Appropriate for

 Intermediate

Learn about recent enhancements to Infinite Campus and what to look forward to in upcoming releases in 2012

#### Stanley

Meeting the Needs of ALL Students (Never Hear \$#@% You! again)

Kim D'Annunzio

Kennedy Metro Middle School

Category Teacher

Audience General

Strand Instructional

Appropriate for Beginner

This session is for you if:

You want to know how CHETL and UDL impact your class You teach at-risk, comprehensive, or accelerated students You are on a mission to find ways to genuinely engage your students You want your students to become intrinsically motivated You want to become a part of an online teacher forum of like-minded people to share ideas, ask questions, and celebrate what works

#### Sunflower

### Creating Collaborative Connections to Digital Resources in Kentucky Learning Depot

Enid G. Wohlstein

Robin Donaldson, Florida Distance Learning Consortium Terri Rowenhurst, NROC

KY Council on Postsecondary Education

Category Technology Coordinator

Audience Administrator/Technology Leader

Strand Instructional

Appropriate for Beginner

High quality instructional resources, such as textbooks, multimedia, interactive chunks of content, or entire courses, are costly and time consuming to develop.States are sharing connections to their digital repositories.Educators report higher personal satisfaction after they customize open content; students are more engaged. State to state sharing support new standards and outcomes.

#### Violet

#### A Status Report: Advanced Research and Education Networking in Ky. USUCAN, KyRON, and Gig.U

Bo Lowrey

Al Lind, Vice President, Information and Technology, Ky. Council on Postsecondary Education. KyRON

Steven Fulkerson, Director Infrastructure and Enterprise Systems, Eastern Kentucky University

Brent Salisbury, Lead Network Architect, University of Kentucky University of Louisville

Category Administrator

Audience Administrator/Technology Leader

Strand Technical, Leadership

Appropriate for Intermediate

Current information relative to broadband networking activities in Kentucky will be presented:

1) Internet 2 and the United States Unified Community Anchor Network.

2) Expansion of the Kentucky Regional Optic Network.

3) The University Community Next Generation Innovation Project to accelerate deployment of ultra-high speed networks to leading universities and their surrounding communities.

#### Walnut

Best Practices: Integrating Emerging Technology into Online or Face-to-Face Classes

Ben Wyatt

Lexington Theological Seminary

Category Technology Coordinator

Audience Administrator/Technology Leader

Strand Instructional, Leadership

Appropriate for Intermediate

I am directing the project of converting Lexington Theological Seminary's face-to-face classes into online courses. My research interest lies in integrating emerging technology programs into the online courses as a way to keep the students engaged within the online courses or even a face-to-face course.

#### Willis

#### CATALYST--Collaboration Among Teachers and Librarians Yields Successful Teaching

Diane Goodwin

Ohio Valley Educational Cooperative

Category Media Specialist

Audience Grades K-12 Strand Instructional

#### Appropriate for Beginner

How can collaboration contribute to student achievement? What can collaboration do for library media specialists and teachers? It can make all the difference! Learn about the different types of collaboration and how collaboration can make a difference in your school.

### Thursday, March 8, 2012

#### Wilkinson

#### **Enhance your Communications System with Microsoft Lync** Tim Cornett

Patrick Sheren

Microsoft

Category Vendor

Audience Administrator/Technology Leader

Strand Technical, Instructional, Leadership

Appropriate for Beginner

Shouldn't your communications system be more than a dial tone and voicemail? Imagine being able to provide secure instant messaging, presence awareness, PC-to-PC voice and video conferencing to your teachers and students. Join us during this session to take a close look at how Microsoft Lync can dramatically enhance your district-wide communications and reduce your overall costs.

#### Willow

#### Next generation ePortfolios with Adobe Acrobat X Pro

Molly Aiken Paul Faust Adobe Category Vendor Audience General

Strand Instructional

Appropriate for Intermediate

Electronic Portfolios are an essential component for assisting lifelong learners as they develop new skills and demonstrate their understanding. Adobe Solutions Consultant Patrick Koster will demonstrate how instructors and students can quickly design, assemble, and share their best work with Acrobat X Pro and the free Adobe X Reader.

#### Wilson

StrataLogica - Layers of Learning, Collaboration and the 21st Century.

Wayne Goodrich Herff Jones Nystrom **Category** Vendor **Audience** Grades K-12

Strand Instructional

#### Appropriate for Intermediate

StrataLogica is a revolutionary, web-based product that delivers layers of age-appropriate, curriculum-based content in a secure and collaborative 21st century learning environment. A rich, interactive experience for educators and students. We will demonstrate how to use this resource with Project Based Learning and the 21st century classroom.

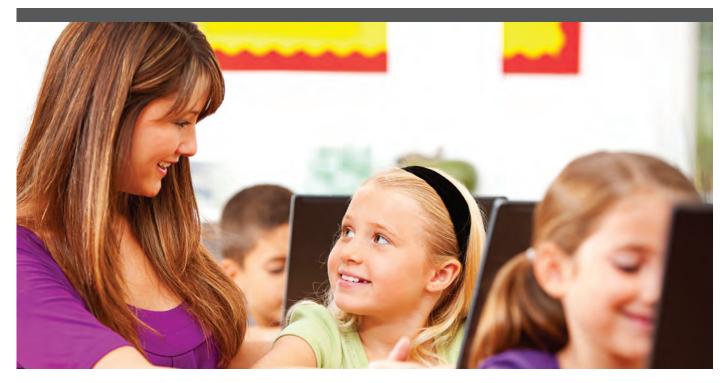

# Enabling Anytime, Anywhere Learning From ANY Computing Device

### Please Visit Enterasys Booth #301

Today's classroom needs to provide a media-rich, interactive environment that supports a variety of digital networking devices such as laptops, netbooks, tablets and smartphones. Intelligent wired and wireless LANs are the critical "glue" between the K-12 classroom and the vast array of network-based resources that educators utilize to enhance the classroom learning environment.

Enterasys wired and wireless networking solutions enable anywhere, anytime learning for teachers and students, utilizing any type of network-enabled device. Our secure, K-12 focused solutions, ensure ease of deployment and management for network administrators, and significant cost savings for the district.

Making your job easier while enhancing learning

- · Reduce risk with embedded wired and wireless security
- Provide universal access without proxy settings
- · Enable self-registration and real-time tracking of student-owned devices
- Support ANY device and ANY application in KETS environment

See why the leading K-12 schools in more than 80 countries enable their 21st century classrooms with Enterasys Networks

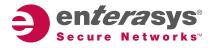

There is nothing more important than our customers.

### Session #2 - 10:45 - 11:45

#### Beckham

#### Use CactiEZ to Monitor/Graph Your District Network Traffic and Latency FOR FREE!

Dan Klaber

Erlanger-Elsmere Schools

Category Technology Coordinator

Audience Technician Strand Technical

Strand Technical

#### Appropriate for Intermediate

This session will cover the process of setting up a basic CactiEZ server. CactiEZ will allow the network administrator /CIO to monitor district network traffic, latency, create traffic graphs, generate "device down" alerts, and create network weathermaps.

#### Brown

#### The Case for Voice Reinforcement

Greg Howell Keith Frank Gary Fleck Greg Howell

Proven Learning

Category Vendor Audience Grades K-12

Strand Technical, Instructional

#### Appropriate for Beginner

I don't need a microphone in the classroom when I can use my teacher voice. The evidence shows otherwise. Most technology coordinators know voice amplification makes sense, but do you understand why? Participants will leave this session understanding the evidence. Hear how easy it is to improve student achievement and transform the vocal health of the classroom's most valuable asset.

#### Clements

#### It Ain't Just Reading Anymore

Marion Napier

Warren Central High School

Category Media Specialist

Audience Grades 9-12

Strand Technical, Instructional

#### Appropriate for Beginner

Reading in the core content areas is an integral part of the Combined Curriculum Document. Integrating technology with literature can be a challenge. This session demonstrates how a wide variety of technologies have been integrated as part of a reading unit into Warren Central High School's "Integrated Technology" course . Technology used in this unit includes Web 2.0 and freeware software.

### Thursday, March 8, 2012

#### Breathitt

#### Next Generation Leadership Tools: Leading "The Charge" With 21st Century Technology Skills Buddy Berry Mr. Thom Coffee

Eminence Independent Schools

Category Administrator Audience Grades K-12

Strand Technical, Instructional, Leadership

Appropriate for Intermediate

This session will model tools/skills such as: conducting a "Next Generation" meeting or PD through wikis, back-channeling, on-line collaborative documents, and more; creating a hashtag professional learning community for your school or district; and additional resources for integrating technology into the job of instructional leadership.

#### **Carroll Ford**

#### What's CIITS? Continuous Instructional Improvement Technology System & You!

Cathy White

Joe McCowan

Kentucky Department of Education

Category Teacher

Audience Grades K-12

Strand Instructional

Appropriate for Beginner

Participants explore Kentucky's Continuous Instructional Improvement Technology System (CIITS). Each participant with a KETS e-mail address will login to navigate standards, instructional resources, assessment items and planning features. Users will explore how the online features connect to support highly effective teaching and learning in the classroom.

#### Coe iPods in the classroom Kelly Denton Marybeth Singleton and Lisa Johnson JCPS Category Teacher Audience General

Strand Instructional

Appropriate for Beginner

iPods are the latest in a push for hand held devices in the classroom, but what do you do when you get them? This hands-on demostration with real lesson plans, activities and apps will help to get you started. Take time to participate in this health lesson and then explore the apps for science, math and social studies.

#### Collins

**Collaborative Teaching in the Online Environment** 

Nancy Chiara Dr. Teresa Collins Associate Professor Tiffin University 155 Miami Street Tiffin OH 44883 Work 419.448.3432 Home 419.423.8350 Home 815 Washington Avenue Findlay OH 45840 Doss High School **Category** Teacher **Audience** Higher Education

Strand Instructional

#### Appropriate for Intermediate

The session presents best practice strategies illustrating how pairing well-matched instructors in online courses provides students with an enriched learning experience. The synergistic effect of collaborative teaching allows students to capitalize on the blended expertise of teachers while thoughtful combinations of tailored assignments and assessments produce an engaging educational climate.

#### Daisy

#### A Fresh Look at Technology PD

Leanna Prater

Fayette County Public Schools

Category Technology Resource/Integration Specialist

Audience General

Strand Leadership

#### Appropriate for Beginner

Professional development for teachers in technology is often a quick sit and get, with one on one follow up in the classroom. Learn about a model developed by content specialists in Fayette County which puts the focus on content and participants experience technology as both a learner and an educator. The results have been amazing!

#### Fields

#### FollettShelf and Follett eBooks

Adam Hallo John Duncan Follett Library Resources

CategoryVendorAudienceGeneral

Strand Technical, Instructional

#### Appropriate for Beginner

How to use FollettShelf and Follett eBooks to implement the use of technology and reading instruction across the curriculum in the classroom. Demonstate how Follett eBooks can be used to help provide and at home connection for the schools. Finally, show how FollettShelf can provide usage statistics to help monitor student use of eContent.

### Thursday, March 8, 2012

#### **Combs Chandler**

**Class Storybooks Made Easy** 

Julie Gaskin

Fayette County Public Schools

Category Technology Resource/Integration Specialist

Audience Grades K-12

Strand Instructional

#### Appropriate for Beginner

Learn how to create a class storybook with young students using PowerPoint 2010. Explore ways to cover the new ELA standards to produce and publish writing, create an audio recording of the text, increase vocabulary, and turn the finished product into a video. Examples will be at the K-1 level but the skills could be used at any grade level.

#### Dogwood

**Teaching Spelling and Vocabulary Digitally** 

Diana Dell Vincent Szewczyk SqoolTechs, LLC **Category** Teacher

Audience Grades K-5

Strand Instructional

Appropriate for Beginner

Research suggests that elements of effective spelling and vocabulary instruction include individualized pacing, a multi-sensory approach, motivational techniques, and opportunities for self-correction and repeated, spaced review. Breathe new life into traditional spelling and vocabulary programs with FREE, customizable, digital resources and tools that address these elements.

#### French

# Tired of PowerPoint? How about a free alternative guaranteed to excite!

Mike York

Madison County Schools

Category Teacher

Audience General

Strand Instructional

#### Appropriate for Intermediate

Are you and your students being PowerPointed to death? If you answered "yes", "Prezi" is for you! In this session we will explore the free and web based application called 'Prez'. It is guaranteed to break you out of the traditional presentation mode and most importantly, engage your students! You will leave having made your own 'Prez ready to engage and inspire your students to create!

### Session #2 - 10:45 - 11:45

#### Holly

#### Make your Classrooms Click with eInstruction's CPS! Doug Eaton

Nashville's Media Services

Category Vendor

Audience Grades K-12

#### Strand Instructional

#### Appropriate for Intermediate

This session will focus on the teacher-centric, time-saving tools provided in the CPS software: Verbal Questions, FastGrade Answer Keys, Team Activities, PowerPoint utilization, and ExamView integration. Discover how to make any curriculum interactive with little or no prep time for more effective formative instruction and assessment that truly connects.

#### Jones

#### **Creating Student Digital Portfolios**

Adair Caperton

Apple Education

Category Vendor Audience Grades K-12

Strand Instructional

#### Appropriate for Beginner

This session will focus on the Escondido Union School District and the amazing results they have had in reading and math improvement by using student digital portfolios and iPod touch devices. By using the iPod touch to record student reading samples, students are able to step outside of themselves to check for accuracy and fluency. This is a great way to ensure personalized learning. We'll also look at several of the math apps that are used in the Escondido Union District.

#### Lily

#### Smart Printing in the classroom with handheld devices

Jay Sudkamp

Meghann Hampton

Ricoh- IKON

Category Vendor

Audience Administrator/Technology Leader

Strand Technical

Appropriate for Intermediate

Present on services / solutons around printing from mobile/handheld devices in the classroom.

### Thursday, March 8, 2012

#### Jasmine

#### Creating Building Capacity with LMS and Technology Teams Lorena Webb Tina Barrett Madison County Schools Category Media Specialist

Audience Grades K-12

Strand Leadership

Appropriate for Beginner

Madison County Schools has an innovative approach to empowering teachers with the expertise of integrating technology into instruction. In today's global environment, teachers delivery of instruction must ensure students are capable of communicating, collaborating, & problem solving as critical/creative thinkers. Come learn about this innovative approach to building a district network of PLC's.

#### Laffoon

#### School Multimedia Production? KET Resources Can Help! Jeff Gray

Cynthia Warner, KET Education Consultant

KET

Category Technology Resource/Integration Specialist

Audience General

Strand Technical, Instructional

Appropriate for Beginner

School multimedia production is growing, and KET has the resources to help: free on-site workshops for teachers and students; the KET Multimedia PD Days event; free KET Media Lab teacher PD & student workshops/tours; KET MediaWorks blog; KET School Video Project online sharing service; and more coming (www.ket.org/schoolmedia). Get ahead of the media literacy components of KCAS with help from KET!

#### Maple

BOF: Educational Bloggers Greg Conway Category Birds of a Feather Audience Strand Appropriate for

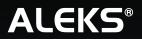

<u>lexia Reading</u>°

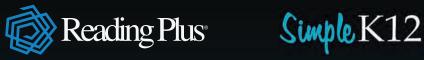

Big Universe

# College and Career Readiness. PreK through Grad.

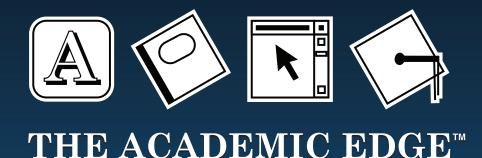

Serving Kentucky Educators since 1984.

# ky@academicedge.com • 859-252-3000

Logos are registered trademarks of and are used with the permission of their respective corporations.

#### McCreary

# Ok Kids, Put Up or Shut Up: Improving Student Motivation with Challenged Based Learning

Heidi Faber

N/A Category Teacher Audience Grades K-12 Strand Instructional

#### **Appropriate for** Beginner

Improving student motivation, attendance, behavior, and understanding while reducing teacher stress by creating lessons with real world relevance. Presentation includes introduction to project ideas that incorporate extensive types of technology usage, group work, problem solving, and critical thinking; including the Challenge Based Research Project that can be used in any grade or subject.

#### Nunn

#### Safety Online, Part 1: Tracking E-Mail to the Source

Jim McKinney

KY Department of Criminal Justice Training

Category Other

Audience Technician

Strand Technical, Leadership

#### Appropriate for Intermediate

Sponsored by the Kentucky Center for School Safety - We'll cover the basic fundamentals of e-mail, with a focus on the recovery of the e-mail header and the identification of the Fields containing information about the e-mail's origin. Both IP v. 4 and IP v. 6 will be discussed along with information about Internet tools for tracing e-mail. Emphasis will be placed on steps for preserving e-mail headers for law enforcement in the event the communication is related to a criminal offense.

#### Sampson

#### **Creating Student Distribution Groups**

John Fabry

Category Other

Audience Technician

Strand Technical

#### Appropriate for Beginner

This session will cover creating/using student distribution groups, including dynamic distribution groups, recompiling recipients every time a message is sent to it. We'll cover a PowerShell script that allow districts to create DDGs for each class of students based on graduation year. No background in PowerShell is required. We'll demonstrate how to best use it in your own district environment.

#### Morrow

#### **Engaging Students With Formative Assessment Tools**

Allen Martin Jonathan Carrier Jonathan Stovall BGISD **Category** Teacher **Audience** Grades K-12 **Strand** Instructional

#### Appropriate for Beginner

Brainpop, SKYPE, Intelligent Classrooms and iPads all allow students to engage in ways we never thought possible. As they stay engaged, teachers can now gather and analyze Formative Assessment Data in a more painless and user friendly format.

#### Poplar

#### **Keyboarding Online--Real Skills! NO Hunting & Pecking!** DJ Ellsworth

Keyboarding Online/Ellsworth Publishing Company

Category Vendor

Audience General

Strand Instructional

Appropriate for Beginner

Group discussions will cover common problems/solutions of web based software - such as cheating, Internet down, bandwidth. See current web based technology that addresses these concerns, especially solving the #1 problem in teaching keyboarding - breaking/preventing Hunting & Pecking. Other solutions include individualizing for slow/fast students, automatic grading, FREE Formatting lessons, and more.

#### Segell

#### To E-Books and Beyond: Exploring 'Big Universe'

Candida Miller

Southside Elementary School

Category Media Specialist

Audience Grades K-5

Strand Instructional

Appropriate for Beginner

Come explore 'Big Universe Learning' - an on-line reading and writing community that opens doors in all content areas. Learn why this program is a great money-saving option for libraries as well as get some ideas about how teachers can use the resources to enhance and supplement not only reading but science, math, and social studies instruction!

### Session #2 - 10:45 - 11:45

#### Stanley

**SMART Product Update** 

Deanna Yensen Pomeroy **Category** Vendor

Audience General Strand Technical

#### Appropriate for Beginner

Come find what's new with the SMART Product Line. You will discover new ways to implement the SMART Technology into any classroom. Leave with plenty of ideas on our new hardware(s) and software(s).....Leave feeling SMARTer.

#### Sunflower

Video Podcasting On-the-Cheap & On-the-Fly

Bret Foster

Marty Park

Anderson County Schools

Category Teacher

Audience General

Strand Technical, Instructional, Leadership

#### Appropriate for Beginner

Video production and sharing has become so easy that you can do it with the device in your pocket. In this session, the creators of the video podcast, EdTech Sandwich share with you the tools and resources they use to produce their video podcast as well as explain how to take video podcasting to the next level.

#### Violet

AB Tutor Control Classroom Management Software -Watching your lab, managing your school

Paul Downs

Moore Traditional School

Category Teacher

Audience General

Strand Instructional

Appropriate for Intermediate

Learn the ins and outs of the AB Tutor. Lab teachers can use it to enhance instruction and classroom management, set policies for websites and programs, lock screens, and interact with students. Technology administrators can have access to every computer in the building from a single computer to set policies, log in, install software, open server files, send commands, etc.

#### Stopher

| Managing Your Professional Life In The Cloud |  |  |
|----------------------------------------------|--|--|
| Harold Peach                                 |  |  |
| Dr. Andrea Peach                             |  |  |
| Georgetown College                           |  |  |
| Category Teacher                             |  |  |
| Audience General                             |  |  |
| Strand Technical, Instructional              |  |  |
| Appropriate for Beginner                     |  |  |

Are you drowning in information? Is that critical document never available when and where you need it? Do you want to collaborate with others via the web? If so, this session is for you! We will introduce you to cloud-based applications that can be used for document storage, sharing, and collaboration, and a host of other online productivity tools that can simplify your professional life.

#### Taylor

### Connect with Videoconferencing; Collaborate with Colleagues and Change Your PD!

Tonia Carriger Jason Patricke CILC **Category** Administrator **Audience** General

Strand Instructional, Leadership

Appropriate for Beginner

Use videoconferencing to connect with experts, boost opportunities and change strategies. Explore how districts are using videoconferencing to expand their PD offerings for educators and administrators in a costeffective, time-efficient way to infuse new ideas and pedagogy into the time-honored tradition of professional development while accommodating adult learning needs.

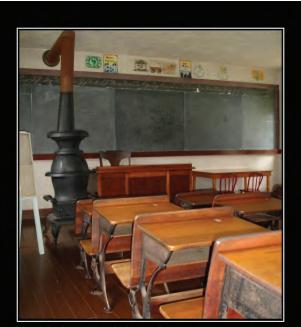

SCHOOLS NEED TO CHANGE FUNDAMENTALLY ... ... as long as when they are done changing they are pretty much just like they were when I was in school so I understand them.

### Session #2 - 10:45 - 11:45

#### Walnut

#### Digital Tools and Web Resources

Amanda Abell

Green County Primary School Category Teacher Audience Grades K-12

Strand Instructional

#### Appropriate for Beginner

This session will offer a variety of tools and ideas to implement technology into the classroom. Teachers will learn how to engage students in project-based learning to create meaningful, collaborative lessons. The session will focus on teacher awareness of tools and resources available to create online projects and facilitate digital learning.

#### Willis

#### **Rapunsel in the Computerized Classroom**

Gary Pinkston

Indiana University SE Category Teacher

Audience Grades K-12 Strand Instructional

#### Appropriate for Intermediate

A mythological romp through the ins and outs of using blended and relevant instructional concepts in language arts, math, reading, science, social studies and applicable software, Web 2.0 applications, and other Web resources with comic book heroes, myth and fairytales used as fuel to ignite student learning evolving into the production of exciting student created comic books will be demonstrated.

#### Wilson

**Technology-driven classroom resources, practices, and ideas.** Bruce Noe

Andy Jones - Group President, Advanced Technology Group MCPc, Inc

Category Vendor

Audience Administrator/Technology Leader

Strand Technical, Instructional, Leadership

#### Appropriate for Intermediate

Interactive discussion around emerging technologies: such as VDI, Cloud, etc that are impacting classroom resources. The session will draw some connections are how to tie these ideas together so that districts can begin delivering the flexibility of tomorrow's technologies today.

### Thursday, March 8, 2012

#### Wilkinson

Microsoft Office 365 Overview and Demo Tim Cornett Cynthia Hanna Microsoft Category Vendor Audience Administrator/Technology Leader Strand Technical, Leadership

Appropriate for Beginner

Office 365 will provide a significant number of enhancements over the current Live@EDU deployment including Sharepoint, Lync, and enhanced email functionality. An overview and demonstration of capabilities will be provided during this session.

#### Willow

### **Project-Based Learning with Technology; A Genuine Experience**

Michael Wlosinski

Susannah Kilbourne, Teacher

Kentucky Education Development Corporation

Category Technology Resource/Integration Specialist

Audience Grades K-12

Strand Instructional

Appropriate for Intermediate

Project-Based Learning - powered by contemporary technologies offers a modern approach for teachers in reaching instructional goals. This session describes the real high school experience of implementing a technology-driven PBL along with testimonials of implementing this type of reinvigorated 21st century learning approach.

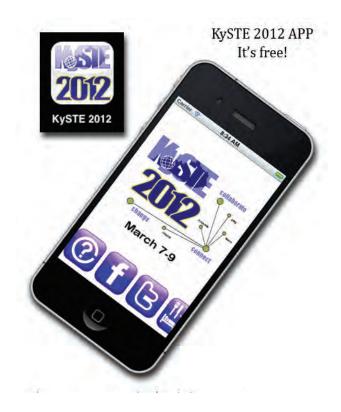

# Connect Your Students to the World.

Windstream provides K-12 schools, colleges, universities and libraries the resources they need to be better connected and offer the best education possible.

*Windstream* is a proud sponsor of the Kentucky Society for Technology in Education.

Call: 1.877.588.7068

Visit us at booth 111 & 210.

data. voice. network. cloud. | windstreambusiness.com

windstream®

#### Beckham

#### **Tracking Trouble with OTRS**

Brent Norris Lamar Miller Edmonson County Schools **Category** Technology Coordinator **Audience** Technician **Strand** Technical

#### Appropriate for Intermediate

This session will discuss how Edmonson County Schools uses the free open source OTRS system to track tickets from its district's staff. It has allowed them to streamline issue tracking while also opening another avenue for communication between the network users and the technology staff.

#### Brown

#### **CSILE: Build a Community of Knowledge Builders**

Stephen B. Swan

Bill DeSanctis

University of Louisville, College of Education

Category Teacher Audience Grades K-12

Strand Instructional

#### Appropriate for Beginner

In what is coming to be called the 'knowledge age,' the health and wealth of societies depends increasingly on their capacity to innovate. The University of Louisville College of Education provides a free service, CSILE, allowing students, classrooms, and teachers to build a virtual community of knowledge workers based upon principles of Knowledge Building in an interactive virtual space.

#### Clements

### Using Mobile Devices to Increase Engagement in Mathematics

#### Jason Carroll

Mark Helton Math Consultant, CKSEC 2331 Fortune Drive Lexington, KY 40509 mark@cksec.org CKSEC

Category Technology Resource/Integration Specialist

Audience Grades K-12

Strand Instructional

#### Appropriate for Intermediate

The availability of mobile devices such as the iPad in K-12 schools has exploded. However, having access to a device does not always equal increased achievement. This session will aim to help change that, especially in the area of mathematics. Participants will learn strategies for integrating mobile devices into math courses, ideas for creating custom content, and free and low cost apps to try

### Thursday, March 8, 2012

#### Breathitt

**BYOD: Bring Your Own Devices - Implementing student owned devices in your school** William King Allen Martin

Bowling Green High School

Category Administrator

Audience General

Strand Instructional, Leadership

Appropriate for Beginner

This session will show the basics of moving your school to an environment where student cellphones and other personal devices are used as a learning tool. Gone are the days of banning cellphones and student laptops. Leanr how to rollout a BYOD program from the ground up.

#### **Carroll Ford**

#### **Promoting Literacy In The 21st Century**

Etta Burchfield

Beth Bouren Foley Middle School

Category Media Specialist

Audience Grades 6-8

Strand Instructional

Appropriate for Beginner

Motivate students to read and share literary elements of books as they utilize 21st Century skills. Students use PhotoStory 3 from Microsoft to create book trailers, integrating language arts and technology.

#### Coe

#### Digital Publishing for the iPad

Todd Norton

Elkhorn Crossing School

Category Teacher

Audience Grades 9-12

Strand Technical, Instructional

Appropriate for Intermediate

This session will look at the future of digital publishing for the iPad. We will discuss Adobe's Digital Publishing Suite, and the steps needed to create an iPad magazine. We will also look at various educational institutions that have used this new technology to create interactive iPad magazines.

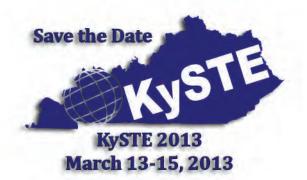

#### Collins

#### eBooks from Baker & Taylor

Andrea Burnett Baker & Taylor **Category** Vendor

Audience Grades K-12 Strand Instructional

#### Appropriate for Beginner

Learn about Axis 360, Baker & Taylor's digital content hosting and deivery platform that provides managed access to electronic materials for authenticated users of library resources. Axis 360 uses the Blio Reader to enhance the reading experience.Learn how to bring this new technology in your school library.

#### Daisy

#### Using 21st Century Skills with ThinkQuest

Cynde Elkins

Ms. Sheila Meade, CRS Library Media Specialist/STLP Co-Coordinator. Mrs. Elaine Harrison-Lane, KDE STLP Director

Charles Russell Elementary

Category Technology Coordinator

Audience Grades K-12

Strand Instructional

#### Appropriate for Beginner

ThinkQuest is a free international collaborative site for schools sponsored by Oracle Education Foundation. Learn ways that the site can be utilized to help students to learn experientially using 21st Century Skills. Competing in the annual ThinkQuest Competition will also be discussed.

#### Fields

### Britannica Digital Learning - eBooks, Images, Math, and Pathways: Science

Chris Hoover

Britannica Digital Learning

Category Vendor

Audience Grades K-8

Strand Instructional, Leadership

#### Appropriate for Beginner

Come see what is new in the world of Britannica Digital Learning. We will be presenting our eBook catalog through our fee-free Britannica Platfrom, our ImageQuest database of over 2,000,000 Rights Cleared Images from over 40 collections, Pathways:Science: Our brand new Middle School Science curriculum supplemnt, and SmartMath, our practice and formative assessment resource for grades K-8.

#### **Combs Chandler**

| Server and Desktop Virtualization in Education-How to manage more with less. |        |  |
|------------------------------------------------------------------------------|--------|--|
|                                                                              |        |  |
| Pomeroy                                                                      |        |  |
| Category                                                                     | Vendor |  |
|                                                                              |        |  |

Audience General Strand Technical, Instructional

#### Appropriate for Beginner

The time is right for centralization and virtualization of servers and desktops. With the exponential explosion of PCs in the environment desktop management has become UN-manageable. With centralization and virtualization of servers and desktops a small staff can focus on moving the environment forward and actually keep up with the latest software and not spend all their time in reactive mode.

#### Dogwood

Which Mobile Device is right for me in the classroom?

Jill Pierce PCS Inc.

CS IIIC.

Category Vendor Audience Grades K-12

Strand Instructional

Appropriate for Beginner

Today's educators must deal with a tremendous gap between how students live and how they learn. Most schools fall critically behind in utilization of emerging technologies. Mobile handheld technology has the power to transition occasional, supplemental use of computers for instruction to more frequent, integral use of technology across a multitude of settings. This session will showcase several of different devices available with Pros and Cons of how they can promote communication, creation, and collaboration for untethered learning

#### French

#### Making It Stick-Delivering Meaningful Tech PD

Donna Bryant

Mary Beth Singleton, Education Technology Teacher Computer Education Support, Louisville, Kentucky 40222

Computer Education Support

Category Technology Resource/Integration Specialist

Audience General

Strand Instructional

Appropriate for Beginner

Too many times Technology PD is delivered with a focus on the tool rather than how to creatively use it to engage students, Participants will explore a variety of Tech PD;s differentiated for the adult learner, hands-on-learning, with many ideas for classroom implementation of the tool for any content or grade level.

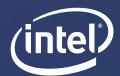

912TCV BIN#2407

847

See 4C AR

1#278-2

n21CVUnit:2x Code 4C €331

# MASTER THE CLOUD

with the power of convergence.

HP Converged Infrastructure accelerates what's next with HP CloudSystem.

See how HP CloudSystem and the Intel<sup>®</sup> Cloud Builders initiative let you easily navigate your cloud journey.

hp.com/go/cloud\_answers

# Booth 101

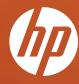

© Copyright 2011 Hewlett-Packard Development Company, L.P. The information contained herein is subject to change without notice. The only warrantlies for HP products and services are set forth in the express warranty statements accompanying such products and services. Nothing herein should be construed as constituting an additional warranty. HP shall not be liable for technical or editorial errors or omissions contained herein. Intel and the Intel loga are trademarks or registered trademarks of Intel Corporation or its subsidiaries in the United States and other countries.

#### Holly

#### Moodle 2.0

Vincent Szewczyk Diana Dell SqoolTechs, LLC Category Teacher Audience Grades K-12 Strand Instructional

#### Appropriate for Beginner

Moodle, an open source learning management system, is being used in schools and districts around the globe to transform classrooms and to motivate, engage, and connect students in ways not previously possible. This session focuses on the changes and new features available in Moodle 2.0 and provides recommendations to districts thinking about upgrading to the latest version.

#### Jones

#### **Podcasting to Help Meet Title I Compliance Guidelines**

Adair Caperton

Apple Education

Category Vendor

Audience Grades K-12

Strand Instructional

#### Appropriate for Beginner

Learn about the efficiency of having a ready-made Title I Training podcast to use at multiple sites and with multiple groups. Learn how podcasting can keep parents connected to what their children are learning at school. And learn about existing podcasts to help your students with reading and math.

#### Lily

#### **Pitch In - WE Initiate Culturally Appropriate Children's Books for Every Family on Earth**

Mark Condon

Unite for Literacy

Category Other

Audience Grades K-5

Strand Technical, Instructional

Appropriate for Intermediate

Current technology can now ensure that every child on the planet has enough books to become a lifelong reader, and so a lifelong learner and in time a lifelong contributor to their communities. Participants will engage in creating a sound-and-picture ebook and in contributing it to an open- library system, where speakers of other languages are invited to make it their own.

### Thursday, March 8, 2012

#### Jasmine

Aleks Math, the Change that Makes the Difference Brooke Bartrug Glasgow Middle School Category Teacher Audience Grades K-12

Strand Instructional

Appropriate for Beginner

As content within the grade levels change, Aleks Math connects the standards and fills in the gaps. Aleks will build and solidify a strong mathematical foundation. Aleks then will progress each student individually based on their specific needs. One program targets ALL students: intervention, gifted, honors, special and regular education students. It's a program with proven results!

#### Laffoon

#### **Digital Drivers License**

Jeff Ford

Robin Duffy. Will also ask some districts to share content and personal experiences with their DDL programs.

Enterasys Networks

Category Vendor

Audience Administrator/Technology Leader

Strand Technical, Instructional, Leadership

Appropriate for Beginner

Overview of what a Digital Drivers License program is and best practices for implementation into your curriculum. Will also discuss how access to social media and personal devices can play a vital role in supporting a DDL program by offering rewards for academic achievement and responsible use of technology.

#### Maple

BOF: iPads/tablets Lynda Congleton Category Birds of a Feather Audience Strand Appropriate for

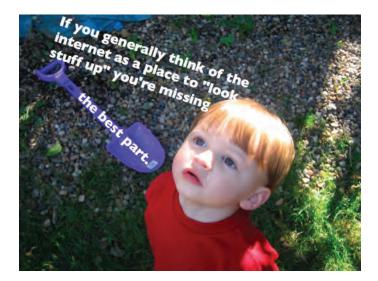

#### McCreary

#### Oh, the Places You Can Go with Web 2.0

Pam Rowland

Rowan County Middle School Teachers Rowan County Middle School

Category Teacher

Audience Grades K-12

Strand Instructional

#### Appropriate for Beginner

In this fast-paced session. We will take you on a tour of the latest and greatest in" FREE WEB 2.0 Tools" available for you to use in your classroom to enhance teaching and to excite learners! Tools to be Explored: Qwiki; Fur.ly; Evernote; Eyeplorer; Glogster; Audioboo; Storybird; VoiceThread; JamStudio; Odosketch; Ujam; and many more.

#### Nunn

#### Safety Online, Part 2: Hiding in the Web

Jim McKinney

KY Department of Criminal Justice Training

Category Other

Audience Technician

Strand Technical, Leadership

#### Appropriate for Intermediate

Sponsored by the Kentucky Center for School Safety -This presentation will cover techniques used to hide the source of an e-mail. Anonymous Remailers, Spoofing and other techniques will be addressed. Examples of e-mail headers that have be tampered with will be part of this presentation.

#### Sampson

# Visual formative assessments: Using images to assess and record student learning

Liane Dattilo Mrs. Amy Colucci Computer Education Support **Category** Teacher **Audience** Grades K-12 **Strand** Instructional

#### Appropriate for Beginner

Visual formative assessment is a quick way to determine your students' understanding of your current topic. Removing the barrier of written text, students can demonstrate more of their knowledge and the teacher can evaluate any common misconceptions. Experience this unique instructional method first hand.

### Thursday, March 8, 2012

#### Morrow

#### **Top 20 Web 2.0 Tools For Teachers**

Melinda Owens

Jeanelle McGuire, Melissa Moss, & Valerie Stokes

Barren County Schools

Category Technology Resource/Integration Specialist

Audience Grades K-12

Strand Instructional

Appropriate for Beginner

There are new web 2.0 tools appearing on the scene every day. These can be effective learning tools for teachers and students to use in the classroom. We will be sharing at least 20 tools that can be used to encourage interactivity and engagement, increase motivation and create differentiation within the classroom.

#### Poplar

#### Introducing myON Reader by Capstone Digital

Mike Howard

Capstone Digital

Category Vendor Audience Grades K-12

Strand Technical, Instructional, Leadership

#### Appropriate for Beginner

myON Reader was created to provide a Virtual Personalized Reading Environment that engages students with the largest library of digital books with reading supports, customized to a student's interests and reading level. Embedded Lexile reading assessments measure and forecast growth while challenging students and encouraging achievement. Students recommend and review books to other students.

#### Segell

#### **KYVL:** Finding the Buried Treasure

Betsy Hughes Enid Wohlstein

Kentucky Virtual Library

Category Media Specialist

Audience General

Strand Technical, Instructional

Appropriate for Beginner

We all know the value of quality research databases, but sometimes our users need a little flash of gold to draw them in. This session will provide an overview of the databases available through KYVL, as well as specific resources to use with students. Bring your questions, and we'll do our best to find some answers in the depths of the KYVL resources.

#### Stanley

#### Using SMART Notebook to add Interactivity to CCSS

Lessons! Diana Hendrix

Diana Hendrix

FCPS

Category Technology Resource/Integration Specialist

Audience Grades K-5

Strand Instructional

#### Appropriate for Intermediate

Participants will learn how to create interactive lessons using basic techniques in SMART notebook, such as grouping, cloning, ordering, animation and much more.

#### Sunflower

#### Blogging to Meet the Common Core Standards

Amanda Burns

Heather Dickman, Beechwood 4th Grade Teacher

Beechwood Elementary

Category Teacher

Audience Grades K-12

Strand Instructional

Appropriate for Intermediate

Come find out how to have your students blog to meet the new common core standards. Learn how your students can use internet based (free!)blog sites to produce and publish pieces and interact/collaborate with peers by giving/receiving feedback! Your students will grow as writers and can use their blog as a way to reflect on their growth as a writer throughout the year.

#### Violet

# Wikis and Blogs as a collaborative learning tool in the elementary classroom

Jennifer Brooks

Sarah Teggart

Bristow Elementary

Category Teacher

Audience Grades K-12

Strand Instructional

#### Appropriate for Beginner

This session will provide attendees information on how to use wikis and blogs as a collaborative tool for students and faculty. This is specifically a demonstration of wikis and blogs established through an Apple server.

### Thursday, March 8, 2012

#### Stopher

#### Digital Copyright Wisdom Hal Fletcher Soundzabound Music Category Vendor Audience Grades K-12 Strand Instructional

#### Appropriate for Beginner

How do we train our teachers and students to be compliant in a digital world? This workshop will help participants become confident in the proper (and legal) use of digital content in multimedia and technology. It will also help educators understand the techniques of training students for licensing, legal and liability matters they will face in their careers and higher education.

#### Taylor

### **Reading Eggs - Learning to read has never been this much fun!**

Pat Ryan

Zadie Ryan, Trish Stull

Archipelago Learning (Study Island / Reading Eggs)

Category Vendor

Audience Grades K-12

Strand Instructional

Appropriate for Beginner

Reading Eggs is an online reading program that makes learning essential reading skills a fun and motivating experience for 4-8 year olds. Designed by experts in early childhood literacy, Reading Eggs is the result of years of research designed to bring 21st century technology to the key task of getting children successfully started on the journey to become proficient and motivated readers.

#### Wilkinson

# Decreasing Workstation Hardware Costs for Classroom and Lab Computers

Tim Cornett

Patrick Sheren

Microsoft

Category Vendor

Audience Administrator/Technology Leader

Strand Technical, Leadership

Appropriate for Beginner

A variety of choices exist for reducing the overall cost of your classroom and lab computing devices. Extend the life of your old machines by delivering applications to them remotely or decrease costs by sharing the use of a single workstation device with multiple endpoints. This session will focus on Virtual Desktop Infrastructure, Remote Desktop Services, and Windows Multipoint Server.

#### Willis

# ThinkPad Tablet:Managing for Maximum Results in the Classroom

Mike Burk

Bart Anderson Lenovo, USA

Category Vendor Audience General Strand Technical. Instructional

#### Appropriate for Beginner

Participants will learn best practices for utilizing the ThinkPad Android Tablet in the classroom and beyond. Additionally, participants will learn how to effectively manage the ThinkPad Tablet for maximum results in the classroom.

#### Wilson

#### Selecting an Effective CMS Web Site Solution

Mike Maloney

Rob O'Leary

eSchoolView

Category Technology Resource/Integration Specialist

Audience Administrator/Technology Leader

Strand Technical

#### Appropriate for Beginner

Learn about the many options available in today's Content Management Systems (CMS), how these systems work, and what questions district leaders need to consider for a Web redesign. This presentation will detail the multiple features CMS programs offer, point out issues school leaders should consider, and discuss the training districts need to ensure their staff supports their Web presence.

#### Willow

#### Team Up to Generate Learning

Ellen Sears

Anchorage Public School

Category Teacher

Audience Grades K-12

Strand Instructional

#### Appropriate for Beginner

Language Arts, Science and Art - using technology within a transdisciplinary approach to meet the needs of the 21st Century student as well as the needs of the 21st Century educator in Kentucky. Examples, samples and possibilities for collaboration and creativity with students K-12 including cross grade, multi-subject, and participatory.

# Thursday, March 8, 2012 KySTE 2012 APP It's free!

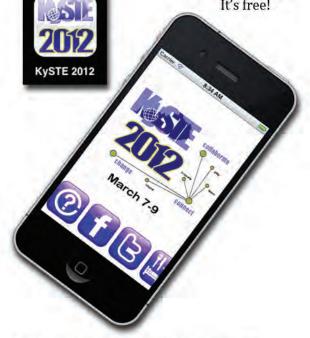

Access concurrent session descriptions, presenters, or schedule times, Tweet ideas/follow attendee reactions through the #kyste2012 hash tag, post to Facebook, find a local restaurant, get conference updates and lastminute schedule changes, and contact conference coordinators – all from your smart phone or personal device! Search the Apple App Store or Google Marketplace for the iOS/Android app

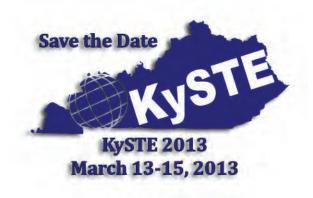

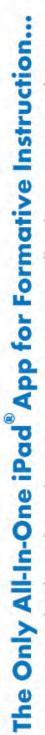

Interactive Whiteboard. Student Response. Instant Feedback. Progress Tracking.

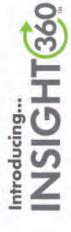

The first classroom instruction system that seamlessly combines interactive instruction, formative assessment, progress tracking and longitudinal reporting against standards with ANY content so the quality of instruction is measurably better and students make authentic performance gains. And yes, you can run it all right from your iPad.

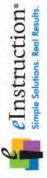

einstruction.com/insight360

For more information, contact your authorized sales representative:

Roger Choate: roger@yourlearningpartners.com phone: (270) 210-8907 Dawn Choate: dawn@yourlearningparthers.com phone: (270) 556-4045

Learning

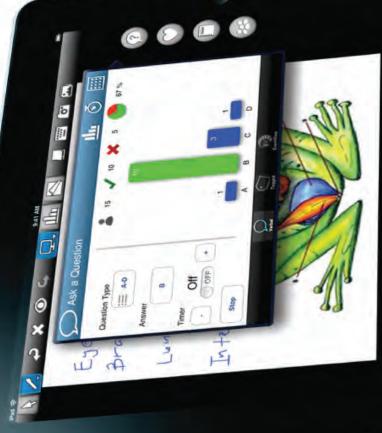

#### Beckham

### Using IC KY Data Extract Utility and VB Scripts to automate student account management.

Jimmy Pack

Franklin County Public Schools Category Administrator

Audience Technician

Strand Technical

#### Appropriate for Intermediate

Save time and manpower by automating many tedious but necessary tasks for student AD account management. Create accounts, move to new schools, change passwords, enable or disable email, and change group memberships, all via script.

#### Brown

#### Connect & Collaborate with Thinkfinity.org

Kathy Mansfield Kentucky Department of Education

Category Other

Audience Grades K-12

#### Strand Instructional

#### Appropriate for Beginner

Discover Thinkfinity, the Verizon Foundation's free, comprehensive Web site (www.thinkfinity.org) containing thousands of free, engaging educational resources, including standards-based, grade-specific, K-12 lesson plans, student interactives and games, podcasts, videos, reference materials and more. Enjoy a brief tour then spend some time exploring Thinkfinity with guided activities.

#### Clements

#### Quicktime+CamTwist+VLC=Free Live Video Broadcasting Marion Napier

wanon wapter

Zac Mooneyhan, Sabrina Brown

Warren Central High School **Category** Student

Audience General

Strand Technical

#### Appropriate for Intermediate

The analog to digital cable switch left Warren Central High School with a dilemma on how to broadcast their daily news program. With a little ingenuity of some Warren Central students, the problem was solved. Students involved in this project demonstrate how three free software programs work together to bring live, web streaming video into Warren Central's classrooms.

#### Breathitt

#### Enabling student voice and agency

Scott McLeod CASTLE

Category Other Audience General Strand Instructional, Leadership

**Appropriate for** Beginner

New tools bring new affordances. As we integrate new technologies into the learning and teaching process, there is a real danger that we will simply co-opt them into old ways of doing and being. Participants should be ready to view, share, and discuss student and teacher work strategies that go beyond 'electronic worksheets.'

#### **Carroll Ford**

#### Using CIITS to support the formative assessment process Cathy White

Cynthia Jolly, Education Strategic Consultant, Pearson Education Technology Services

Category Government

Audience Grades K-12

Strand Instructional

#### Appropriate for Beginner

See how easy it is to use formative assessment on a regular basis in your classroom by leveraging the Assess Admin Module of Kentucky's Continuous Instructional Improvement Technology System. Using a test item bank for English/language arts and mathematics, participants will design an express test and will also find out how to use test items they have already created to administer tests as part of the formative assessment process. Learn how CIITS displays the results to help you adjust instruction to achieve highly effective teaching and learning in your classroom. Bring your CIITS login credentials -- which can be secured at https://ciits.kyschools.us.

#### Coe

# iPads in the classroom: AirPlay, ePubs and powerful tools Oh my!

Rory Fundora Jennifer Pope

Todd County Schools

Category Teacher

Audience Grades K-12

Strand Instructional

Appropriate for Beginner

Do you have an iPad? Are the showing up at your school? In our session we will show you how this amazing device can be a powerful instructional tool, as well as a great student device. We will be showcasing Apps as well as showing you how they can be used in your classroom and how you can WOW your students with your mad technology skills with this simple device!

# Session #4 - 1:15 - 2:15

# Collins

#### Moodle: Your classroom, without limitations

Paula Hildabrand Michelle Hale Hardin County Schools **Category** Teacher **Audience** Grades 9-12 **Strand** Instructional

#### Appropriate for Beginner

This presentation will show teachers how to extend their classroom into the online world. Participants will be shown how to utilize discussion forums, chat rooms, online quizzes/tests, glossaries and much more. This is a free tool to help students develop 21st century skills and NO technical training is necessary. Come and see how students can take your classroom home with them each day!

#### Daisy

#### **Alternatives to a 1:1 Laptop Program**

Robert Forsythe

Bruce Lindsey, Kentucky Department of Education

Warren County Public Schools

Category Technology Coordinator

Audience Administrator/Technology Leader Strand Leadership

### Appropriate for Beginner

What if a 1:1 laptop program is not instructionally or financially possible for your district? What alternatives exist for districts to deploy technology in effective, research-based, financially stable programs that still address 21st Century skills? This session will address these questions from the standpoint of both a single school and district wide deployment of technology resources.

#### Fields

#### Video Streaming and Video Interaction in Education

Marlow King

IDSolutions

### Category Vendor

Audience Administrator/Technology Leader Strand Technical, Instructional, Leadership

#### Appropriate for Beginner

Explore what is possible with video communications in education with applications from the class room to portable devices based on solutions that are on network and in the cloud.

# Thursday, March 8, 2012

### **Combs Chandler**

#### ELA Common Core State Standards & the Next Generation Learner Tina Barrett

Madison County Schools

Category Teacher

Audience Grades K-12

Strand Instructional

Appropriate for Beginner

As educators, our roles are changing from being the primary source of knowledge to the connectors & facilitators of learning. This session will explore tools that will transform instruction to enhance digital creations with the 3 r's, higher-level thinking, & authentic learning tasks that are interwoven in meeting the ELA CCSS. Come and learn new strategies to use in any K-12 classroom.

#### Dogwood

#### Collaborate, Communicate, and Create for Free

Jill Pierce PCS Inc.

Category Vendor

Audience Grades K-12 Strand Instructional

Appropriate for Beginner

In this session, free tools and technologies for teachers provided by Microsoft will be featured to help teachers motivate and inspire learners and engage with multimedia. These tools will assist with productivity and collaboration between teachers, parents, and learners. Free tools such as AutoCollage, WorldWide Telescope, Songsmith, Photosynth, etc... will be featured in this session. The participants will leave the session with information of how to acquire the free tools and ideas for how they can be integrated into their classrooms.

### French

#### Using Technology to Access & Master the Kentucky Core Academic Standards

Cathy White

Kentucky Department of Education

Category Teacher Audience Grades K-12

Strand Instructional

# Appropriate for Beginner

Explore how highly effective teaching can use digital tools to erases barriers that prevent students from accessing curriculum and fully participating in the learning process. Participants will explore ways to create a classroom environment that assist students in becoming an expert learner in which students understand how to use technology to customize their learning process.

# Session #4 - 1:15 - 2:15

#### Holly

# Podcasting in the Commonwealth: Telling Our Kentucky Stories to the World

Stephen Swan

Joshua Reynolds, Lead Technician University of Louisville, College of Education

Category Media Specialist

Audience Grades K-12

Strand Instructional

#### Appropriate for Beginner

The University of Louisville College of Education provides free podcast hosting to any P!2 school in Kentucky. Come learn how to create a podcast, post, and develop an audience for your school's story.

#### Jones

#### iTeach, iLearn, and iBloom with iPads

Terri Stice

Kelli Brooks, First Grade Teacher Bowling Green City Schools 4 year old - Gracie Lile

19 month old - Caleb Brooks

Green River Regional Educational Cooperative

Category Other

Audience Grades K-12 Strand Instructional

Appropriate for Beginner

There is no doubt about it; the iPad is the coolest technological device on the market! How do we get past the WOW factor of this highly engaging tool to impact teaching and learning? Early childhood learners will share their learning experiences with their technology. Presentation anchored in research & based on the experiences of best practices for teaching & learning with digital devices.

#### Lily

#### **Robotics in Kentucky: Get Involved!**

Andrea Peach

Georgetown College

Category Teacher

Audience Grades 6-8

Strand Instructional

#### Appropriate for Beginner

Students across the state of KY are getting involved with robotics. This session will show you how to get started with robotics using the Lego Mindstorms system, from buying your first kit, finding training and resources, creating and coaching a team, and competing in the robotics competitions featured at the state STLP conference.

# Thursday, March 8, 2012

#### Jasmine

#### Location, Location, Location:

Keith Barnes

Bullitt County Public Schools

Category Technology Resource/Integration Specialist

Audience General

Strand Technical, Instructional

Appropriate for Intermediate

In this session we will investigate two applications( one iOS and windows mobile based) that allow you to construct location based activities that people can interact with via their smart-phone or tablet.Please bring a device that runs flash and/or a mobile device.

#### Laffoon

Enterasys Wireless Training Jeff Ford Robin Duffy Enterasys Networks Category Vendor Audience Administrator/Technology Leader

Strand Technical

Appropriate for Intermediate

Training on installation, configuration, management and maintenance of the Enterasys wireless system. Will discuss best practices for security and provisioning of differentiated access.

#### Maple

#### **BOF: Personal/student-owned devices in schools** Sharon Shrout

Category Birds of a Feather Audience

Strand Appropriate for

# Staying connected from anywhere just got a lot easier.

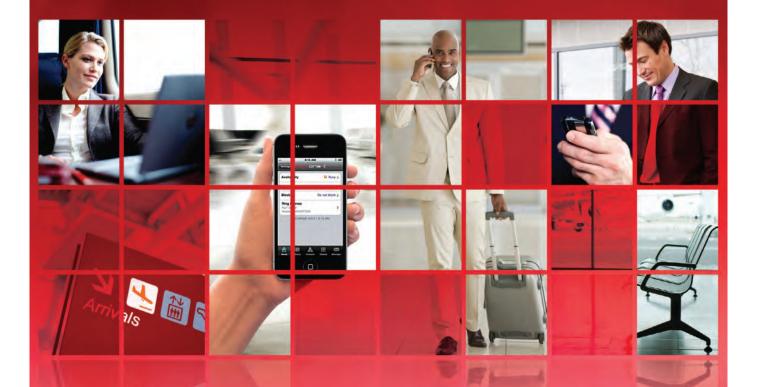

# Now you can access enterprise wide presence no matter where you are or what mobile device you use.

Avaya mobility solutions keep customers and coworkers connected anywhere via email, IM, conferencing, voice and click-to-call. With the same user interface and enterprise wide presence on any device you choose, collaboration is simple and productivity is boundless. Learn how Avaya helps you get more done at avaya.com/mobility.

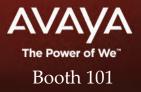

© 2012 Avaya Inc. All rights reserved.

# **McCreary**

# HP Insight Management - Unlock the full potential of your infrastructure

Diane Milholland Kristen Reed, Marvin Gentry HP

Category Vendor Audience Technician Strand Technical

#### **Appropriate for** Beginner

HP Insight Management is an integrated software portfolio that lets you manage your physical and virtual server environments across the lifecycle and provides the most efficient, in-debth way to understand, manage, and optimize your technology infrastructure in real time over time. Find out the latest enhancements at our session and watch a demonstration.

#### Nunn

Connect, Collaborate, & Change with www.BrainPOP.com!! Liz Gatewood Andrews

Kentucky Country Day School

Category Teacher

Audience Grades K-12 Strand Instructional

#### **Appropriate for** Beginner

Watch your students POP with excitement as Tim, Annie, and Moby from BrainPOP.com and BrainPOPJr.com enrich their learning! During this session, you will see how easy it is to integrate BrainPOP movies and activities into your everyday lesson plans. You will walk away with ideas on how you can motivate your students and collaborate with other teachers to create amazing, interactive projects.

#### Sampson

#### PowerShell scripting Tips & Tricks (Level 200)

Garrett Dutton

Category Other

Audience Technician

Strand Technical

Intermediate Appropriate for

This session will focus on the application of PowerShell as a district management tool, including commands issued against Live@Edu for management of mailboxes and user objects. We'll include some client side instruction on retrieving workstation/server information and other basic tasks, and querying of PowerShell itself to find information. Some programming logic will be used.

#### Morrow

| Using the iPad to include students with disabilities in the general education math class |  |  |  |  |
|------------------------------------------------------------------------------------------|--|--|--|--|
| April Miller                                                                             |  |  |  |  |
| Dr. Jennifer McCain                                                                      |  |  |  |  |
| Morehead State University                                                                |  |  |  |  |
| Category Teacher                                                                         |  |  |  |  |
| Audience Grades K-5                                                                      |  |  |  |  |
| Strand Instructional                                                                     |  |  |  |  |
| Appropriate for Beginner                                                                 |  |  |  |  |
| Presenters will share ideas and tools for implementation of more                         |  |  |  |  |

effective instruction using the iPad for students with disabilities so that they may be successfully included in the general education classroom for mathematics. This session will focus on the KY Academic Content Standards for Mathematics at the elementary level. Please bring your ideas to share, too!

#### Poplar

Pulse of Surgery: Connecting students to medical careers by using technology

Molly Carpenter

Louisville Science Center

Category Other Audience General

Strand Instructional

Beginner **Appropriate for** 

Pulse of Surgery links students at the Louisville Science Center to a live CABG (Coronary Artery Bypass Graft) procedure at Jewish Hospital using video conferencing technology. Hear about this innovative program, resources available and best practices for collaborating with partners using technology as a basis for shared information.

#### Segell

#### **Testing Network Performance using iPerf**

Dave Sigler

Category Other

Audience Technician

Strand Technical

Beginner **Appropriate for** 

This training shows the District Technical Support Staff how to use iperf freeware to test available Network Bandwidth. This software is very powerful, but it is also very quirky. We will demonstrate the various capabilities of this unique & important tool. Folks taking the class will benefit by downloading iperf 1.7, & wireshark on their laptops prior to arriving.

800.251.4077 | www.teachsmart.org

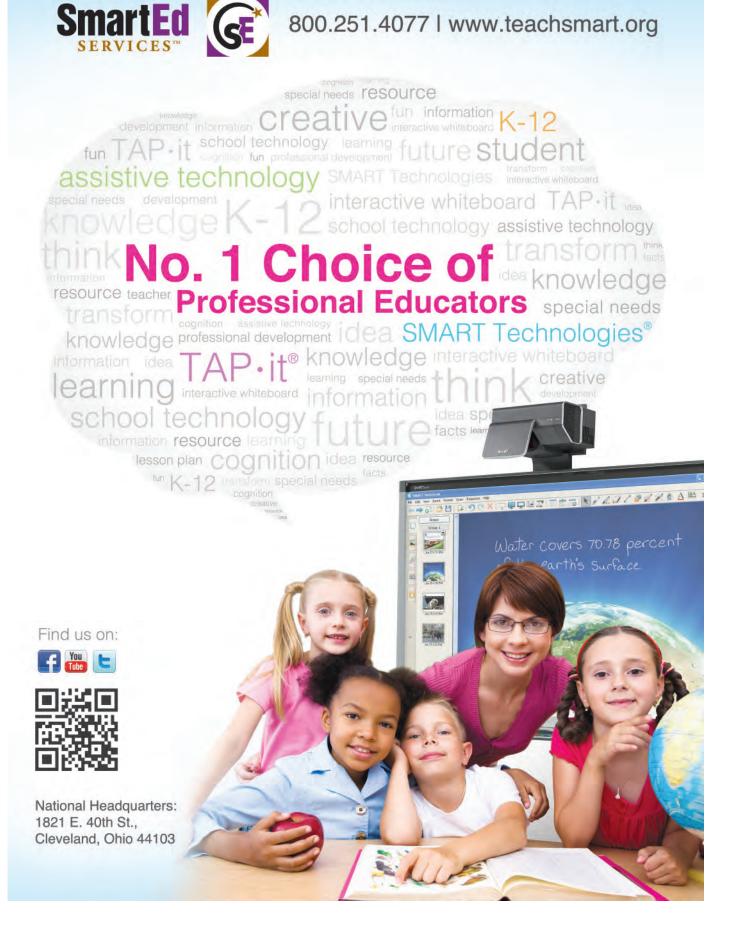

#### Stanley

# Work SMARTer in the Math Classroom - create dynamic math lessons with SMART Notebook

Tiffaney Lavoie

Kentucky Educational Development Corporation KEDC

Category Technology Resource/Integration Specialist

Audience Grades K-12

Strand Instructional

#### Appropriate for Intermediate

Ready to take your use of SMART Notebook to the next level? This session will walk you through dynamic math lesson pages that provide collaborative and engaging opportunities for your students. Learn to use SMART Notebook to its full potential. Step by step instructions will be given. Leave with a toolbox full of ideas on how to deliver the common core standards for mathematics with SMART.

#### Sunflower

# Edmodo - Creating and Administering "Facebook for Educators" in a Controlled Environment

Mary Ann Parrott

Kathye Greene

Middlesboro Independent School District

Category Technology Resource/Integration Specialist

Audience Administrator/Technology Leader

Strand Instructional

#### Appropriate for Intermediate

Creating a district subdomain on the free Edmodo website allows you the freedom to communicate with students and teachers in your district or around the world in a controlled environment. Create paperless classrooms, store everything in your library and have students turn in homework online even if they are absent. Bring your own laptop or tablet to get connected.

### Violet

#### Making Technology a COMMON (Core) Practice

Christie Turbeville

Susan Jenkins

Bullitt County Public Schools

Category Technology Resource/Integration Specialist

Audience Grades K-5

Strand Instructional

#### Appropriate for Beginner

The embedded technology component of the ELA Common Core is our focus. Various activities, lessons, websites, iPad apps, & tools will be provided aligning to the elementary core. Ideas & planning for differentiated instruction, special education, & focused objectives will be shared. Strategies will be offered for teacher training, support, collaboration, & PD using the standards as a force.

#### Stopher

#### Individualized Learning in a 1:1 iPad Classroom

Becky Keith

Greg French, Sandy Adams, Andy Smith

Woodford County Public Schools

Category Technology Resource/Integration Specialist

Audience General

Strand Instructional

Appropriate for Beginner

Facilitate a classroom where students individualize their learning, engage in content, peer tutor, and interact with peers and the teacher. In a 1:1 iPad classroom, differentiation is made easy through the use of apps, web tools, moodle, vodcasts, and online discussions. With 1:1 iPads, students spend more time interacting with teachers and the content, allowing students to work at their own pace.

#### Taylor

### Creating Student Leaders through a Technology-based Summer Camp

Carrie Wilkerson

Anastasia Bogach, Christa Keller

North Hancock Elementary School

Category Teacher

Audience Grades K-12

Strand Technical, Instructional, Leadership

Appropriate for Beginner

This presentation provides attendees with ideas for developing a oneweek technology camp for K-12 students to produce original works. Students will interact, collaborate, and publish with peers, experts, and others employing a variety of digital environments and media to communicate information and ideas effectively. Attendee interaction is encouraged for optimal learning.

### Walnut

# Not Your Average Book Report; Video Book Previews for Beginners

Erin Pifer

Danielle Dierig- 8th grade Language Arts Teacher

Tichenor Middle School

Category Teacher

Audience Grades 6-8

Strand Instructional

Appropriate for Beginner

This instructional session will focus on how students/teachers can create Video Book Previews using digital cameras and free software such as Windows Movie Maker, as well as provide teachers with instruction on embedding the previews into free presentation formats. This is a great, creative alternative to the traditional book report and a great use of hands-on technology for your students.

# Session #4 - 1:15 - 2:15

# Wilkinson

#### Windows 8 Demo Extravaganza!

Tim Cornett Patrick Sheren Microsoft **Category** Vendor **Audience** Administrator/Technology Leader **Strand** Technical, Leadership **Appropriate for** Beginner Windows 8 is on its way! Come and see all the changes coming with

the next iteration of Microsoft's desktop operating system. Demonstrations of Windows 8 running on a variety of device types using the new Metro interface will be the highlight of this session!

Willow

#### ePub Authoring for iPad

Molly Aiken Paul Faust Adobe Category Vendor Audience General Strand Instructional

### Appropriate for Intermediate

Taking advantage of the latest ePub 3.0 specifications, Adobe InDesign CS5.5 introduces new ways to create and control output for media-rich, interactive ebooks. Learn how simple it is to embed audio and video content in InDesign CS5.5 for export to ePub. Attendees will build and deliver a sophisticated ebook for use in Apple's iBooks app.

# Thursday, March 8, 2012

#### Willis

# **Somewhere Over the Rainbow: Managing Program Reivews in the Cloud** Angie White

Gallatin County Public Schools

Category Administrator Audience Grades K-12

Strand Leadership

Stranu Leadership

Appropriate for Beginner

This presentation will outline the organizational structure, storage, and management of Program Reviews utilizing Microsoft's SkyDrive. Gallatin County's electronic Program Review pilot will be used as a model. Attendees will also receive materials to assist in the replication of the process in their home district.

#### Wilson

#### Connect Beyond the Classroom: Social Media & Classroom Management = Schoology!!

J.R. Drummond

Stuart Pepper Middle School

Category Teacher

Audience Grades K-12

Strand Instructional

Appropriate for Intermediate

Do you want to set up a virtual classroom? Do you have one now and are looking for the next best thing? Do you feel there are so many tools but no time to find the right one? Discover the advantages of using an online classroom management system. Learn about the benefits of tools like Thinkquest, Prism, Edmodo, Engrade, and last but not least SCHOOLOGY.

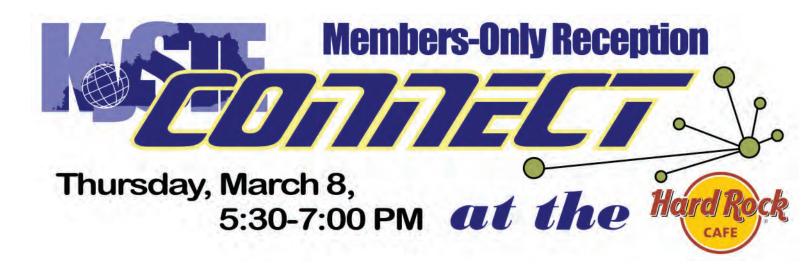

# Session #5 - 2:30 - 3:30

### Beckham

# Syncing iPad's is a thing of the past! Managing iPad's in a 1:1 Environment

Greg French

Jamie Tuttle

Woodford County Public Schools

Category Technology Coordinator

Audience Technician

Strand Technical

#### Appropriate for Advanced

Syncing iPads is a thing of the past! Join this session and learn how Woodford County Public Schools manages their 1:1 iPad deployment and how they made the transition from syncing carts to leveraging a MDM (mobile device management) solution. Discussion topics will include transparent proxy, network authentication, mobile device management of iOS devices, and iCloud.

#### Brown

Using Technology to Drive Ongoing Formative Assessment in the Classroom

Greg Howell Keith Frank Jay Weitekamp Gary Fleck Proven Learning

Category Vendor Audience Grades K-12 Strand Instructional

### Appropriate for Beginner

How do we ensure technology is working for us? Technology can enhance instruction by bringing real world tools to students, but also play a vital role in tracking daily student progress. Participants will explore and discuss how student response systems, interactive boards, mobile slates, document cameras, tablets and software can facilitate true formative assessment in every classroom.

### Clements

# Integrating the Common Core and Technology through Edmodo

Ed Bonhaus Crystal Brown, via Skype Kenton County School District

Category Teacher Audience Grades K-12

Strand Instructional

### Appropriate for Beginner

Learn how the KCAS and technology can be addressed using Edmodo, the free, secure social network for schools. The user-friendly platform will excite you & your students. See how 1 4th grade teacher is using Edmodo in her classroom & how she has expanded her classroom reading program beyond the classroom walls! Via Skype, hear from her students as to how Edmodo has enhanced their learning.

# Thursday, March 8, 2012

### Breathitt

## 10 ways to improve your technology leadership

Jayson Richardson Dr. Scott McLeod CASTLE **Category** Other **Audience** General **Strand** Instructional, Leadership

Appropriate for Beginner

This session will focus on a variety of different ways you can improve your technology leadership knowledge and skills. Principals and superintendents, come learn how you can quickly ramp up to better 21st century learning, teaching, and leading!

## **Carroll Ford**

### Video Projects using Movie Maker

Kim Overstreet

Paul Laurence Dunbar High School

Category Teacher

Audience Grades K-12

Strand Instructional

Appropriate for Intermediate

Video projects are an excellent way to engage students & allow them to extend their learning. They also help teachers evaluate learning. In this session we will explore the entire process from planning to creating student produced videos using Movie Maker. Participants will get hands-on experience with the software, gather resources to use in the process, as well as see examples of student work.

| Coe                                                                 |  |  |  |  |
|---------------------------------------------------------------------|--|--|--|--|
| iPad use for Special Education                                      |  |  |  |  |
| Robert Hughes                                                       |  |  |  |  |
| Amy Fisher                                                          |  |  |  |  |
| Shelby County Publis Schools                                        |  |  |  |  |
| Category Teacher                                                    |  |  |  |  |
| Audience Grades K-12                                                |  |  |  |  |
| Strand Instructional                                                |  |  |  |  |
| Appropriate for Intermediate                                        |  |  |  |  |
| We will explore ways to use the iPad in resource, collaboration and |  |  |  |  |
|                                                                     |  |  |  |  |

complex needs settings to assist students with special needs. Areas that will be covered are communication, vision impairments, sensory and curiculum based apps.

### Collins

| More Student Success; Less Teacher Stress With Reading | g |
|--------------------------------------------------------|---|
| Plus                                                   |   |
| Ava Keen                                               |   |

Tammy Armstrong Glasgow Middle School

Category Teacher

Audience Grades 6-8

Strand Instructional

#### Appropriate for Beginner

Explore the Reading Plus computer program that has enhanced Glasgow Middle School's reading scores and aided both their gifted and RTI programs. GMS Teacher, Ava Keen, will guide attendees through a PowerPoint presentation depicting program elements and show how this technology has helped Glasgow Middle School achieve reading score improvements while integrating the new Language Arts Common Core.

#### Daisy

iPads in a 1:1 classrom: From the Students' Point of Views

Jonathan Stovall

Dianna Wolf Nataile Alvarez-5th grade student Skylar Hollis-4th grade student Emichaell Jones-4th grade student Tiesha Dunn-4th grade student Aeiriti Howard-4th grade student

Parker-Bennett-Curry Elementary

Category Teacher

Audience Grades K-12

Strand Instructional, Leadership

### Appropriate for Beginner

This session will provide insight about a 1:1 classroom from the elementary students' point of view on what the iPad offers the students, and how they currently use the iPads in their 4th grade class. Our students are from homes that contain limited technology. The school encompasses 98% free & reduced lunch and 53% ESL with 8 countries and 7 different languages represented.

#### Fields

# Online Individualized Education Plans Promote College and Career Readiness

Forrest Smith

The Academic Edge

Category Vendor

Audience Grades K-12

Strand Instructional, Leadership

#### Appropriate for Beginner

Research-supported online programs provide IEPs for ALL students pre-k to adult, promoting college & career readiness. Adaptive assessment & progress monitoring allow for data driven instruction turning the teacher from a foot soldier in the trenches into a field commander, possessed of powerful resources, surveying a broad landscape of information, able to make effective strategic decisions.

#### **Combs Chandler**

| Control, Collaborate and Connect with the Thinkfinity |  |  |  |  |
|-------------------------------------------------------|--|--|--|--|
| Community                                             |  |  |  |  |
| Melissa Earnest                                       |  |  |  |  |
| Caldwell County Schools                               |  |  |  |  |
| Category Teacher                                      |  |  |  |  |
| Audience Grades K-12                                  |  |  |  |  |
| Strand Instructional                                  |  |  |  |  |
|                                                       |  |  |  |  |

#### Appropriate for Beginner

The Thinkfinity Community allows you to save favorite Web sites, ask questions, and learn from others. Register your own account and explore the Organize, Share, and Connect parts of the Community, including the special Kentucky Thinkfinity Community! You will have the chance to explore feature topics and see what professional development is being offered. Learn how the Community can benefit you!

#### Dogwood

### **Global Connections: Bring Exciting Interactive Content Through Video Conferencing**

Michael Lay

Tony Duncan, 2008 USDLA Platinum Winner - K-12 Teacher of the Year, Doug Meyer/Monica Cougan, Center for Interactive Learning & Collaboration (CILC), Patsy Partin, Director, Vandy Virtual School, Eric Sheets, Cisco Telepresence Grants Team, Jerry Csaki, NFL Hall of Fame, Canton, Ohio

PCS, Inc.

Category Vendor

Audience General

Strand Instructional

Appropriate for Beginner

Schools are using Interactive Videoconferencing to bring in many new & exciting educational opportunities for staff & students that were never before available, including: \*PD; \*Classes; \*Content; \*Collaborations

### French

### Virtual Writing with Storybird

Heather Childress

Terrie White

Lyon County Schools

Category Teacher

Audience Grades K-5

Strand Instructional

Appropriate for Beginner

Want a new and fun way to engage students in writing? Then learning about www.storybird.com is definitely for you! In this session, participants will be learning how to use this technology tool that will engage students in the writing process. Easy to use, fun for all, and just really neat!

# Session #5 - 2:30 - 3:30

# Holly

### **HOTS for Google**

Diana Dell Vincent Szewczyk SqoolTechs, LLC **Category** Teacher **Audience** Grades K-12 **Strand** Instructional

#### Appropriate for Beginner

Teachers are searching for tech tools that support HOTS (Higher Order Thinking Skills). Attend this fast-paced session, presented by a Google Certified Teacher, to analyze Google tools through the use of Kathy Schrock's Bloomin' Google interactive portal. Participants will work together to choose the HOTest Google tool for each level of thinking. Do you have the HOTS for Google?

#### Jones

**Digital Storytelling: Promoting Content-Area Literacy Through Technology** 

Brandie Trent Joyce Cox Fleming County High School

Catagories Tasabar

Category Teacher Audience Grades K-12

Strand Technical, Instructional

#### Appropriate for Beginner

Incorporating technology into content areas can be overwhelming and the new Common Core Standards are bursting with technology. Join us as we share research supporting digital storytelling, examples of student work, and standards that digital storytelling addresses. This session provides tools, lesson ideas, and rubrics to take back to your classroom ready to implement a new technology project.

#### Lily

### Ditching the Binders ~ Create, Reflect, & Learn Through E-Portfolios

Jennifer Pope

Todd County Middle School

Category Administrator

Audience Grades K-12

Strand Instructional, Leadership

#### Appropriate for Beginner

The teacher portfolio is recognized as an important means of documenting and evaluating achievements and improvements in student and teacher learning. Come learn how E-Portfolios have evolved at TCMS. Portfolios have changed from massive binders to become true living documents, as teachers and administration are able to reflect, grow, and share on their learning experiences.

# Thursday, March 8, 2012

### Jasmine

### **Teaching Technology in the Library** Carrie Nyquist King Middle School

Category Media Specialist Audience Grades K-12 Strand Instructional

Appropriate for Beginner

School library media specialists are being called upon to teach or incorporate technology classes through the library program. Join me as I share the ideas and projects I've created and collected for teaching technology in the library.

#### Laffoon

Introduction to streaming live video or video files/DVDs district or school wide. Brandon Sanspree Robbie Flora

Warren County Public Schools

Category Other

Audience General Strand Technical, Instructional

Appropriate for Beginner

Learn how to harness the power of VLC and Quicktime Broadcaster to stream live video or video files and DVDs to your entire school or entire district at one time. All with virtually no increased network traffic and get the same quality picture in every classroom. No need to upkeep the aging cable system to each classroom, do away with in classroom DVD and VCR players. Stop in to learn more.

#### Maple

BOF: Game Design and Production Keith Barnes Category Birds of a Feather Audience Strand Appropriate for

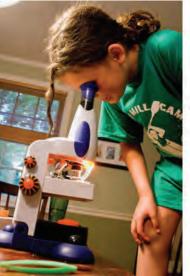

We think too much about effective methods of teaching and not enough about effective methods of learning.

John Carolus S.J.

# Session #5 - 2:30 - 3:30

### McCreary

# Using Web 2.0 Tools to Differentiate

Jamie Rector

Rockfield Elementary School

Category Teacher Audience Grades K-12 Strand Instructional

# Appropriate for Beginner

This session will be a hands-on introduction to using Web 2.0 Tools to differentiate curriculum, instruction, and assessment. Primary focus: Glogster EDU, Animoto, and KidBlog.org. BYOD and create an account that your students can be using tomorrow. Participants will also leave with a link to my Teacher Resource Page website to further explore other Web 2.0 tools.

#### Nunn

### Android App Inventor Follow-up

Ron Milliner

Kentucky Academy of Technology Education

Category Teacher

Audience General

Strand Instructional

#### Appropriate for Beginner

This past fall a group of Kentucky educators were trained in the use of Android App Inventor. This session will give these educators a change to share what they have created for Android devices. Others are invited to attend to learn more about Android App Inventor and Android devices.

#### Sampson

### Webcasting 101+

Andrew Liaupsin Clint Goins **Category** Other

Audience Technician Strand Technical

### Appropriate for Beginner

Learn webcasting tips & tricks including how to create backgrounds, set proper lighting, micing techniques, video editing, green screen/chroma keying, and posting webcasts / podcasts to the web, etc. Make your training videos and webcasts more professional, interesting and fun to watch. "Webcasting is very scalable and schools are missing out on an easy way to broadcast especially inside their network."

#### Morrow

# Utilizing Microsoft Excel to Incorporate Philanthropy into the Elementary Classroom

Emily Mills

Abby Watkins Stephanie Lee

Robert Lightning

Math and Technology Leadership Academy-WKU

Category Teacher

Audience Grades K-5 Strand Instructional

Strand Instructional

**Appropriate for** Beginner This session will provide an overview

This session will provide an overview of how to integrate authentic learning into the classroom ultilzing Microsoft Excel, Web 2.0 tools, and philanthropy. MTLA scholars will share and discuss technology projects that have been used in primary, intermediate, and diverse classrooms.

#### Poplar

# Creating and Maintaining Systemic Change-1 Classroomm at a Time

Mary Beth Singleton

Donna Bryant, Education Technology Teacher, Computer Education Support, 502 Wood Road, Louisville, Kentucky 40222

Computer Education Support

Category Administrator

Audience Administrator/Technology Leader

Strand Leadership

Appropriate for Beginner

Gain insight on how to apply and sustain research based strategies throughout a district, both large and small. JCPS is in the 2nd year of an ongoing project implementing principles of Universal Design for Learning throughout K-12 classrooms. Trace our steps from beginning to present in creating and maintaining an effective model for district wide systemic change.

#### Segell

#### **Raising ACT Scores with ReadingPlus**

Ashley Gorman

Laura Szefi, Reading Specialist

Hancock County High School

Category Teacher

Audience Grades 9-12

Strand Instructional

Appropriate for Beginner

Join us to find out how Hancock County HIgh School has made significant improvement in ACT Reading and English utilizing the ReadingPlus software - a completely differentiated web-based program for comprehension and fluency that is both appropriate and motivating for high school students. Participants will use the program during the session.

#### Stanley

#### Environmental Genomics: Integrating Bio- with Information Technologies

#### Scott Diamond

Will invite students participating in the project to help conduct our presentation. As the presentation will be second semester I don't yet know all of the students who will be involved by then. I could furnish names of likely co-presenters if that would be helpful.

The Learning Center at Linlee

Category Teacher

Audience Grades 9-12

Strand Instructional

#### Appropriate for Beginner

Students explore modern molecular genetic approaches to environmental studies by studying the effects of development and environmental restoration in Fayette County on soil microbe diversity. Students integrate molecular genetic technology and geographic information systems with environmental studies, and disseminate products through digital video and internet 2.0 technologies.

#### Sunflower

#### Presenting Chemistry: Multimedia in the lab

Jaime Lassman

Jason Hurst, Chemistry teacher at The Lexington School The Lexington School

Category Technology Resource/Integration Specialist

Audience Grades K-12

Strand Technical, Instructional

#### Appropriate for Intermediate

In our 8th grade chemistry labs, students use data visualization software to record and analyze data, Flip video cameras along with Movie Maker to record procedures and results, Microsoft Excel to organize the results, and Prezi to complete present the lab. Come see how we use data logging, video cameras, video editing software, YouTube, spreadsheets, and Prezi in the science lab.

#### Violet

#### Enhance Professional Learning By Using Technology

Margie Johnson

Edvantia

Category Administrator

Audience Administrator/Technology Leader

Strand Leadership

#### Appropriate for Beginner

Even though we are facing tough economic times, the effectiveness of professional learning should not be compromised. Technology can be used. In this session, various technology tools that are free and/or low eact will be identified and medaled. At least one tool will be medaled

# Thursday, March 8, 2012

### Stopher

### **Apps for Your Mobile Devices**

Stephanie Madlinger Cooperating School Districts Category Teacher Audience Grades K-12 Strand Instructional Appropriate for Intermediate

Experience the world of learning in your hand! If you have an iPhone, iPad, iPod, Droid or other smart, mobile device this is for you! We will share apps to keep you and your students connected, organized, and engaged. Walk away with a toolbox of mobile learning applications for organization, communication, and curriculum enhancement. Come explore the possibilities of mobile learning!

Taylor

#### **Digital Learning - Teaching ALL Students**

Pam Caudill Jana Hickey JCPS UDL cohort members Computer Education Support

Category Teacher

Audience Grades K-12

Strand Instructional

Appropriate for Beginner

Technology can be used to support flexible approaches to learning that can be customized and adjusted for individual needs. Learn how the principles of Universal Design for Learning (UDL) can provide a blueprint for creating instructional goals, methods, materials, and assessments that work for everyone.

#### Walnut

#### The Added Value of Virtualizing Your Datacenter Storage When You Virtualize Your Servers

David White

Kristen Reed

Hewlett-Packard Storage Division

Category Vendor

Audience Administrator/Technology Leader

Strand Technical

Appropriate for Intermediate

This presentation will explore the added value of virtualizing you

# Session #5 - 2:30 - 3:30

### Wilkinson

### What If There's An Incident?

Jody Rose

Kentucky Department of Education

Category Technology Coordinator

Audience Administrator/Technology Leader Strand Leadership

#### Appropriate for Intermediate

Sometimes, bad things happen. We'll explore some "do's and dont's" during some real-world situations such as a break-in involving stolen technology and the dismissal or arrest of a staff member.

# Willow

### **Building Global Partnerships**

Marge Maxwell Elizabeth Romero Western Kentucky University **Category** Teacher **Audience** General

Strand Instructional

Appropriate for Intermediate

Teachers' lessons and K-12 student projects in a global partnering project are presented. Students connect with other countries and international organizations promoting global issues.

# Thursday, March 8, 2012

#### Willis

### And Now the News....Creating a School News Program

Alonzo Fugate

LBJ Elementary School

Category Teacher

Audience Grades K-12

Strand Instructional

### Appropriate for Beginner

If your school does not have a school news program, learn about how simple and easy it can be. Armed with a webcam, a laptop, a greenscreen, and a copy of Adobe Visual Communicator, you can make a fast and easy program of school news. By uploading your program to SchoolTube, you can have your very own "channel" where your program can be shared with the school and community.

#### Wilson

# Changing the Technology, Changing the Teaching: One District's EdTech Journey

Noel Gnadinger

Adam Watson, Nancy Palmquist

South Oldham High School

Category Technology Resource/Integration Specialist

Audience Administrator/Technology Leader

Strand Leadership

Appropriate for Beginner

Why do some district-wide edtech initiatives succeed and others fail, despite thousands of dollars of resources? We would argue that a topdown mandated approach will never work -- teachers have to lead teachers, and be given support and a viable community to thrive. We will discuss our inaugural year of OCTI -- the Oldham County Technology Initiative.

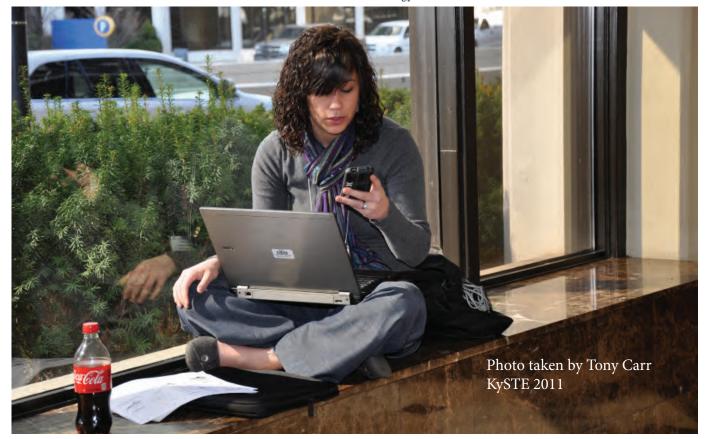

#### Beckham

# Advanced Cacti

Craig Gruelle Pendleton County Schools Category Other Audience Technician Strand Technical Appropriate for Intermediate

This presentation will show you how to extend Cacti to monitor all of your network devices. Learn how to create custom host and graph templates. Use scripts and data queries to graph non-snmp data.

#### Brown

Using KET's Virtual Physics Labs To Change Teaching and Learning in Your School

Chuck Duncan

Kentucky Educational Television

Category Teacher

Audience Grades 9-12

Strand Instructional

#### Appropriate for Beginner

KET's Virtual Physics Labs can help you deepen your students' understanding of physical principles through innovative and interactive online learning experiences. Created for use in KET's AP - Physics B and Honors courses, they are now used in a number of U.S. high schools and universities. Enhance your school's lab offerings, engage your students, and give them more control over learning.

#### Clements

#### Managing iPads in K12

Scott Frost

Absolute Software Corp

Category Vendor

Audience General

Strand Technical, Leadership

#### Appropriate for Beginner

More and more iPads are entering your district. It's important to get your arms around the management of these devices so that you can understand how many you have, who's using them, and where they are located. From the experts of iPad management, learn how schools across the country are efficiently managing their iPads to ensure the most optimal use.

# Wednesday, March 8, 2012

#### Breathitt

#### **Real Learning in Real Time-STLP**

Elaine Harrison Lane

I will ask some school coordinators to be to be there in the session.

Kentucky Department of Education KIDS

Category Teacher

Audience Grades K-12

Strand Instructional

Appropriate for Beginner

Seeking out how to get started with a Student Technology Leadership Program (STLP) in your district or school? This session will map a plan for getting started. Listen to others as they share how STLP has made an impacts to students. Seeking opportunities for students to create products for program reviews? STLP empowers students to create meaningful projects, products and services.

### **Carroll Ford**

### Using Google Docs In Your Classroom

Stephanie Madlinger

Cooperating School Districts

Category Technology Resource/Integration Specialist

Audience Grades K-12

Strand Instructional

Appropriate for Beginner

These free Google documents can support learning 24/7. Create, share and edit online by using the basic abilities of Word, PowerPoint, and Excel. Create an online form to collect information, chart & graph in a snap. Draw on online chart paper to brainstorm with other classrooms across the country. Join Google Certified Teacher, Stephanie Madlinger & open up your classroom to new learning today!

#### Coe

# iTune yoU: watch, learn, contribute and distribute

Rory Fundora Marty Park Todd County Schools Category Technology Resource/Integration Specialist Audience General

Strand Instructional

Appropriate for Beginner

Every teacher can be made a rockstar on iTunes (or at least famous through iTunes U) Did you know that there are thousands of teacher created content on iTunesU? Did you know that your content could be up there too? Join us as we take a look at the new Kentucky iTunesU collection, and discuss how you can contribute your own content. We will also be looking at some amazing K-20 content collections.

### Collins

# Art+Technology=Creativity

Tiffany Whelan Gina Priddy John Paul II Academy **Category** Teacher **Audience** Grades K-12 **Strand** Instructional

#### Appropriate for Beginner

Using art concepts, a digital camera, photo manipulation software, examples will be given to combine Art, Technology as well as -History, Language Arts, and Geography. The goal is how to motivate students to communicate visually. Works for Art, Classroom and Technology teachers of K-8. Includes simple lessons and techniques that can be altered for each grade level and each subject.

#### Daisy

# BYOT (Bring Your Own Technology) Best Practices

Jeff Ford

Robin Duffy. May also have several districts provide real world experiences with iPad and BYOT programs.

Enterasys Networks

Category Vendor

Audience Administrator/Technology Leader Strand Technical

Appropriate for Intermediate

Discussion and demonstration regarding Enterasys PODNet Solution for personal device fingerprinting, self-registration, sponsorship, tracking and customized provisioning. Will discuss best practices for securing and managing a wired and wireless network in a BYOT (Bring Your Own Technology) environment.

#### Fields

# Transforming Student Learning through Accurate Data Analysis

Cassie Patt

Follett Software

Category Vendor

Audience Grades K-12

Strand Technical, Instructional, Leadership

#### Appropriate for Intermediate

At the heart of student transformation and instructional improvement lies data. A school's SIS should be a single source for data analysis effective in impacting student achievement. Join us for a session with ASPEN, Follett Softward's Unique SIS, to learn how your school can transform students through data.

# Wednesday, March 8, 2012

#### **Combs Chandler**

| Meet Common Core ELA Standards with Podcasting |              |  |  |  |  |
|------------------------------------------------|--------------|--|--|--|--|
| Jamie Burch                                    |              |  |  |  |  |
| Southern Elementary                            |              |  |  |  |  |
| Category Teacher                               |              |  |  |  |  |
| Audience Grades K-5                            |              |  |  |  |  |
| Strand Instructional                           |              |  |  |  |  |
| Appropriate                                    | for Beginner |  |  |  |  |

Learn how podcasting can address the technology integration in the new ELA writing standards. Participants will learn how to create podcast as teachers to use with your students and create podcasts as students to learn the process they will step through when creating opinion pieces (such as movie and book reviews).

# Dogwood

#### **TPACK in the Commonwealth**

Stephen Swan

Bill DeSanctis

University of Louisville, College of Education

Category Teacher

Audience Grades K-12

**Strand** Instructional **Appropriate for** Beginner

Technological Pedagogical Content Knowledge (TPACK) attempts to identify the nature of knowledge required by teachers for technology integration in their teaching, while addressing the complex, multifaceted and situated nature of teacher knowledge. This presentation will explore examples of TPACK in all levels of instruction.

#### French

#### Write, Zoom, Arrange, and Prezi!

Michael Wlosinski

Kentucky Education Development Corporation

Category Technology Resource/Integration

Beginner

Specialist

Audience Grades K-12

Strand Instructional

#### Appropriate for

Get to know a new way of presenting- Prezi! This non-linear webbased program offers another option for presentations, both professionally and in the classroom. Learn the basics of how to build a Prezi along with how to customize your presentation. Check out this new method to exhibit your information and get Prez-ied!

#### Holly

# Synergize your Classroom with MOBI and Interwrite Workspace!

Doug Eaton

Nashville's Media Services

Category Vendor Audience Grades K-12 Strand Instructional

#### Appropriate for Intermediate

Create truly interactive learning experiences that involve the entire class. Most "Interactive" whiteboard activities are only interactive for one user. eInstruction adds impressive new features for increased collaboration. Multi-user pages within Workspace allow nine students to collaborate simultaneously! Seamless integration of CPS and ExamView allows everyone to contribute.

#### Jones

#### Deploying iOS devices in the classroom

Todd Wellman

Apple Inc.

Category Vendor

Audience Grades K-12

Strand Technical, Instructional

### Appropriate for Beginner

Of course successful deployment starts with a plan and during this session you learn how to best prepare your district on how to handle a large scale deployment of iPads. We will cover planning strategies, app purchases, app deployment, managing iOS devices on a network, and how iCloud can work for your users.

#### Lily

# Learn science at the speed of light- bring a universe of knowledge to your students

Susan Lancaster

Dr. Tom Tretter--Planetarium Director Pat Stone, Planetarium Board member self

Category Other

Audience General Strand Instructional

Appropriate for Beginner

Discover how our planetarium enhances and enriches your students' imagination as they explore the outer limits of our universe. The unique technological resources of the Gheens Science Hall and Rauch Planetarium engage students in practical field experiences addressing the national and state science standards. This visually immersive environment comes to life on the dome in our unique facility.

# Wednesday, March 8, 2012

#### Jasmine

Complying with Federal Regulations (508) and Universal Design for Online Instruction

Carol Moffett

eLearning Kentucky Category Technology Coordinator

Audience General

Strand Technical, Leadership

Appropriate for Intermediate

This session will go over Section 508 of the Rehabilitation Act of 1973. This is a requirement of all federal agencies and those that get federal funding to make their electronic and informational technology accessible to people with disabilities. The session will discuss the accessibility of online learning and how the designer and instructors can help the learner make it accessible to all.

# Laffoon

#### **Recognizing and Reducing Hoaxes and Spam in Social Media.**

Nathan Seaton

Zach Dean, Michael Hart

Owensboro Board of Education

Category Teacher

Audience General

Strand Technical, Instructional

Appropriate for Beginner

Social Media is a great way to Connect, Collaborate, and Change; However, some people are sharing misleading and possibly dangerous materials online. You could even be sharing spam without even knowing! This presentation focuses on ways to recognize and reduce your exposure to social spam.

#### Maple

#### **BOF: Digital Divide**

Melissa Earnest Category Birds of a Feather Audience Strand Appropriate for

### McCreary

# Using Technology for mentoring Middle School Writers using University Students.

Gary Pinkston

Deborah Schweitzer, Susan Ridout, Jane Riehl, Jane Riehl Indiana University SE

Category Other

Audience General

Strand Technical, Instructional

### Appropriate for Beginner

Middle school students are mentored by Indiana University Southeast pre-service teachers via a combination of face-to-face and online services. Data will be shared, as will some of the technologically-based mini lessons the university students design to help the middle school students improve their writing capabilities.

#### Nunn

#### Instruction & Cameras

Patti Oakley

Kentucky Academy of Technology Education

Category Teacher

Audience General

Strand Instructional

#### Appropriate for Beginner

Using digital cameras, document cameras and camcorders with classroom instruction.

### Sampson

### Network Security in the Educational Enterprise

Kenneth Brakefield

Category Other Audience Technician Strand Technical

#### Appropriate for Intermediate

In this session, attendees will learn how to better utilize the resources available in the district to create a more secure learning environment. Topics will include McAfee ePolicy Orchestrator, WSUS, Certificate Services, Active Directory, Cacti, and more.

# Wednesday, March 8, 2012

#### Morrow

# Developing Your Game Plan To Coach Technology Driven Students

Allen Martin

Bowling Green Independent Schools

Category Teacher

Audience Grades K-12

Strand Instructional, Leadership

### Appropriate for Beginner

Technology changes and educators are overwhelmed implementing effective technology projects in the classroom. Students have few issues adapting to the changes; many educators face anxiety over how and when to use technology tools. This session will look how educators coach students to success. We will review athletic coaching models which inspire educators to face such a complicated world.

### Poplar

# Playing well with others...A Beginners Guide to Collaboration with OneNote

Sharon Sheets

Emerge ITS

Category Vendor Audience General

Strand Leadership

Appropriate for Beginner

MS OneNote is an effective tool for a collaborative community of teachers. This digital notebook provides a complete framework to store, share and manage ongoing collaboration. This session provides an introduction to setting up your digital notebook, typing notes, recording audio, inking, drawing diagrams, searching and live sharing.

#### Segell

#### Engaging Next Generation Learners through KET Resources

Kathy Davis

Amy Grant, West Region Education Consultant KET

#### Category Other

Audience Grades K-12

Strand Instructional

#### Appropriate for Intermediate

KET offers a wide range of online resources designed to deliver content in a media-rich format that will target the needs of today's techsavvy learners. KET offers resources for all grade levels and content areas. Prepare your students for the future by integrating KET Encyclomedia, Kentucky iTunes U, Scale City, Mission US, and many more KET programs and resources into your daily instruction.

#### Stanley

#### Work SMARTer in the Language Arts Classroom -Engaging ELA instruction using SMART

Tiffaney Lavoie

Kentucky Educational Development Corporation KEDC

Category Technology Resource/Integration Specialist

Audience Grades K-12

Strand Instructional

#### Appropriate for Intermediate

Take your SMART Notebook lessons to the next level with this dynamic session that will showcase lesson pages for ELA. Learn how to create these interactive and engaging activities that effectively deliver the common core standards. Step by step instructions on lesson creation will be provided. Leave with a toolbox full of ideas you can integrate into your classroom the very next day.

#### Sunflower

#### The LMS Project: Common Core Standards and Technology Integration in the Library

Paula Setser-Kissick

Office of Instructional Technology

Category Media Specialist

Audience Grades K-12

Strand Instructional

#### Appropriate for Beginner

A collaborative project between Fayette County Public Schools' Office of Instructional Technology and a group of 20 librarians, the project focuses on increasing librarians' technology skills and creating instruction based on the new core standards. This session will look at the project's structure, lessons learned from the experience, and feedback from participants.

#### Violet

# Using SharePoint 2010 for Real-Time Connection and Collaboration

Joyce Koch

Blue Murphy

Assumption High School

Category Technology Resource/Integration Specialist

Audience Grades 9-12

Strand Technical, Instructional, Leadership

#### Appropriate for Beginner

See how one school observed the procedures they were using and moved them to a new far-more-interactive platform with accessibility to those who need the information in a timely manner. Students and teachers can share and access information quickly and easily. Administrators can streamline much of what they do on a regular basis by setting up workflows and approval processes.

# Wednesday, March 8, 2012

### Stopher

IPAD Apps that Promote Universal Design for Learning Debra Bauder University of Louisville Category Teacher Audience General Strand Instructional Appropriate for Intermediate

This session explores the various IPAD applications that promote multiple means of expression, representation and engagement for children with disabilities in accessing the general curriculum. Demonstration of various apps will be provided along with a matrix of apps and uses in the classroom.

#### Taylor

My Big Campus - Safe Web 2.0 in Education: Blogging, Messaging, Sharing, and Collaborating

Jason Roseberry

Shawna Slaton

Scottsburg Middle School

Category Administrator

Audience Administrator/Technology Leader

Strand Instructional

Appropriate for Beginner

See how you can extend the traditional classroom into a safe online learning environment that gives teachers and students access to Web 2.0 tools and resources they need for more engaging and active learning--but also provides IT with safety, security, and reporting.

#### Walnut

### **Balancing Productivity and Risk for the Unchained** Workforce : The New Reality

David O'Berry McAfee

Category Vendor

Audience General

Strand Leadership

Appropriate for Intermediate

Mobile devices have given us the ability to unchain our workforce. Efficiency can be increased and money can be saved by allowing employees to use their own devices. While attractive these options must be balanced against drastically increasing security threats. This session will discuss ways to take advantage of trends while also making the audience aware of the reality surrounding the hype.

### Wilkinson

### Kentucky's Continuous Instructional Improvement Technology System: How CIITS supports improved teaching and student outcomes

Joe McCowan

Derris Moore, Regional Vice President, School Improvement Network KDE

Category Government

Audience Administrator/Technology Leader Strand Leadership

Strand Leadership

Appropriate for Intermediate

CIITS, Kentucky's Continuous Instructional Improvement Technology System, is making a difference in Kentucky classrooms. See how CIITS supports improved student outcomes through the use of highly engaging instructional resources aligned to the standards, formative assessments and student grouping for differentiated instruction. Participants will learn how CIITS also supports improved teaching using student performance data and professional development resources from the School Improvement Network.

#### Willow

**Elementary Math Teacher Leaders: Toyota MTLA** 

Marge Maxwell Dr. Janet Tassell Dr. Rebecca Stobaugh

Western Kentucky University Category Teacher

Audience General Strand Leadership

### Appropriate for Beginner

The Toyota Math and Technology Leadership Academy (MTLA) is a professional development initiative for elementary math teachers of grades K-6 as a partnership between Western Kentucky University in Bowling Green, KY, with the Bowling Green Independent Schools and Warren County Schools. This project was funded by Toyota, Inc.

#### Wilson

**Skool - short for - It's Cool** 

David Daniel

West Kentucky Education Cooperative

Category Technology Resource/Integration Specialist

Audience Grades K-12

Strand Instructional

#### Appropriate for Beginner

A fast paced and trendy presentation that will motivate teachers to enter the digital world of today's youth. From You Tube to dance moves, find out what engages today's students. This hilarious event is a soothing ointment for those experiencing burn out.

# Wednesday, March 8, 2012

#### Willis

### Making iPad/iPod Apps

Jennifer Russell Lebanon Middle School

Category Teacher Audience General

Strand Technical, Instructional

Appropriate for Beginner

Can't find the right App? Make it yourself. Using xcode (Apple software you have to purchase) you can create an load your own iPod/iPad Apps.

#### Presentation:

**Core Curriculum** 

Credit Recovery

Advanced Placement Career Education

**Test Preparation** 

Virtual Services

A Question of Time: Accelerating Over-age, Under-credited Students

Friday, March 9, 2012, 9:15a - 10:15a Third Floor - Poplar Room

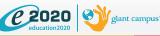

Sara Murphy • 1 (859) 321-1779 • smurphy@education2020.com www.education2020.com Copyright © E2020, Inc.

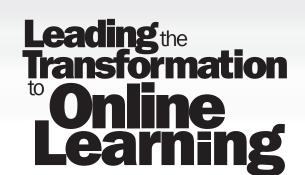

#### Beckham

# **Rescue and Tools using Linux**

Chris Beckett

Pendleton County Schools

Category Technology Resource/Integration Specialist

Audience Technician

Strand Technical

#### Appropriate for Intermediate

I will be highlighting some of various tools and OS choice that I have found to be very usefull in the repair and rescue of data and machines. I will also showing some low overhead operating systems that can be run on older machines that can't run windows 7. The best part is that everything is free and available to try off the internet.

#### Brown

Don't cell your students short: how StudyBoost can help them StudyBest!

Adam Watson

South Oldham High School

Category Teacher

Audience Grades K-12

Strand Instructional

Appropriate for Intermediate

StudyBoost is a free website that allows users to create, share, collaborate on, and find "batches" of study quizzes and open responses. Students can use a variety of text-based message systems, but the most likely is texting from cell phones. I will discuss not only how I create batches to help students study, but how students also create their own content and connect with each other.

#### Clements

#### A-Z Cool Tools: Innovative tech tools addressing Common Core Standards

Jeremy Renner

Liane Dattilo

Computer Education Support

Category Technology Resource/Integration Specialist

Audience Grades K-12

Strand Instructional

#### Appropriate for Beginner

Join us as we highlight creative, innovative tech tools from A-Z which have explicit links to the Common Core Standards.

#### Breathitt

#### **Evernote: Remember Everything!**

William King

Unknown, maybe have one closer to March

Bowling Green High School

Category Administrator

Audience Administrator/Technology Leader

Strand Leadership

Appropriate for Beginner

This session will focus on a free note-taking/organizational tool know as Evernote.Evernote is a cloud based app that can help organize the workload of both teachers & administrators.I will show participants how to set up an Evernote account,& move to a paperless office & classroom.Evernote can be used on Mac,PC desktops,laptops,tablets,& cellphones.

### **Carroll Ford**

Google docs, sites and more- the many uses in the classroom and beyond

Ashley Williams

Scott County Middle School

Category Teacher

Audience General

Strand Technical, Instructional

Appropriate for Intermediate

Google has so many useful tools available for free! You can make a website for your classroom or team. You can use forms to compile and share team information. You can use docs to work collaboratively with other teachers or have students work together. This session will introduce some of these free tools.

#### Coe

# Magical Mystery Tour: A guided tour of using technology in the classroom

James Ray Morgan

Shelby County Schools

Category Teacher

Audience Grades K-12 Strand Instructional

· · · · · ·

Appropriate for Intermediate

This session will show the user how to use podcasts, digital photography and Skype in the classroom content. It will focus on taking the mystery out of these technologies and show uses in a classroom. it will show how to use it as a vehicle to deliver instruction and not just the "cool" thing to do in class today.

### Collins

# Students Collaborate, Connect and Change Teaching and Learning as Creators of Content

# Monica Cougan

Bev Mattocks

Students and TEachers coming in through Video to be determined CILC

Category Technology Resource/Integration Specialist

Audience General

# Strand Instructional

#### Appropriate for Intermediate

Explore videoconferencing as a collaborative tool, connecting students in a classroom model that changes teaching and learning - The KC3 Program. Students in middle, high and elementary schools create lessons to share globally, highlighting significant events, landmarks and community resources. Students are teaching others about their economy and culture, while meeting academic standards.

#### Daisy

#### Oh, the Places You Can Go with Web 2.0

Pam Rowland

Rowan County Middle School Teachers

Rowan County Middle School

Category Teacher

Audience Grades K-12

Strand Instructional

#### Appropriate for Beginner

In this fast-paced session. We will take you on a tour of the latest and greatest in" FREE WEB 2.0 Tools" available for you to use in your classroom to enhance teaching and to excite learners! Tools to be Explored: Qwiki; Fur.ly; Evernote; Eyeplorer; Glogster; Audioboo; Storybird; VoiceThread; JamStudio; Odosketch; Ujam; and many more.

#### Fields

# Reading for Meaning-Fluently: Using Read Naturally Software

Barbara Denbow

Read Naturally

Category Vendor Audience Grades K-12

Strand Instructional

#### Appropriate for Beginner

Do you work with struggling readers? Learn first-hand why the Read Naturally strategies of teacher-modeling, repeated reading, and progress monitoring are so effective and can be successfully implemented to improve reading achievement. Experience first-hand how motivating the software (server and web) is for all students, and particularly for older students reading well below grade level.

# Friday, March 9, 2011

#### **Combs Chandler**

#### Adding Some Pizzazz to Your Prezi!

Michael Wlosinski

Kentucky Education Development Corporation

Category Technology Resource/Integration

Specialist

Audience Grades K-12 Strand Instructional

Appropriate for Intermediate

A more intermediate/advanced use of the Prezi presentation program. Includes use of Zebra menus, grouping and frames, capture view, auto play, layering, embedding your presentation, and more. Take your Prezi to another level with these additional tools and make your production something special!

#### Dogwood

### Free Microsoft Tools for Assistive Technologies in the Classroom Jill Pierce PCS Inc.

Category Vendor

Audience Grades K-12

Strand Instructional

Appropriate for Beginner

With the increased use of computers in schools, and the increased number of students with disabilities placed in inclusive general education classrooms, it is even more vital to ensure that all students have equal access to computer technology and the educational opportunities it provides. This session will show some free tools from Microsoft that will help with that need.

#### French

# GoogleDocs, Twitter, & Blogspot: Collaborative Effort with Teachers, Students & Parents

Cammy Baxter Matthew Foster & Angela Woods Royal Spring Middle School

Category Teacher Audience Grades K-12

Strand Instructional

Appropriate for Intermediate

What is the best way to share information with colleagues, students, and parents?

In this session, we will show you how we use a combination of webbased resources for efficient communication with colleagues, students and parents.Additionally, you will use these resources to communicate with one another during this session.

# Holly

# Webquest 2.0

Diana Dell Vincent Szewczyk SqoolTechs, LLC **Category** Teacher **Audience** Grades K-12 **Strand** Instructional

#### Appropriate for Beginner

Looking for new ways to engage learners? Explore how Moodle and other Web 2.0 technologies impact student engagement and collaboration when used to deliver WebQuests. Many WebQuests have been published on the web, however many are outdated. Moodle to the rescue! Breath new life into WebQuests by modifying them to include an integrated instructional architecture.

#### Jones

What's New with Apple: iTunes U, iBooks Textbooks and iBooks Author

Catherine Nunn-Edelen

Apple Inc.

Category Vendor

Audience Technician

Strand Technical

### Appropriate for Intermediate

In this session, we will discuss what is now available through iTunes U for all instructors, what new interactive textbooks look like on the iPad, and briefly uncover textbook creation through iBooks Author.

#### Lily

HP SchoolCloud: The instructional desktop delivered on any internet connected device

Mike Belcher

Berj Akian, ClassLink CEO HP

Category Vendor

Audience General

Strand Technical, Instructional

### Appropriate for

This session will revolve around a discussion of the top 10 Education needs in a Cloud-based solution and then a live demonstration of a revolutionary hosted "Web-Desktop" that delivers your applications and tools on most any Internet connected device. Bring along your own

# Friday, March 9, 2011

# Jasmine

### **Microsoft Photo Story for Windows**

Ellen McFall

Rebecca Emmons St. Charles Middle School

Category Media Specialist

Audience Grades 6-8

Strand Instructional

Appropriate for Beginner

Learn how to use Microsoft Photo Story for the creation of book trailers and use in Language Arts and other content areas as well. more. Bring a laptop with Photo Story installed.

#### Laffoon

#### **Vbrick-Enterprise IP Video solution**

Doug Thompson

Shelby County Public Schools

Category Technology Coordinator

Audience Grades K-12

Strand Technical

Appropriate for Intermediate

There is a convergence happening between two mediums--video and computer networking. This mix allows video content to be delivered anywhere on your network. Distribute TV programming to your entire student body into every classroom with streaming live and on demand IP Video. Come learn how Vbrick applications provide Shelby County with network IP Video solutions you can clearly benefit from.

#### Maple

#### **BOF: KYDTC LISTSERV members**

Group Discussion Category Birds of a Feather Audience Strand Appropriate for

# McCreary

### **30 Web Tools in 60 Minutes**

Missy Murray

Mrs. Judy Williams, Russell Primary School, Russell Independent Schools

Fairview High School

Category Teacher

Audience General

Strand Instructional

#### Appropriate for Beginner

This session will focus on free web 2.0 tools for use in the classroom. This will be for any level of teachers from beginners to advanced. We will be showing practical classroom uses for many different kinds of web tools that we currently use in our own classrooms.

Nunn

#### **Challenged Based Research**

Jennifer Williams

Marc Hunt

Harkness Career & Technical Center / Erie 1 BOCES

Category Teacher

Audience Grades K-12

Strand Instructional

Appropriate for Intermediate

Challenging students to change behavior through technology, the presenters describe different settings (3rd grade & 11th -12th sound and video production) that produced similar results. Intending to increase learning, the outcome was a re-examination of the role of teacher & learner.

#### Sampson

#### Using Data Effectively

Kelvin Beck Lisa Rhoton Infinite Campus

Category Vendor

Audience General

Strand Technical, Leadership

Appropriate for Intermediate

This session will cover ways in which your district can use Infinite Campus student data to evaluate effectiveness and improve processes.

# Friday, March 9, 2011

# Morrow

#### **SMART Response VE - Cloud-Based Student Interactive Software** Lisa Ratliff

Creative Image Technologies

Category Vendor

Audience General

Strand Instructional

Appropriate for Beginner

The SMART Response VE interactive response system is cloud-based software that enables students to respond to planned and spontaneous questions and take quizzes using any of their favorite Internet-enabled devices, from anywhere. In this session you will use your own internetenabled device to interact with a live demo of the software.

#### Poplar

# Using technology to easy create Braille documents and exchange them with sighted teachers

Brian Goemmer

Lab Computers, Inc

Category Vendor

Audience Administrator/Technology Leader

Strand Instructional

Appropriate for Beginner

Braille documents can be a challenge for sighted teachers who are unfamiliar with the Braille code. In this presentation we will show how the use of the Braillenote will bring these teachers and their students closer.

#### Segell

Engaging Science Students in a Collaborative Inquiry Using Technology

Rachael Jones

Edmonson County High

Category Teacher

Audience General

Strand Instructional

Appropriate for Beginner

Using technology teachers, students, and citizens around the state collaborate on a common authentic inquiry research study about hummingbirds. Data, pictures, artwork, writing, and more are shared on Wiki Spaces. The research study focuses on the sugar concentration preferences of Ruby-throated hummingbirds and can be adapted to any age level.

# Friday, March 9, 2011

## Stanley

### Universal Design for Learning and Common Core: How To Make the Most of Your Time

Carla Kolodey

Roosevelt-Perry Elementary

Category Teacher

Audience Grades K-5

Strand Instructional

#### Appropriate for Intermediate

Participants will gain knowledge of the principles of Universal Design for Learning. They will learn ways to implement UDL principles into the common practice of the classroom. They will learn how UDL principles are related to the Common Core Standards (CCS) and how implementing UDL will support participants in getting students to master CCS. Participants will see CCS and UDL as a partnership.

### Sunflower

Assistive Technology: A Needs-Based Approach to Selection

Brice Jones

Beau Robinson

FCPS

Category Other Audience Grades K-12

# Strand Instructional

### Appropriate for Beginner

We will be outlining FCPS's rules for AT. Discussing why/how we make the decisions we do for what each kids needs. We will also discuss what is the most helpful language to use when requesting AT and what not to do. Lastly we will discuss the difference between educational technology and Assistive Technology.

#### Violet

#### Education City in the Lab and the Classroom

Cheryl Bowman

Teresa Bullock

Bristow Elementary

Category Teacher

Audience Grades K-5

Strand Instructional

### Appropriate for Beginner

This session provides information on how collaboration between the Computer Lab Teacher and Classroom Teacher allows Education City to be used to its fullest potential. This session targets those using Education City or are interested in using Education City.

### Stopher

### Creative use of iPad in K-12 Art Classroom

Kelli Combs

Bristow Elementary

Category Teacher

Audience Grades K-12

Strand Instructional

Appropriate for Beginner

This presentation will cover how iPads can be used in the Art classroom along with ideas for management and collaborative art projects amongst students.

#### Taylor

# Data-Driven Instruction for Next Generation Learners with Study Island

Pat Ryan

Zadie Ryan, Trish Stull

Archipelago Learning (Study Island / Reading Eggs)

Category Vendor

Audience Grades K-12

Strand Instructional

#### Appropriate for Beginner

Learn how our 'real time' reports show where each grade, class, and individual student stands in the mastery of the new standards! Then, see how to tailor classroom instruction to each student using data from Study Island. Reports can be viewed online anytime, anywhere.

#### Walnut

# Unbridled PLCs: Blended Learning Techniques for Improving Professional Discussions

Brian Spellman Lynda Thomas KET **Category** Teacher **Audience** General

Strand Instructional, Leadership

Appropriate for Beginner

Improve the effectiveness of professional learning communities and increase awareness of the changes in school assessment and accountability by blending online tools with face-to-face discussions. This session will demonstrate how teacher leaders can engage peers in focused discussions on topics such as assessment literacy, program reviews, college and career readiness, and teacher effectiveness.

# Friday, March 9, 2011

### Wilkinson

# **CIITS: Blending the best of instruction and technology to** support highly effective teaching and learning

Felicia Cumings Smith

David Couch, Joe McCowan

Category Government

Audience General

Strand Technical, Leadership

### Appropriate for Beginner

Kentucky's new Continuous Instructional Improvement Technology System (CIITS) combines instruction, assessment, the use of data and professional development into a single technology system designed to improve teaching and learning in Kentucky schools. Hear from Kentucky Department of Education leaders about the vision for CIITS, its current functionality and how it will be expanding in the coming months and years.

#### Willow

Sponsoring An Immigrant - Language, Culture and Other Challenges

Ellen Sears

Tina Kingsbury

Anchorage Public School

Category Teacher

Audience General

Strand Instructional, Leadership

#### Appropriate for Beginner

Being a digital immigrant is not an easy thing. Imagine if you had to move to a new country. You don't know anyone there. You can't get help because you don't speak the language, instructions are hard to follow and you don't have the resources you need. What can make the transition easier? Small steps, skill sets and the promise of a better future can make the move worth it.

#### Willis

# Digital Storytelling and Literary Analysis: Teaching with the Common Core State Standards

Ellen Maddin

Northern Kentucky University

Category Teacher

Audience Grades 6-8 Strand Instructional

Appropriate for Intermediate

The new standards present a rigorous roadmap for teachers and their students, and technology will play a critical role in their implementation. This session will focus on the use of digital storytelling to strengthen reading and improve writing. Participants will see student work have access to lesson planning tools and learning resources on the presenter's wiki site.

# Wilson

Basics of SMART Response: Connecting the Collaborative classroom through Change

Dan Laschinger

Allison McGonigal

SmartEd Services

Category Vendor

Audience Grades K-12

Strand Technical, Instructional, Leadership

Appropriate for Beginner

This presentation will discuss the capabilities of the SMART Response system. Providing details on how using these clickers will connect with the students, allow a more collaborative learning environment, and change the way that our classroom works. This is a hands-on session for everyone from teachers to tech coordinators. SMART Response will Connect the Collaborative Classroom through Change.

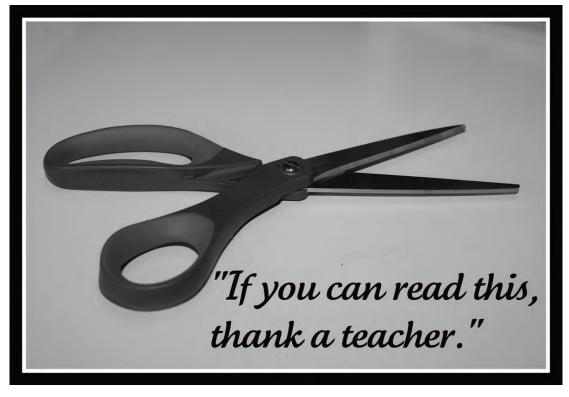

# Session #8 - 9:15 - 10:15

# Friday, March 9, 2011

#### Beckham

#### **Cloud Computer**

Stephen Mizell

Kentucky Academy of Technology Education Category Technology Coordinator Audience Technician

Strand Technical

#### Appropriate for Intermediate

This session will take a look at the cloud and how it is being used from a technical perspective. Specifically, it will look at examples of Software as a Service (SaaS), Platform as a Service (PaaS), and Infrastructure as a Service (IaaS). With services like the ones at which we'll be looking, you may be able to increase your computing power while decreasing your IT costs.

#### Brown

# Digital Reenactment: Reliving History Through the Use of Green Screen Technology

Stephen Swan

Caroline Sheffield Ph.D., University of Louisville, College of Education University of Louisville, College of Education

Category Teacher

Audience Grades K-12

Strand Instructional

# Appropriate for Beginner

Historical reenactments are frequently utilized active learning strategies that encourage students to engage in historical thinking. Come learn how through the use of simple tools: green screen, digital video cameras, and editing software, students develop authentic historical reenactments activities that may be shared with a global audience.

#### Clements

What Cloud Computing means for Instructional and Assistive Technology

Jason Carroll

Jon Looney, Assistive Technology Consultant KY Educational Development Corporation jon.looney@kedc.org

CKSEC

Category Technology Resource/Integration Specialist

Audience Grades K-12

Strand Technical, Instructional

Appropriate for Intermediate

From Windows 7 commercials to Google's new OS, The Cloud is the new catchphrase in tech these days, but what does it mean, and how does it apply to education? Come to this session and find out how cloud computing works, how it is being used in schools, and what it means for the future of assistive and instructional technology.

Breathitt

#### **The Kindle Fire: Appropriate for the School Environment?** Bryan Sweasy

Erlanger-Elsmere School District

Category Technology Coordinator Audience General

Strand Leadership

Appropriate for Beginner

The Kindle Fire tablet packs a lot of computing power for under 200 dollars, and the instructional possibilities are many, including as productivity tool for staff members and as a potential 1:1 solution. But is it an appropriate device in a K-12 setting? This session discusses the Fire's features, factors to consider before purchasing and implementing the device, as well as offering alternatives.

#### **Carroll Ford**

**CIITS: Bringing together standards and instructional resources to support highly effective teaching and learning** Renee Boss

Melissa Ferrell, Consultant, Office of Next-Generation Learners, Kentucky Department of Education; Nicholas Novak, Program Manager, Schoolnet; Inc KDE

DE

Category Government

Audience Grades K-12

Strand Instructional

Appropriate for Beginner

In this hands-on lab, delve into the Classrooms module of CIITS and find out how to locate standards, deconstructed standards and aligned instructional resources from leading providers such as KET Encyclomedia: Discovery Education and SAS Curriculum Pathways. You'll learn how to pull it all together and integrate existing lessons using the CIITS lesson planning tool. You'll also learn how easy it is to differentiate instruction using the student grouping capabilities within the system. Bring your CIITS login credentials -- which can be secured at https://ciits.kyschools.us -- along with those for KET Encyclomedia: Discovery Education and SAS Curriculum Pathways.

#### Coe

# Hancock County High School's 1:1 iPad Initiative

Brad Goodall

Laura Szefi, Ashley Gorman

Hancock County

Category Administrator

Audience Grades 9-12

Strand Instructional, Leadership

Appropriate for Beginner

Presenters will explain how Hancock County High School rolled out iPads to all high school students in September 2011. Presenters will explain how the rollout was planned, and best practices being implemented. Presenters will supply research, training for students and teachers, survey data, quick tips / FAQ, and Acceptable Use Policy.

# Collins

# Juggling the Needs of Diverse Learners in a Collaborative Setting

Stephen Guthrie Pam Rowland Simpson County Schools

Category Teacher Audience General Strand Technical, Instructional

#### Appropriate for Beginner

In this session, participants will learn innovative ways assistive technology is implemented in a collaborative setting. The devices used to assist students with disabilities include laptops, text readers, Echo Pen, iPad, Skype, and monitoring software. Participants will learn how to use the devices, experience using the technology, and how students are using them in the classroom.

#### Daisy

### I.R.I.S. Internet Reporting Software for TMG

Andrew Hobbs

Bullitt County Schools

Category Technology Coordinator Audience Technician

Strand Technical

#### Appropriate for Intermediate

Learn how to install and configure I.R.I.S (Internet Reporting and Information System). Free to districts, IRIS automates TMG reporting with daily email reports and a web front end for ad hoc reporting.

#### Fields

# **Be CAPaBLE: Centers and Project Based Learning Environments**

Michele Wilbur

Troxell Communications

Category Vendor

Audience Grades K-12 Strand Instructional

### Appropriate for Intermediate

How can technology and flexible learning spaces work together to create learning environments that support collaboration, creativity and achievement? This workshop will provide a look at utilizing your existing technologies in a more imaginative way to truly engage and inspire students during independent and project based learning.

# **Combs Chandler**

# Digital Storytelling in the Elementary Classroom Anna Oliver Trevor Carver Allen County Primary Center Category Teacher

Audience Grades K-5

Strand Technical, Instructional

Appropriate for Beginner

In this session we will show several different methods of creating a digital story: Photo story, Animoto, Story Bird, and Movie Maker. We will show the pros and cons of each and give workable examples of how it can be used in your classroom. Digital Storytelling is a wonderful way to showcase student work as well as "spice" up an everyday lesson. Come and see how easy it is to create!!!

#### Dogwood

#### Using Technology to Meet the New Common Core State Standards in the Intelligent Classroom

Nicole Glover

Personal Computer Systems, Inc.

Category Vendor

Audience Grades K-12

Strand Instructional

#### Appropriate for Beginner

In this session participants will discover resources to transform their classroom into a technology-rich environment. Participants will learn effective strategies to incorporate the use of technology to meet the new Common Core State Standards. The presenter will demonstrate the integration of web resources, interactive white boards, document cameras, and learner response systems in the classroom.

#### French

#### Discover Edmodo - Blog, Connect, Assess, and More! Set it Up , Lay it Out, and Go!

Tiffaney Lavoie

Kentucky Educational Development Corporation KEDC

Category Technology Resource/Integration Specialist

Audience Grades K-12

# Strand Instructional

Appropriate for Intermediate

Like Facebook? Want to effectively connect, communicate, assess, and collaborate with your class? You'll love Edmodo! It's an incredible FREE Web 2.0 tool that is both safe and easy to use. In this session, you will set up an Edmodo account, learn about key features, post formative assessments, and discover a user-friendly platform of social networking for students of all ages.

# Pearson Salutes the Kentucky CIITS on its Vision for Education

Pearson's Schoolnet and the Kentucky Board of Education have partnered to give you the NEW Kentucky Continuous Instructional Improvement Technology System (CIITS), your one-stop education software shop.

This exciting new system combines instructional leadership, curriculum planning, student performance, teacher practice, and professional learning to raise academic achievement among Kentucky's 645,000 students.

The award-winning Schoolnet suite of user-friendly software will allow Kentucky educators to:

- Increase student achievement through targeted
   instruction and intervention plans
- Guide collaborative, data-informed discussion amongst the state's 44,000 educators through the teacher portal and learning management systems
- · Enhance central office productivity
- Communicate and engaging more continuously with parents through parent portals
- · And much more!

Stop by BOOTH #908 and preview exciting new developments from Pearson.

For more information about Pearson, please visit www.schoolnet.com, call 877.873.1550 or email pss\_sales@pearson.com.

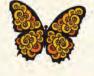

-ollabora

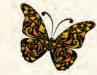

### ALWAYS LEARNING

# PEARSON

Schoolnet<sup>®</sup>

Change ...

# Friday, March 9, 2011

### Holly

#### ExamView: It's Not Just for Textbooks Anymore!

Doug Eaton Nashville's Media Services Category Vendor Audience Grades K-12

Strand Instructional

#### Appropriate for Intermediate

You know how ExamView creates tests, but have you realized the potential of this powerful software? Modify and differentiate at the click of a button using paper-based assessments as well as CPS Clickers and the ExamView Learning Series (unique questions in Language, Math, Reading, Science, and Social Studies aligned to KY and common core standards).

#### Jones

iPads in a 1:1 classrom: From the Students' Point of Views

Jonathan Stovall

Dianna Wolf Nataile Alvarez-5th grade student Skylar Hollis-4th grade student Emichaell Jones-4th grade student Tiesha Dunn-4th grade student Aeiriti Howard-4th grade student

Parker-Bennett-Curry Elementary

Category Teacher

Audience Grades K-12

Strand Instructional, Leadership

# Appropriate for Beginner

This session will provide insight about a 1:1 classroom from the elementary students' point of view on what the iPad offers the students, and how they currently use the iPads in their 4th grade class. Our students are from homes that contain limited technology. The school encompasses 98% free & reduced lunch and 53% ESL with 8 countries and 7 different languages represented.

### Lily

#### **Stepping Up to OneNote 2010**

Robert Paugh

Bowling Green JHS

Category Teacher

Audience General

Strand Instructional

#### Appropriate for Beginner

OneNote is the forgotten member of the Microsoft Office Suite 2010. Participants will discover how to use OneNote in the classroom and how to integrate note taking, research, video, audio and other a sundries into your classroom setting. Bring your PC laptop with Office 2010 preloaded and learn how to step up!

| Jasn | nin |
|------|-----|
|      |     |

### Get your Game On and Level Up

Keith Barnes

Bullitt County Public Schools
Category Technology Resource/Integration
Specialist

Audience General

Strand Technical, Instructional

Appropriate for Beginner

By creating their own educational video games students can utilize many 21 Century and STEAM skills.In this session we will demonstrate a frame work for designing and creating video games that was developed by the Education Arcade at The Massachusetts Institute of Technology.This is a project based, student centered approach that emphasizes using the teacher as a coach.

### Laffoon

#### **BYOT (Bring Your Own Technology) Best Practices** Jeff Ford

Robin Duffy. May also have several districts provide real world experiences with iPad and BYOT programs.

Enterasys Networks

Category Vendor

Audience Administrator/Technology Leader

Strand Technical

#### Appropriate for Intermediate

Discussion and demonstration regarding Enterasys PODNet Solution for personal device fingerprinting, self-registration, sponsorship, tracking and customized provisioning. Will discuss best practices for securing and managing a wired and wireless network in a BYOT (Bring Your Own Technology) environment.

### Maple

BOF: Library Media Specialists Diane Goodwin Category Birds of a Feather Audience Strand Appropriate for

#### McCreary

# **Promoting Reading Through Technology**

Heather Grannis Christie Turner and Kim Montavon

Fleming County School District

Category Teacher

Audience Grades K-5

Strand Instructional

# Appropriate for Beginner

During Promoting Reading Through Technology participants will learn how to integrate technology into reading lessons for grades K-5. Participants can expect to learn ways to implement technology strategies into their lessons such as: sequencing, main idea, author's purpose, character & setting, and graphic organizers through interactive white boards, Ipads, Web 2.0, and websites.

#### Nunn

#### **Game Programming for Students**

Micah Sugg

Kentucky Academy of Technology Education

Category Technology Resource/Integration Specialist

Audience General

Strand Instructional

#### Appropriate for Intermediate

This session will discuss some of the different types of programs that are available for students to create computer games using simple computer programming tools. Participants will also be asked for their feedback on a possible summer camp at Murray State University this summer on game programming.

#### Sampson

#### **Advanced Threat Management Gateway 201**

David Gay

Category Other

Audience Technician Strand Technical

#### Appropriate for Intermediate

SIn this session, attendees will learn how to create detailed access rules within Microsoft Forefront TMG. Also, attendees will learn how to perform advanced TMG troubleshooting, learn about URL categorization, and more.

#### Morrow

#### Live Stream Events Using Vbrick

Mike Rogers

Shelby County Public Schools

Category Technology Coordinator

Audience Administrator/Technology Leader

Strand Technical, Instructional

Appropriate for Beginner

Wanting to Live Stream you Graduations, School Board Meetings, and/or Sporting Events? This class will give you information on how to make that happen with VBrick. Shelby Co Live Stream 2 graduations on the same day, we can show you what worked best for us and things we would have changed. We heard alot of great things from families and friends in Shelby and in other state from Grandparents.

#### Poplar

### A Question of Time: Accelerating Over-age, Under-Credited Students

Christina Sillavan

Education 2020

Category Vendor

Audience Grades 9-12

Strand Instructional, Leadership

#### Appropriate for Intermediate

Participants will explore Education 2020, an online/blended learning solution where time is a resource rather than a constraint for over-age, under-credited students. Education 2020 provides high quality, rigorous online courseware for grades 6-12. Students:

\*advance upon mastery.

\*are assessed frequently

\*receive immediate, differentiated support

# Segell

### Innovative PLCs with Edmodo

Ed Bonhaus

Kenton County School District

Category Administrator

Audience Administrator/Technology Leader

Strand Technical, Instructional, Leadership

#### Appropriate for Beginner

Looking to innovate your PLCs? Have you tried Edmodo, the free secure social networking tool for schools? Learn how you can utilize the Edmodo platform to revolutionize how teachers and administrators communicate and collaborate with each other. With it's easy to learn and easy to use platform, Edmodo will excite and energize you and your teachers.

# Session #8 - 9:15 - 10:15

# Friday, March 9, 2011

### Stanley

#### **Breaking BAD: Robotics Style**

#### (no more Boredom, Apathy or Disengagement!)

Kim D'Annunzio Steve Swan. Bill DeSantis

Kennedy Metro Middle School

Category Teacher Audience General Strand Instructional

#### Appropriate for Beginner

Discover an exciting way of exploring math, engineering concepts and reflection through the use of the Lego Mindstorms program as they work as Research and Development teams in a virtual space using Knowledge Forum to develop, test and revise theories. Students become intrinsically motivated as they learn to self-assess, persevere and problem solve. Year 2: A POWERFUL story of At-Risk Students.

#### Sunflower

#### WiiMote Interactive Whiteboard for Under \$100

Aaron Dodd

Jeff Shaffer (jeff.shaffer@lyon.kyschools.us)

Lyon County Schools

Category Other

Audience General

Strand Technical, Instructional, Leadership

#### Appropriate for Intermediate

Using a WiiMote and a few other small things you can easily create your own interactive whiteboard for under \$100. The is a great way to help create a 21st century classroom on a small budget.

### Violet

# Virtual Vacations at the Housing Authority of Bowling Green

#### Rhonda Napper

Rhonda Napper Allison Pearson Tanya Reeder Melissa Zimmer

Toyota Math and Technology Leadership Academy

Category Teacher Audience Grades K-5 Strand Instructional

# Appropriate for Beginner

Four teachers from the Warren County and Bowling Green Independent school districts, participating in the Toyota Math and Technology Leadership Academy, partnered with students at the Housing Authority of Bowling Green to improve students' learning of math, economics, geography, writing, and technology use by creating virtual vacations to a destination of their choice. Stopher

Free or Nearly Free Resources for the Web-Enhanced Classroom Jesse Smith Elkhorn Crossing School

Category Teacher

Audience Grades 9-12

Strand Technical, Instructional

Appropriate for Intermediate

Participants will view a variety of sources to enhance communication with students and parents, share work with colleagues and place curriculum online. Various tools will be examined including the use of cell phones and web resources. This presentation is best for those just considering starting to use these tools or those who have existing sites and are looking for additional enhancements.

#### Taylor

SMART Mixed Reality - How to place digital 3D images in your students' hands

Amy Colucci

Liane Dattilo

Jefferson County Public Schools

Category Technology Resource/Integration Specialist

Audience Grades K-12

Strand Technical, Instructional

Appropriate for Intermediate

Learn how to integrate SMART Notebook and the SMART 330 Document Camera to manipulate 3D objects virtually or hands with SMART mixed reality cube. 3D content is easily downloaded from SMART Exchange or Google 3D warehouse. This will allow students to interact with animated and audio-enriched 3D content.

### Walnut

'My Morning News!' Broadcasting the News for your School

Gina Priddy Tiffany Whelan

John Paul II Academy

Category Technology Coordinator

Audience Grades K-12

Strand Instructional

Appropriate for Beginner

An overview of the how-to's for creating closed circuit broadcast show and requirements from a technical aspect and equipment review to enhance creativity! The Broadcast team connects the media and school setting with ongoing collaboration with outside community. Broadcast shows visually increase awareness with special programs such as environment, community building, and special guests.

### Wilkinson

Kinect to Your Classroom!

Tim Cornett Cynthia Hanna, Patrick Sheren

Microsoft

Category Vendor Audience Grades K-12

Strand Instructional, Leadership

#### Appropriate for Beginner

The XBOX Kinect is the fastest selling consumer product in history as recorded by the Guiness Book of World Records! Microsoft has been working with school districts across the United States to produce curriculum for its use in your classroom. This session will provide an introduction to the Kinect and its curriculum. You will also be given an opportunity to try it out for yourself!

#### Willow

The Digital Drivers License (DDL) - for Performance Based Digital Citizenship

Marty Park

Matthew Constant, Owensboro Ind Greg French, Woodford Dr. Gerry Swan, University of KY KDE

Category Administrator

Audience General

Strand Instructional, Leadership

#### Appropriate for Beginner

Using the grass roots home grown approach to users proving their digital citizenship. A group of educators in KY have poured some efforts into the site iDriveDigital.com. This is a research based, feedback loop, approached to an individualized digital citizenship driver's license.

#### Willis

#### Will the Real KySTE Please Stand Up? Jeff Jones

KySTE Category Audience General Strand

#### Appropriate for

The Kentucky Society for Technology in Education (formerly Kentucky Association of Technology Coordinators) has been around nearly two decades. Join us for an interactive discussion of where KySTE has been, and where it's going. Learn the benefits and opportunities for KySTE members. We'll look at KySTE Outreach, the new member grants and services arm, as well as other opportunities.

# Wilson

#### QR Codes - Let's bring them to the classroom!

Kathye D. Greene Mary Ann Parrott

Middlesboro Independent Schools

Category Teacher

Audience Grades K-12

Strand Instructional

### Appropriate for Beginner

QR "Quick Read" Codes are everywhere. See how you can motivate students by incorporating QR codes containing information the students can generate then access through a smart phone app. They'll love it!

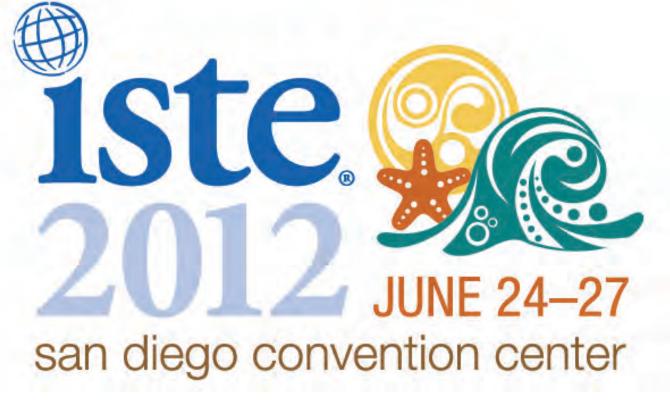

# Friday, March 9, 2012

#### Beckham

Roaming profiles? We don't need no stinking roaming profiles.

Steve Burton

Jeremy Payne, Jack Barrett, Tony Sparks Daviess County Public Schools

Category Technology Coordinator

Audience Technician

Strand Technical

#### Appropriate for Advanced

We'll discuss how we solved giving students access to their home folders without local or roaming profiles. We'll discuss our folder structure for giving students a single location for all their work across their K-12 years. We also discuss how we coped with the loss of granular Novell security and the methods and tools we provided our staff to help them manage student work.

#### Brown

I have the Data. Now What? How to avoid becoming data rich and info poor.

Greg Howell Keith Frank Jay Weitekamp Gary Fleck Proven Learning

Category Vendor Audience Grades K-12

Strand Instructional

#### Appropriate for Intermediate

With the wealth of assessment tools available, student data is abundant. Volumes of rich, powerful data can become a useless collection of charts and graphs. What do we do with it? How do teachers make real time decisions based on the data available? This session explores the impact formative assessment data can have on improving daily instruction and student proficiency.

#### Clements

### Cloudy, with 100% chance of more clouds!

Scott Bradley

Graves County High School

Category Teacher

Audience Grades K-12

Strand Technical, Instructional

Appropriate for Intermediate

Cloud computing is one of the fastest growing technologies available today. Teachers and students alike should take a serious look at utilizing this technology. Attendees will leave this session with many ideas on how cloud computing and storage can streamline the classroom experience. The presentation will include the use of Dropbox, Google Docs, Skydrive and other cloud based technologies.

#### Alternatives to a 1:1 Laptop Program

Robert Forsythe

Bruce Lindsey, Kentucky Department of Education

Warren County Public Schools

Category Technology Coordinator

Audience Administrator/Technology Leader

Strand Leadership

Appropriate for Beginner

What if a 1:1 laptop program is not instructionally or financially possible for your district? What alternatives exist for districts to deploy technology in effective, research-based, financially stable programs that still address 21st Century skills? This session will address these questions from the standpoint of both a single school and district wide deployment of technology resources.

### **Carroll Ford**

#### **CIITS : How it fits into Kentucky's education technology blueprint**

Dede Conner

Martin Herbener, KIDS; Nicholas Novak, Program Manager, Schoolnet, Inc.

KIDS

Category Government

Audience Technician

Strand Technical

Appropriate for Intermediate

Find out how Kentucky's Continuous Instruction Improvement Technology System (CIITS) takes education technology to a new level as a one-stop-shop to support improved student achievement in Kentucky schools. Learn how CIITS differs from and works with some of Kentucky's other education technology systems such as Infinite Campus, KET Encyclomedia and ASSIST. Also find out what's on the horizon, technically speaking, for CIITS.

#### Coe

#### Administrator Use of the iPad

Kim Wolfram

Amy Buss Bristow Elementary

Category Administrator

Audience Administrator/Technology Leader

Strand Instructional, Leadership

Appropriate for Beginner

This session will provide session attendees with how iPads are used to do building walkthroughs and will provide attendees with some favorite apps used by administrators.

### Collins

# Deliver Seamless Single Sign-On Management to your K-12 Stakeholders

Bill Reynolds

Schoolwires

Category Vendor

Audience Administrator/Technology Leader Strand Technical

#### Appropriate for Advanced

The pursuit of web-based single sign-on (SSO) for K-12 school districts is a result of costs associated with managing so many user IDs and passwords - the productivity, security, compliance, and help desk costs related to this explosion of identities are significant. Learn how your district can seamlessly orchestrate widespread adoption of web-based solutions with Schoolwires PassKey Manager.

#### Daisy

Syncing iPad's is a thing of the past! Managing iPad's in a 1:1 Environment

Greg French

Jamie Tuttle

Woodford County Public Schools

Category Technology Coordinator

Audience Technician

Strand Technical

#### Appropriate for Advanced

Syncing iPads is a thing of the past! Join this session and learn how Woodford County Public Schools manages their 1:1 iPad deployment and how they made the transition from syncing carts to leveraging a MDM (mobile device management) solution. Discussion topics will include transparent proxy, network authentication, mobile device management of iOS devices, and iCloud.

#### French

# Ubiquitous Classroom: Teaching and Learning Anywhere and Anytime

Stephen Swan

University of Louisville, College of Education

Category Teacher

Audience Grades K-12

# Strand Instructional

#### Appropriate for Beginner

Come learn and build a virtual classroom experience, using simple free Web 2.0 tools, your students can reach anytime and anywhere. This hands on session will teach you the tools you can use to build an engaging, interactive, and standards based web presence that allows your students to hear and see your content again and again.

#### **Combs Chandler**

Collaborating with Prezi Meeting Lisa Johnson Computer Education Support Category Teacher Audience General Strand Instructional

Appropriate for Beginner

Participants will collaboratively create a Prezi using Prezi Meeting. Prezi lets you bring your ideas into one space and see how they relate, helping you and your audience connect. Zoom out to see the big picture and zoom in to see details.

# Dogwood

A Picture is Worth a Thousand Words! Using Graphing Calculators in the Math Classroom.

Tony Duncan

PCS Category Vendor

Audience Grades 9-12

Strand Technical, Instructional

Appropriate for Beginner

This session will explore the advantages of employing graphing calculators in the classroom. The primary focus will be graphing calculator capabilities and their implementation, teaching strategies, and alignment with content standards. Graphing calculator resources and tutorials will be demonstrated during the session.

### Holly

You might be a 20th Century teacher if.... Diana Dell Vincent Szewczyk

SqoolTechs, LLC Category Teacher

Audience Grades K-12

Strand Instructional

Appropriate for Beginner

Are your classroom practices, tools, and resources relics of the last century? We can't prepare our students for their future with the tools of our past. Attend this session to discover the top ten signs that your classroom is out of touch with the digital age. Discover FREE tools, resources, and pedagogies that will transform your classroom into a 21st century learning environment.

# Infinite Campus

Visit us at booth **406** for more details

# **Did You Know?**

Infinite Campus provides continuous updates to Kentucky customers at **no additional cost**? Your annual license fee covers all product improvements so you get the most up-to-date, robust system to best meet the ever changing educational needs.

# **Improve instruction with:**

- Assignment Submission
- > Standards Bank

# **Coming soon:**

- Assignment Resource Attachment
- > Digital Repository
- > Online Assessments
- Test Item Bank

# Improve Scheduling with Scheduler 5.0 coming fall 2012

- "Auto-build" a master schedule based on defined needs
- > Planning tools to facilitate the building logic
- > Mass updating tools for course information
- Overall build functionality and performance enhancements

Attend our session to learn more details! Check the program guide for time and place.

# infinitecampus.com

# Session #9 - 10:30 - 11:30

# Friday, March 9, 2012

#### Jasmine

#### Lights, Camera, Machinima:

Keith Barnes

Bullitt County Public Schools

Category Technology Resource/Integration Specialist

Audience Grades 9-12

Strand Instructional

### Appropriate for Intermediate

Machinima is the process of making movies using virtual environments. In this session we will explore software programs to create Machinima and some examples of using machinima in the classroom.Finally you will see how machinima can be used to develop a school-wide natural integration of the Arts and Humanities program skills across all contents, beyond the program areas.

#### Laffoon

# **Creating Print Dropboxes with PDFCreator**

Brent Norris

Edmonson County Schools

Category Technology Coordinator

Audience Administrator/Technology Leader Strand Technical

#### Appropriate for Beginner

This presentation will discuss the setup Edmonson County Schools is using to give every teacher a Dropbox that students can just print to. Students don't have to name and save files, make sure they save to a specific place, worry about Cloud based systems and having accounts on them. They just open their program as normal, make sure they have the right teacher and hit print.

#### Maple

#### **BOF: Facebook and Social Networking in Schools**

Patti Oakley KATE Category Birds of a Feather Audience Strand Appropriate for

#### Jones

# Productivity and Creativity with the iPad

Adair Caperton

Apple Education Category Vendor

Audience Grades K-12 Strand Instructional

Appropriate for Beginner

We'll take a look at iWork - Pages, Numbers, and Keynote, a simple way to make documents, spreadsheets and presentations shine. Discover the many educational templates available to get students started on their own creative journeys. We'll also share favorite, free productivity apps used by teachers and administrators. Join us to discover the power of productivity tools on the iPad.

### Lily

# The Augmented Reality Showcase: The Newest Technology for Educators

John Maxwell

Logical Choice Technologies

Category Vendor

Audience General

Strand Technical, Instructional

Appropriate for Beginner

Educators will be introduced to a program that will demonstrate the use of Education's newest technology, Augmented Reality. They will be shown how classes are brought to life and literally come off of the screen to interact with their students. During the time spent in this showcase, attendees will be given the opportunity to work and try this exciting new resource.

#### **McCreary**

#### Tools, Technology and Differentiation...Oh my!

Erica Cutright

Janet Cole and Haley Gootee

Toyota Math and Technology Leadership Academy

Category Technology Resource/Integration

Specialist

Audience General

Strand Technical

Appropriate for Beginner

Looking for ways to incorporate technology? Wondering how you can reach diverse learners? Trying to put a little excitement into your class? Then this is where you should be! Please join us for this hands-on presentation. Bring your laptop or iPad, and we will work through some Web 2.0 tools that will engage your students and enrich your lesson. Every tool is 100% free and very user-friendly.

# Session #9 - 10:30 - 11:30

#### Morrow

#### Less Time Grade, More Time Teaching

Allen Martin Dr. Tina Rooks BGISD Category Technology Resource/Integration Specialist Audience Grades K-12

Strand Instructional, Leadership

#### Appropriate for Beginner

Bowling Green City Schools have broken the paradigm by taking a fresh look at technology and their approach to use. They are field testing cost-effective, scalable technology that supports real-time feedback, negates computer access demands, uses low to no bandwidth, and offers options from interactive, engaging student formative assessments to high-stakes, secure assessments.

#### Poplar

#### **BOF: Moodle in Education**

Matthew Constant Category Audience Strand Appropriate for

#### Segell

Exciting students to "do" math. Khan Academy - a free, assessment and tutoring tool!

Mike York

Madison County Schools

Category Teacher

Audience Grades K-12

Strand Instructional

#### Appropriate for Beginner

Do you need another math teacher in the room? How about a room full of math tutors? Do you need a tool to instruct, assess and engage, all at once? From addition to calculus, Khan Academy is for you. Students get feedback, hints and even a video tutorial of the process if they need more help! On top of that, you can set up your own classroom and track students' progress.

## Friday, March 9, 2012

#### Nunn

#### KATE & TICK

Jenny Brinkley Kentucky Academy of Technology Education **Category** Teacher

Audience General

Strand Instructional

Appropriate for Beginner

A look at the excellent resources on the web site of the Kentucky Academy of Technology Education and its teacher resource database of lessons using technology (TICK).

#### Sampson

A Day in the Life of a KETS Infrastructure Administrator KIDS

KIDS Data Center Service Team Members

Category Other

Audience Technician Strand Technical

Appropriate for Beginner

During this session, an overview of the KDE's System Center suite will be provided along with a live look at the backend tools that are used to deploy, monitor, patch, and backup the KETS computing infrastructure, including 1750 physical and virtual servers. Members of the Division of Operations and Services Data Center Services Team will be leading the discussion and available to answer any questions.

#### Stanley

Smart Saavy: Fresh ideas to drive your digitally dynamic classroom Colleen Lennon

SmartEd Services

Category Vendor

Audience Grades K-12

Strand Instructional

Appropriate for Intermediate

In this session, you will be introduced to energized concepts of incorporating SMART Notebook software into your classroom. Engage your students in a variety of ways in this digital age of learning. Differentiated and innovative uses of tools, rich media and web resources will be introduced to assist in taking your SMART savvy into the fast lane!

# Session #9 - 10:30 - 11:30

## Friday, March 9, 2012

#### Stopher

#### Read Naturally's Reading Assessments: The Foundation for an RTI Model Barbara Denbow

Read Naturally Category Vendor

Audience Grades K-12 Strand Instructional

#### **Appropriate for** Beginner

Participants will learn how the research-based Read Naturally assessments can be used effectively and efficiently in an RTI model, allowing teachers, administrators, and specialists to make assessmentdriven decisions when placing students in various curricula and intervention programs.

#### Taylor

#### top 10 uses of SMART board and SMART table in resource settings

Amy Fisher

Robert Hughes

Shelby County Publis Schools

Category Teacher

Audience Grades K-12

Strand Instructional

#### Intermediate **Appropriate for**

We will explore ways to engage students in SMART board and SMART table activities in special education. We will cover Language Arts, Mathmatics, social stories and other activities.

#### Walnut

#### Introduction to Digital Photography for Teachers...and students!

Katie Decker

Southern Elementary

Category Teacher

Audience General

Strand Technical, Instructional

#### **Appropriate for** Beginner

Digital cameras are an exciting way to capture the learning that's occurring in your classroom. Students can use photography to show what they know, while Teachers can use it to TEACH those students who might be highly visual learners. This session will introduce basic photography concepts, as well as good picture composure and ideas for how to use cameras in your classroom or school!

#### Sunflower

#### Collaborating with Colleagues to Change the Way We **Connect with Students and Parents**

Kimberly Schneidau

Paul Cestaric, High School Math Teacher & School Technology Coordinator

Jeffersontown High School

Category Teacher

Audience Grades 9-12

Strand Instructional, Leadership

#### **Appropriate for** Beginner

Connecting with your students, in this fast paced, technological world can be easier than you think. Edmodo is a free site for teachers, parents, and students that use the appeal of Facebook. We will show you how to stay connected with parents, blog with your students, and give students the opportunity to help each other online in a safe and monitored educational environment.

Violet

#### **Connected Classroom**

David Myers

Phillip A. Sharp Middle School

Category Teacher

Audience General

Strand Instructional

#### **Appropriate for** Beginner

What's with this web site thing anyway? From bare minimum to a full fledged electronic classroom, explore the process of creating an online presence that connects you to your students, allows collaboration with students, parents, and other teachers, and changes the way you instruct and assess your students.

#### Wilkinson

#### The best device for a 1:1 initiative... and why that's the LAST question to ask.

Jody Rose

Marty Park, KDE

KDE, Office of Knowledge, Information and Data Services (KIDS)

Category Administrator

Audience Administrator/Technology Leader

Strand Technical, Leadership

**Appropriate for** Beginner

This session will be a collaborative effort with districts who have implemented a 1:1 program. We'll explore many questions and conversations that need to take place prior to a 1:1 initiative. It's tempting to immediately discuss devices. We intend to explore the harder questions that need to be asked first. If these questions are asked, the proper device may become obvious.

# Session #9 - 10:30 - 11:30

## Friday, March 9, 2012

#### Willis

#### Take it to the Clouds - The SkyDrive

Deborah Schweitzer

The Phoenix School of Discovery

Category Technology Resource/Integration Specialist

Audience General

Strand Instructional, Leadership

#### Appropriate for Beginner

Access your files from anywhere in the world. Collaborate and share information, projects, folders, and files in real time. Do all of this by using your Live@edu accounts. The SkyDrive has 25 gigs of storage space and allows you to upload and download any type of files. You can even access Word, Excel,PowerPoint,or OneNote from a Web browser or from Office 2010. Come join us in the clouds.

#### Wilson Hook, Line, and Thinkers! Thea Long Rachel Yaden Lincoln County Middle School Category Teacher Audience Grades 6-8 Strand Instructional

Appropriate for Beginner

Engagement! Technology! Media Literacy! Desiring resources to hook students, align with CCR, and create thinkers? Join us. Utilizing various technology based resources; we'll morph your classroom into a media spectacle students will love! In minutes, you can catapult your classroom into an innovative atmosphere transforming mobile devices into learning tools of exponential possibilities.

# <section-header> With resources With resources With resources

#### ket.org/education

# Presenter Index

| Group Discussion  | 3/9/2012 8:00-9:00   | Maple          | Kelli Combs        | 3/9/2012 8:00-9:00   | Stopher        |
|-------------------|----------------------|----------------|--------------------|----------------------|----------------|
| Amanda Abell      | 3/8/2012 10:45-11:45 | Walnut         | Mark Condon        | 3/8/2012 12:00-1:00  | Lily           |
| Molly Aiken       | 3/8/2012 8:00-9:00   | Willow         | Lynda Congleton    | 3/8/2012 12:00-1:00  | Maple          |
|                   | 3/8/2012 1:15-2:15   | Willow         | Dede Conner        | 3/9/2012 10:30-11:30 | Carroll Ford   |
| Keith Barnes      | 3/8/2012 1:15-2:15   | Jasmine        | Matthew Constant   | 3/9/2012 10:30-11:30 | Poplar         |
|                   | 3/8/2012 2:30-3:30   | Maple          | Greg Conway        | 3/8/2012 10:45-11:45 | Maple          |
|                   | 3/9/2012 9:15-10:15  | Jasmine        | Tim Cornett        | 3/8/2012 8:00-9:00   | Wilkinson      |
|                   | 3/9/2012 10:30-11:30 | Jasmine        |                    | 3/8/2012 10:45-11:45 | Wilkinson      |
| Tina Barrett      | 3/8/2012 1:15-2:15   | Combs Chandler |                    | 3/8/2012 12:00-1:00  | Wilkinson      |
| Brooke Bartrug    | 3/8/2012 12:00-1:00  | Jasmine        |                    | 3/8/2012 1:15-2:15   | Wilkinson      |
| Debra Bauder      | 3/8/2012 3:45-4:45   | Stopher        |                    | 3/9/2012 9:15-10:15  | Wilkinson      |
| Cammy Baxter      | 3/9/2012 8:00-9:00   | French         | Monica Cougan      | 3/9/2012 8:00-9:00   | Collins        |
| Kelvin Beck       | 3/9/2012 8:00-9:00   | Sampson        | Erica Cutright     | 3/9/2012 10:30-11:30 | McCreary       |
| Chris Beckett     | 3/9/2012 8:00-9:00   | Beckham        | David Daniel       | 3/8/2012 3:45-4:45   | Wilson         |
| Mike Belcher      | 3/9/2012 8:00-9:00   | Lily           | Kim D'Annunzio     | 3/8/2012 8:00-9:00   | Stanley        |
| Buddy Berry       | 3/8/2012 10:45-11:45 | Breathitt      |                    | 3/9/2012 9:15-10:15  | Stanley        |
| Ed Bonhaus        | 3/8/2012 2:30-3:30   | Clements       | Liane Dattilo      | 3/8/2012 12:00-1:00  | Sampson        |
|                   | 3/9/2012 9:15-10:15  | Segell         | Kathy Davis        | 3/8/2012 3:45-4:45   | Segell         |
| Renee Boss        | 3/9/2012 9:15-10:15  | Carroll Ford   | Ron DeChristoforo  | 3/8/2012 8:00-9:00   | Taylor         |
| Cheryl Bowman     | 3/9/2012 8:00-9:00   | Violet         | Katie Decker       | 3/9/2012 10:30-11:30 | Walnut         |
| Scott Bradley     | 3/9/2012 10:30-11:30 | Clements       | Diana Dell         | 3/8/2012 8:00-9:00   | Holly          |
| Jenny Brinkley    | 3/9/2012 10:30-11:30 | Nunn           |                    | 3/8/2012 10:45-11:45 | Dogwood        |
| Jennifer Brooks   | 3/8/2012 12:00-1:00  | Violet         |                    | 3/8/2012 2:30-3:30   | Holly          |
| Bruce Brown       | 3/8/2012 8:00-9:00   | Morrow         |                    | 3/9/2012 8:00-9:00   | Holly          |
| Donna Bryant      | 3/8/2012 12:00-1:00  | French         |                    | 3/9/2012 10:30-11:30 | Holly          |
| Jamie Burch       | 3/8/2012 3:45-4:45   | Combs Chandler | Barbara Denbow     | 3/9/2012 8:00-9:00   | Fields         |
| Etta Burchfield   | 3/8/2012 12:00-1:00  | Carroll Ford   |                    | 3/9/2012 10:30-11:30 | Stopher        |
| Mike Burk         | 3/8/2012 12:00-1:00  | Willis         | Kelly Denton       | 3/8/2012 8:00-9:00   | Combs Chandler |
| Andrea Burnett    | 3/8/2012 12:00-1:00  | Collins        |                    | 3/8/2012 10:45-11:45 | Coe            |
| Amanda Burns      | 3/8/2012 12:00-1:00  | Sunflower      | Andrew Liaupsin    | 3/8/2012 2:30-3:30   | Sampson        |
| Elizabeth Burton  | 3/8/2012 8:00-9:00   | Collins        | Dave Sigler        | 3/8/2012 1:15-2:15   | Segell         |
| Steve Burton      | 3/9/2012 10:30-11:30 | Beckham        | David Gay          | 3/9/2012 9:15-10:15  | Sampson        |
| Adair Caperton    | 3/8/2012 10:45-11:45 | Jones          | Garrett Dutton     | 3/8/2012 1:15-2:15   | Sampson        |
|                   | 3/8/2012 12:00-1:00  | Jones          | John Fabry         | 3/8/2012 10:45-11:45 | Sampson        |
|                   | 3/9/2012 10:30-11:30 | Jones          | Kenneth Brakefield | 3/8/2012 3:45-4:45   | Sampson        |
| Molly Carpenter   | 3/8/2012 1:15-2:15   | Poplar         | KIDS               | 3/9/2012 10:30-11:30 | Sampson        |
| Tonia Carriger    | 3/8/2012 10:45-11:45 | Taylor         | Scott Diamond      | 3/8/2012 2:30-3:30   | Stanley        |
| Jason Carroll     | 3/8/2012 12:00-1:00  | Clements       | Aaron Dodd         | 3/9/2012 9:15-10:15  | Sunflower      |
|                   | 3/9/2012 9:15-10:15  | Clements       | Paul Downs         | 3/8/2012 10:45-11:45 | Violet         |
| Pam Caudill       | 3/8/2012 2:30-3:30   | Taylor         | J.R. Drummond      | 3/8/2012 1:15-2:15   | Wilson         |
| Nancy Chiara      | 3/8/2012 10:45-11:45 | Collins        | Chuck Duncan       | 3/8/2012 3:45-4:45   | Brown          |
| Heather Childress | 3/8/2012 2:30-3:30   | French         | Tony Duncan        | 3/9/2012 10:30-11:30 | Dogwood        |
| Amy Colucci       | 3/9/2012 9:15-10:15  | Taylor         | Melissa Earnest    | 3/8/2012 2:30-3:30   | Combs Chandler |
| ,                 |                      | *              |                    | •••                  |                |

| Melissa Earnest      | 3/8/2012 3:45-4:45   | Maple          |                     | 3/9/2012 9:15-10:15  | Daisy          |
|----------------------|----------------------|----------------|---------------------|----------------------|----------------|
| Doug Eaton           | 3/8/2012 10:45-11:45 | Holly          | Chris Hoover        | 3/8/2012 12:00-1:00  | Fields         |
|                      | 3/8/2012 3:45-4:45   | Holly          | Mike Howard         | 3/8/2012 12:00-1:00  | Poplar         |
|                      | 3/9/2012 9:15-10:15  | Holly          | Greg Howell         | 3/8/2012 2:30-3:30   | Brown          |
| Cynde Elkins         | 3/8/2012 12:00-1:00  | Daisy          |                     | 3/9/2012 10:30-11:30 | Brown          |
| DJ Ellsworth         | 3/8/2012 10:45-11:45 | Poplar         | Betsy Hughes        | 3/8/2012 12:00-1:00  | Segell         |
| Heidi Faber          | 3/8/2012 10:45-11:45 | McCreary       | Robert Hughes       | 3/8/2012 2:30-3:30   | Coe            |
| Amy Fisher           | 3/9/2012 10:30-11:30 | Taylor         | Amy Johns           | 3/8/2012 8:00-9:00   | Daisy          |
| Hal Fletcher         | 3/8/2012 12:00-1:00  | Stopher        | Lisa Johnson        | 3/9/2012 10:30-11:30 | Combs Chandler |
| Jeff Ford            | 3/8/2012 12:00-1:00  | Laffoon        | Margie Johnson      | 3/8/2012 2:30-3:30   | Violet         |
|                      | 3/8/2012 1:15-2:15   | Laffoon        | Brice Jones         | 3/9/2012 8:00-9:00   | Sunflower      |
|                      | 3/8/2012 3:45-4:45   | Daisy          | Jeff Jones          | 3/9/2012 9:15-10:15  | Willis         |
|                      | 3/9/2012 9:15-10:15  | Laffoon        | Rachael Jones       | 3/9/2012 8:00-9:00   | Segell         |
| Robert Forsythe      | 3/8/2012 1:15-2:15   | Daisy          | Ava Keen            | 3/8/2012 2:30-3:30   | Collins        |
|                      | 3/9/2012 10:30-11:30 | Breathitt      | Becky Keith         | 3/8/2012 1:15-2:15   | Stopher        |
| Bret Foster          | 3/8/2012 10:45-11:45 | Sunflower      | Marlow King         | 3/8/2012 1:15-2:15   | Fields         |
| Greg Howell          | 3/8/2012 8:00-9:00   | Brown          | William King        | 3/8/2012 12:00-1:00  | Breathitt      |
| Greg French          | 3/8/2012 2:30-3:30   | Beckham        |                     | 3/9/2012 8:00-9:00   | Breathitt      |
|                      | 3/9/2012 10:30-11:30 | Daisy          | Dan Klaber          | 3/8/2012 10:45-11:45 | Beckham        |
| Scott Frost          | 3/8/2012 3:45-4:45   | Clements       | Joyce Koch          | 3/8/2012 3:45-4:45   | Violet         |
| Alonzo Fugate        | 3/8/2012 2:30-3:30   | Willis         | Carla Kolodey       | 3/9/2012 8:00-9:00   | Stanley        |
| Rory Fundora         | 3/8/2012 1:15-2:15   | Coe            | Susan Lancaster     | 3/8/2012 3:45-4:45   | Lily           |
|                      | 3/8/2012 3:45-4:45   | Coe            | Dan Laschinger      | 3/9/2012 8:00-9:00   | Wilson         |
| Julie Gaskin         | 3/8/2012 10:45-11:45 | Combs Chandler | Jaime Lassman       | 3/8/2012 2:30-3:30   | Sunflower      |
| Liz Gatewood Andrews | 3/8/2012 1:15-2:15   | Nunn           | Tiffaney Lavoie     | 3/8/2012 1:15-2:15   | Stanley        |
| Marvin Gentry        | 3/8/2012 8:00-9:00   | Laffoon        |                     | 3/8/2012 3:45-4:45   | Stanley        |
| Nicole Glover        | 3/8/2012 8:00-9:00   | Dogwood        |                     | 3/9/2012 9:15-10:15  | French         |
|                      | 3/9/2012 9:15-10:15  | Dogwood        | Michael Lay         | 3/8/2012 2:30-3:30   | Dogwood        |
| Noel Gnadinger       | 3/8/2012 2:30-3:30   | Wilson         | Julyan Lee          | 3/8/2012 8:00-9:00   | Fields         |
| Brian Goemmer        | 3/9/2012 8:00-9:00   | Poplar         | Colleen Lennon      | 3/9/2012 10:30-11:30 | Stanley        |
| Brad Goodall         | 3/9/2012 9:15-10:15  | Coe            | Thea Long           | 3/9/2012 10:30-11:30 | Wilson         |
| Wayne Goodrich       | 3/8/2012 8:00-9:00   | Wilson         | Bo Lowrey           | 3/8/2012 8:00-9:00   | Violet         |
| Diane Goodwin        | 3/8/2012 8:00-9:00   | Willis         | Ellen Maddin        | 3/9/2012 8:00-9:00   | Willis         |
|                      | 3/9/2012 9:15-10:15  | Maple          | Stephanie Madlinger | 3/8/2012 8:00-9:00   | Jasmine        |
| Ashley Gorman        | 3/8/2012 2:30-3:30   | Segell         |                     | 3/8/2012 2:30-3:30   | Stopher        |
| Heather Grannis      | 3/9/2012 9:15-10:15  | McCreary       |                     | 3/8/2012 3:45-4:45   | Carroll Ford   |
| Jeff Gray            | 3/8/2012 10:45-11:45 | Laffoon        | Mike Maloney        | 3/8/2012 12:00-1:00  | Wilson         |
| Kathye D. Greene     | 3/9/2012 9:15-10:15  | Wilson         | Kathy Mansfield     | 3/8/2012 1:15-2:15   | Brown          |
| Craig Gruelle        | 3/8/2012 3:45-4:45   | Beckham        | Deanna Yensen       | 3/8/2012 10:45-11:45 | Stanley        |
| Stephen Guthrie      | 3/9/2012 9:15-10:15  | Collins        | Allen Martin        | 3/8/2012 10:45-11:45 | Morrow         |
| Adam Hallo           | 3/8/2012 10:45-11:45 | Fields         |                     | 3/8/2012 3:45-4:45   | Morrow         |
| Elaine Harrison Lane | 3/8/2012 3:45-4:45   | Breathitt      |                     | 3/9/2012 10:30-11:30 | Morrow         |
| Diana Hendrix        | 3/8/2012 12:00-1:00  | Stanley        | Mike Matney         | 3/8/2012 12:00-1:00  | Combs Chandler |
| Paula Hildabrand     | 3/8/2012 1:15-2:15   | Collins        | John Maxwell        | 3/9/2012 10:30-11:30 | Lily           |
| Andrew Hobbs         | 3/8/2012 8:00-9:00   | McCreary       | Marge Maxwell       | 3/8/2012 2:30-3:30   | Willow         |
| AURIEM HODDS         | 5/0/2012 8:00-9:00   | witchedry      | INIGI RE INIGXMGII  | 5/0/2012 2:30-3:30   | WIIIOW         |

| Marge Maxwell        | 3/8/2012 3:45-4:45   | Willow         | Erin Pifer            | 3/8/2012 1:15-2:15   | Walnut    |
|----------------------|----------------------|----------------|-----------------------|----------------------|-----------|
| Ellen McFall         | 3/9/2012 8:00-9:00   | Jasmine        | Gary Pinkston         | 3/8/2012 10:45-11:45 | Willis    |
| Jim McKinney         | 3/8/2012 8:00-9:00   | Nunn           |                       | 3/8/2012 3:45-4:45   | McCreary  |
|                      | 3/8/2012 10:45-11:45 | Nunn           | Jennifer Pope         | 3/8/2012 2:30-3:30   | Lily      |
|                      | 3/8/2012 12:00-1:00  | Nunn           | Leanna Prater         | 3/8/2012 10:45-11:45 | Daisy     |
| Joe McCowan          | 3/8/2012 3:45-4:45   | Wilkinson      | Gina Priddy           | 3/9/2012 9:15-10:15  | Walnut    |
| Scott McLeod         | 3/8/2012 1:15-2:15   | Breathitt      | Lisa Ratliff          | 3/9/2012 8:00-9:00   | Morrow    |
| Diane Milholland     | 3/8/2012 1:15-2:15   | McCreary       | Jamie Rector          | 3/8/2012 2:30-3:30   | McCreary  |
| April Miller         | 3/8/2012 1:15-2:15   | Morrow         | Jeremy Renner         | 3/9/2012 8:00-9:00   | Clements  |
| Candida Miller       | 3/8/2012 10:45-11:45 | Segell         | Bill Reynolds         | 3/9/2012 10:30-11:30 | Collins   |
| Ron Milliner         | 3/8/2012 2:30-3:30   | Nunn           | Lisa Rhoton           | 3/8/2012 8:00-9:00   | Sampson   |
| Emily Mills          | 3/8/2012 2:30-3:30   | Morrow         | Jayson Richardson     | 3/8/2012 2:30-3:30   | Breathitt |
| Stephen Mizell       | 3/9/2012 9:15-10:15  | Beckham        | Marco Rivera          | 3/8/2012 8:00-9:00   | Lily      |
| Carol Moffett        | 3/8/2012 3:45-4:45   | Jasmine        | Mike Rogers           | 3/9/2012 9:15-10:15  | Morrow    |
| Larry Moore          | 3/8/2012 8:00-9:00   | Segell         | Jody Rose             | 3/8/2012 2:30-3:30   | Wilkinson |
| James Ray Morgan     | 3/9/2012 8:00-9:00   | Сое            |                       | 3/9/2012 10:30-11:30 | Wilkinson |
| Missy Murray         | 3/9/2012 8:00-9:00   | McCreary       | Jason Roseberry       | 3/8/2012 3:45-4:45   | Taylor    |
| David Myers          | 3/9/2012 10:30-11:30 | Violet         | Pam Rowland           | 3/8/2012 12:00-1:00  | McCreary  |
| Marion Napier        | 3/8/2012 10:45-11:45 | Clements       |                       | 3/9/2012 8:00-9:00   | Daisy     |
|                      | 3/8/2012 1:15-2:15   | Clements       | Jennifer Russell      | 3/8/2012 3:45-4:45   | Willis    |
| Rhonda Napper        | 3/9/2012 9:15-10:15  | Violet         | Pat Ryan              | 3/8/2012 12:00-1:00  | Taylor    |
| Bruce Noe            | 3/8/2012 10:45-11:45 | Wilson         |                       | 3/9/2012 8:00-9:00   | Taylor    |
| Brent Norris         | 3/8/2012 12:00-1:00  | Beckham        | Brandon Sanspree      | 3/8/2012 2:30-3:30   | Laffoon   |
|                      | 3/9/2012 10:30-11:30 | Laffoon        | Kimberly Schneidau    | 3/9/2012 10:30-11:30 | Sunflower |
| Todd Norton          | 3/8/2012 12:00-1:00  | Сое            | Deborah Schweitzer    | 3/9/2012 10:30-11:30 | Willis    |
| William Nunn         | 3/8/2012 8:00-9:00   | Beckham        | Ellen Sears           | 3/8/2012 12:00-1:00  | Willow    |
| Catherine Nunn-Edele | 3/9/2012 8:00-9:00   | Jones          |                       | 3/9/2012 8:00-9:00   | Willow    |
| Carrie Nyquist       | 3/8/2012 2:30-3:30   | Jasmine        | Nathan Seaton         | 3/8/2012 3:45-4:45   | Laffoon   |
| Patti Oakley         | 3/8/2012 3:45-4:45   | Nunn           | Paula Setser-Kissick  | 3/8/2012 3:45-4:45   | Sunflower |
|                      | 3/9/2012 10:30-11:30 | Maple          | Sharon Sheets         | 3/8/2012 3:45-4:45   | Poplar    |
| David O'Berry        | 3/8/2012 3:45-4:45   | Walnut         | Sharon Shrout         | 3/8/2012 1:15-2:15   | Maple     |
| Anna Oliver          | 3/9/2012 9:15-10:15  | Combs Chandler | Christina Sillavan    | 3/9/2012 9:15-10:15  | Poplar    |
| Kim Overstreet       | 3/8/2012 2:30-3:30   | Carroll Ford   | Mary Beth Singleton   | 3/8/2012 2:30-3:30   | Poplar    |
| Melinda Owens        | 3/8/2012 12:00-1:00  | Morrow         | Felicia Cumings Smith | 3/9/2012 8:00-9:00   | Wilkinson |
| Jimmy Pack           | 3/8/2012 1:15-2:15   | Beckham        | Forrest Smith         | 3/8/2012 2:30-3:30   | Fields    |
| Marty Park           | 3/9/2012 9:15-10:15  | Willow         | Jesse Smith           | 3/9/2012 9:15-10:15  | Stopher   |
| Mary Ann Parrott     | 3/8/2012 1:15-2:15   | Sunflower      | Brian Spellman        | 3/9/2012 8:00-9:00   | Walnut    |
| Cassie Patt          | 3/8/2012 3:45-4:45   | Fields         | Terri Stice           | 3/8/2012 1:15-2:15   | Jones     |
| Robert Paugh         | 3/9/2012 9:15-10:15  | Lily           | Jonathan Stovall      | 3/8/2012 2:30-3:30   | Daisy     |
| Andrea Peach         | 3/8/2012 8:00-9:00   | Maple          |                       | 3/9/2012 9:15-10:15  | Jones     |
|                      | 3/8/2012 1:15-2:15   | Lily           | Jay Sudkamp           | 3/8/2012 10:45-11:45 | Lily      |
| Harold Peach         | 3/8/2012 10:45-11:45 | Stopher        | Micah Sugg            | 3/9/2012 9:15-10:15  | Nunn      |
| Jill Pierce          | 3/8/2012 12:00-1:00  | Dogwood        | Stephen B. Swan       | 3/8/2012 12:00-1:00  | Brown     |
|                      | 3/8/2012 1:15-2:15   | Dogwood        | Stephen Swan          | 3/8/2012 1:15-2:15   | Holly     |
|                      | 3/9/2012 8:00-9:00   | Dogwood        |                       | 3/8/2012 3:45-4:45   | Dogwood   |
|                      |                      |                |                       |                      |           |

| Stephen Swan        | 3/9/2012 9:15-10:15  | Brown     | Cathy White       | 3/8/2012 10:45-11:45 | Carroll Ford   |
|---------------------|----------------------|-----------|-------------------|----------------------|----------------|
|                     | 3/9/2012 10:30-11:30 | French    |                   | 3/8/2012 1:15-2:15   | French         |
| Bryan Sweasy        | 3/9/2012 9:15-10:15  | Breathitt |                   | 3/8/2012 1:15-2:15   | Carroll Ford   |
| Vincent Szewczyk    | 3/8/2012 12:00-1:00  | Holly     | David White       | 3/8/2012 2:30-3:30   | Walnut         |
| Keith Temple        | 3/8/2012 8:00-9:00   | Clements  | Michele Wilbur    | 3/9/2012 9:15-10:15  | Fields         |
| Doug Thompson       | 3/9/2012 8:00-9:00   | Laffoon   | Carrie Wilkerson  | 3/8/2012 1:15-2:15   | Taylor         |
| Bev Timmering       | 3/8/2012 8:00-9:00   | Breathitt | Ashley Williams   | 3/9/2012 8:00-9:00   | Carroll Ford   |
| Brandie Trent       | 3/8/2012 2:30-3:30   | Jones     | Jennifer Williams | 3/9/2012 8:00-9:00   | Nunn           |
| Christie Turbeville | 3/8/2012 1:15-2:15   | Violet    | Kate Wilson       | 3/8/2012 8:00-9:00   | Carroll Ford   |
| Scott Reed          | 3/8/2012 8:00-9:00   | Poplar    | Michael Wlosinski | 3/8/2012 10:45-11:45 | Willow         |
| Adam Watson         | 3/9/2012 8:00-9:00   | Brown     |                   | 3/8/2012 3:45-4:45   | French         |
| Lorena Webb         | 3/8/2012 10:45-11:45 | Jasmine   |                   | 3/9/2012 8:00-9:00   | Combs Chandler |
| Greg Howell         | 3/8/2012 10:45-11:45 | Brown     | Enid G. Wohlstein | 3/8/2012 8:00-9:00   | Sunflower      |
| Todd Wellman        | 3/8/2012 8:00-9:00   | Jones     | Dianna Wolf       | 3/8/2012 8:00-9:00   | Stopher        |
|                     | 3/8/2012 3:45-4:45   | Jones     | Kim Wolfram       | 3/9/2012 10:30-11:30 | Coe            |
| Tiffany Whelan      | 3/8/2012 3:45-4:45   | Collins   | Ben Wyatt         | 3/8/2012 8:00-9:00   | Walnut         |
| Angie White         | 3/8/2012 8:00-9:00   | Coe       | Mike York         | 3/8/2012 10:45-11:45 | French         |
|                     | 3/8/2012 1:15-2:15   | Willis    |                   | 3/9/2012 10:30-11:30 | Segell         |
|                     |                      |           |                   |                      |                |

# Thanks Ricoh for printing the KySTE 2012 Program Book.

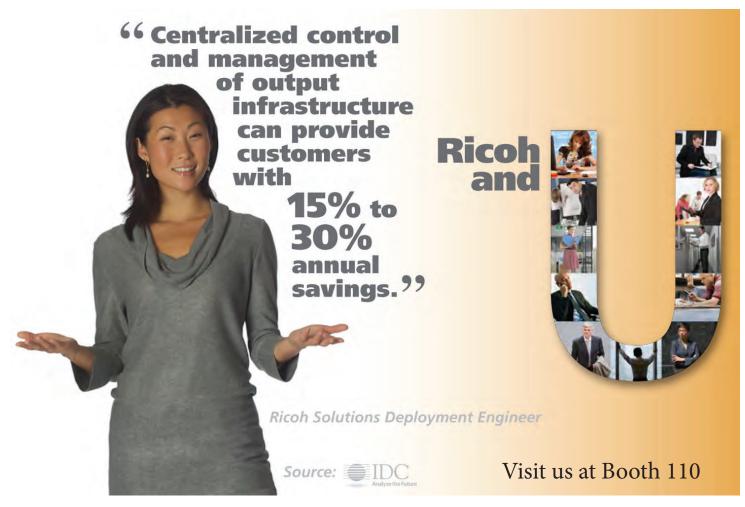

# Vendor Quick Reference

| EXHIBITOR                          | BOOTHS        | CONTACT                     | EMAIL                             | PHONE        |
|------------------------------------|---------------|-----------------------------|-----------------------------------|--------------|
| Absolute Software Corp.            | 207           | Christine Eckert            | events@absolute.com               | 604/730-9851 |
| Academic Edge, Inc.                | 9 & 10        | Forrest Smith               | forrest.smith@academicedge.com    | 859/252-3000 |
| Adobe Systems, Inc.                | 1000          | Paul Faust                  | pfaust@adobe.com                  | 202/431-5153 |
| Aerohive Networks, Inc.            | 916           | Christina Gonsalves         | cgonsalves@aerohive.com           | 408/510-6128 |
| AirWatch                           | 1129          | Tracee Weeks                |                                   | 404/478-5189 |
| American Public University         | 815           | Dr. Charles Bindig          | cbindig@apus.edu                  | 571/209-7306 |
| Anixter, Inc.                      | 411           | Hamilton Kemper/Beth Bass   | hamilton.kemper@anixter.com, beth | 502/245-8443 |
| Apperson Education Products        | 900           | Doug Spaulding              | dspaulding@appersonprint.com      | 800/827-9219 |
| AT&T                               | 913           | Dennis Meyer                | dm7809@att.com                    | 502/561-5928 |
| Avaya                              | 101           |                             |                                   |              |
| Avaya, Inc.                        | 613 & 615     | Rob Huff                    |                                   | 859/653-0960 |
| Blackboard                         | 914           | Angelina Sayfi              | asayfi@edline.com                 | 800/491-0010 |
| Book Systems, Inc.                 | 911           | Karen McCalla               | kmccalla@booksys.com              | 800/219-5671 |
| Brainchild                         | 414           | Sara Paa                    |                                   | 800/811-2724 |
| BrainPOP                           | 4             | Mike Casagrande             |                                   | 212/689-9923 |
| Britannica Digital Learning        | 612           | Chris Hoover                |                                   | 312/347-7051 |
| Camcor, Inc.                       | 304 & 306     | Rodney Bailey               | jrbailey@camcor.com               | 800/868-2462 |
| CASTLE                             | 13            | Scott McLeod                | mcleod@uky.edu                    | 707/722-7853 |
| CBTS                               | 8             | Mark Clifford               | mark.clifford@cbts.cinbell.com    | 513/841-6575 |
| CIM Technology Solutions           | 501, 503, 600 | Joe Shaughnessy, Steve Bean | cimtechsolutions.com; steveb@cimt | 800/742-5036 |
| Cisco Systems                      | 113 & 115     | Andrew Powers               | anpowers@cisco.com                | 215/946-1880 |
| Creative-image technologies        | 605 (20'x20)  | Brian Robertaccio           | brobertaccio@c-it.cc              | 877/834-9711 |
| Curriculum Associates              | 100           | Kathy Walsh                 | KWalsh@cainc.com                  | 978/667-8000 |
| Custom Educational Furniture, LLC  | 700           | Cindy Lubin                 | cindy@cefinc.com                  | 828/337-7152 |
| Custom Media Services              | 512 & 514     | Brad Gray                   |                                   | 937/424-9495 |
| Datalink Communications of Indiana | 213 & 215     | Fred Emory                  | femory@datalinkindiana.com        | 812/401-9946 |
| Dell                               | 301           | Tom Tipton                  | Tom_Tipton@Dell.com               | 859/251-4049 |
| Digital Doc                        | 807           | Matt Lucas                  | sales@digitaldocrepair.com        | 270/685-1590 |
| Dymo / Mimio                       | 920           | Jenni Howell                | jenni.howell@mimio.com            | 617/902-2040 |
| EDCO Education                     | 11 & 12       | David Eakles                | davideakles@insightbb.com         | 270/799-2282 |
| EdgeWave, Inc                      | 915           | Matt Moroz                  | mmoroz@edgewave.com               | 585/905-8728 |
| Education2020                      | 205           | Sara Murphy                 | smurphy@education2020.com         | 859/321-1779 |
| Ellsworth Publishing Company       | 811           | DJ Ellsworth                | d.j@EllsworthPublishing.com       | 602/312-1899 |
| Emerge Technologies, LLC           | 311 & 410     | Michelle Caridi             | mcaridi@emergeits.com             | 859/746-1030 |
| Enterasys                          | 301 (20'x30') | Jeff Ford                   | jford@enterasys.com               |              |
| EPSON America, Inc.                | 604           | Robert Tate                 | robert_tate@ea.epson.com          | 859/866-3232 |
| eSchoolView                        | 507           | Andrew Erdman               | aerdman@eschoolview.com           | 888/932-6460 |
| Extron Electronics                 | 714           | Angela Volk                 | avolk@extron.com                  | 919/830-7238 |
| Follett Library Resources, Inc.    | 922           | Adam Hall, Jon Duncan       |                                   | 815/759-1700 |
| Follett Software Company           | 2             | Laura Welter                | lwelter@follettsoftware.com       | 815/578-7357 |
| Herff Jones Nystrom                | 413           | Wayne Goodrich              | wlgoodrich@herffjones.com         | 803/608-5588 |
| HP                                 | 101           | Kristen Reed                | kristen.reed@hp.com               | 859/338-9286 |

| CXHIBITOR                                | BOOTHS             | CONTACT            | EMAIL                             | PHONE        |
|------------------------------------------|--------------------|--------------------|-----------------------------------|--------------|
| IDSolutions                              | 1127               | Janet Lee          | jlee@e-idsolutions.com            | 317/345-2939 |
| Infinite Campus                          | 406                | Lisa Rhoton        | lisa.rhoton@infinitecampus.com    | 502/758-3680 |
| Insight Business                         | 511 & 610          | Cindy Daunhauser   | Daunhauer.C@insightbusiness.com   | 502/410-7306 |
| Integrated Security Solutions            | 809                | Bill Papst         | bpapst@iss-ky.com                 | 859/881-0477 |
| Kentucky Academy of Technology Education | 918                | Missy Tish         | rtish@murraystate.edu             | 270/809-5360 |
| Kentucky School Media Association        | 212                | Mary Alice Hunt    | maryalicehunt@bellsouth.net       | 606/631-1951 |
| KET                                      | 907                | Brian Spellman     | bspellman@ket.org                 | 859/258-7274 |
| KPC / KEDC                               | 510                | Sharon Fields      | sharon.fields@kedc.org            | 606/928-0205 |
| KY Department of Education/Thinkfinity   | 1030               | Kathy Mansfield    | kathy.mansfield@education.ky.gov  | 502/564-2106 |
| Learning Partners                        | 711 & 810          | Roger Choate       | roger@yourlearningpartners.com    | 270/210-8907 |
| Learning.com                             | 1                  | Les Barnett        | Les@LesBarnett.net                | 877/778-0044 |
| Lenovo / Intel                           | 801, 803, 805      | Mike Burk          | maburk@lenovo.com                 | 615/584-8754 |
| Lexmark International, Inc               | 1006               | Brian McLaughlin   | bmclaugh@lexmark.com              | 859/552-8467 |
| Lightspeed Systems                       | 407                | Al Rossi           | arussom@lightspeedsystems.com     | 661/716-7600 |
| Lightspeed Technologies, Inc.            | 5                  | Don Metzger        | don.metzger@lightspeed-tek.com    | 800/732-8999 |
| Lite the Nite Technologies               | 1127               | Joseph Smith       | joseph.smith@ltntechnologies.com  | 606/547-8363 |
| Logical Choice Technologies              | 106                | Susan Heflin       |                                   | 770/564-1044 |
| ИсАfee                                   | 904                | Rebekah Bowman     | Rebekah_Bowman@McAfee.com         | 949/706-9605 |
| McGraw-Hill                              | 515                | Dwight Levi        | dwight_levi@mcgraw-hill.com       | 856/657-6624 |
| ИСРс                                     | 1026 & 1125        | Lynee Bixler       | lynee.bixler@mcpc.com             | 440/268-4303 |
| Meals Plus                               | 412                | Sidney Busch       | sidney@mealsplus.com              | 800/541-8999 |
| Meru Networks                            | 813                | Sophie Gomane      | sgomane@merunetworks.com          | 608/215-5390 |
| Microsoft                                | 3                  | Cynthia Hanna      | cyhanna@microsoft.com             | 270/703-5664 |
| Vike Howard Library Services             | 114                | Mike Howard        | mike@howardbooks.net              | 800/443-8660 |
| MNJ Technologies Direct Inc.             | 902                | Patrick Barnes     | pbarnes@mnjtech.com               | 847/634-5427 |
| Nashville's Media Services               | 611 & 710          | Michael Belsh      | Michael.Belsh@NashvillesMedia.co  | 888/523-5234 |
| NBC Learn                                | 912                | Lisa Taormina      | lisa.taormina@nbcuni.com          | 212/664-2939 |
| New Horizons Lexington Kentucky          | 817                | Julie Metz         | julie.metz@nhlexington.com        | 859/266-2900 |
| DíficeWare                               | 909                | Jay Mallory        | jay.mallory@officeware.com        | 502/491-2722 |
| Panasonic                                | 313 & 315          | Frank Covelli      | 5.5.5                             | 201/392-4873 |
| Panax Video                              | 1033               | Paul Culbertson    | paul@panaxvideo.com               | 502/326-1026 |
| Pearson/Schoolnet, Inc.                  | 908                | Christopher Mannix | sales@schoolnet.com               | 646/496-9000 |
| Personal Computer Systems, Inc.          | 701 (20'x20')      | Holly Adams        |                                   | 865/273-8019 |
| PLATO Learning                           | 917                | Dave Runnion       | drunnion@plato.com                | 502/693-8597 |
| Pomeroy                                  | 101 (20'x20')      | Lynne' Fosson      | lynne.fosson@pomeroy.com          | 859/338-1670 |
| Pomeroy / HP / Avaya / Smart             | 101 (20'x20')      | Lynne' Fosson      | lynne.fosson@pomeroy.com          | 859/338-1670 |
| Presentation Solutions, Inc.             | 6                  | Joe Powell         | joecool@presentationsolutions.com | 502/222-7277 |
| ProSys                                   | 401-504 (20'x30')  | Donnie Clemmons    | dclemmons@prosysis.com            | 859/887-8321 |
| Proven Learning                          | 201, 203, 300, 302 | Keith Frank        | keith.frank@provenlearning.com    | 859/278-7075 |
| PSST, LLC                                | 702                | Larry Roach        | larryr@psst.com; belindam@psst.co | 502/244-9280 |
| Quiktron                                 | 702                | Jason Drum         | any epsilon, bennuan epsilo       | 800/361-0471 |
| Read Naturally, Inc.                     | 314                | Laura Marofsky     | lmarofsky@readnaturally.com       | 800/381-0471 |
| Ricoh - IKON                             | 110 & 112          | John Reynolds      | John.P.Reynolds@ricoh-usa.com     | 502/671-6750 |
| ACON - INON                              | 110 x 112          | Joini Reynolus     | John F. Keynolus @ficon-usa.com   | 502/0/1-0/50 |

| DM602Donne' FreemanPointe307Josh Bover                     | jboyer@digitalschoolnetwork.com     | 502/558-8566 |
|------------------------------------------------------------|-------------------------------------|--------------|
| Pointe 307 Josh Bover                                      | jboyer@digitalschoolnetwork.com     |              |
| Jointe Joint Boyer                                         |                                     | 866/877-3925 |
| wires 211 Bill Reynolds                                    | bill.reynolds@schoolwires.com       | 814/689-1046 |
| utor 1003 Bob Graff                                        | robert.graff@hmhpub.com             | 617/351-1951 |
| T 101                                                      |                                     |              |
| 2d Services 713 Lynette Slama                              | Lslama@teachsmart.org               | 216/432-2400 |
| Western Communications, Inc. 102 & 104 Debra L. Smith      | dsmith@swc.net                      | 812/453-8087 |
| trols, Inc. 906 Steve James                                |                                     | 650/392-7880 |
| sland 505 Pat Ryan                                         | pat.ryan@studyisland.com            | 800/419-3191 |
| Instruments 312 Ron DeChristoforo                          |                                     | 214/567-6409 |
| tton Academy of Mathematics and Scien 310                  | academy@wku.edu                     | 270/745-6565 |
| eward Team, LLC 1001 Julyan Lee                            | jlee@leewardteam.com                | 877/633-2570 |
| Γank 606 Angela Heid                                       | aheid@thinktankntg.com              | 219/736-2667 |
| nap / Visual Thesaurus 614 Ivan V. Krieg                   | ikrieg@thinkmap.com                 | 888/278-8600 |
| Communications 601 & 603 Jack Finke                        | jack.finke@trox.com                 | 513/351-5487 |
| led Information Technologies 7 Amy Hazard                  | amy.hazzard@unbridledinfotech.co    | 859/912-5016 |
| sity of Kentucky, School of Library and 506 William Buntin | wbuntinuk@gmail.com                 | 859/257-3317 |
| 513 Kristy Flavin                                          | kristy.flavin@varitronicsystems.com | 800/328-0585 |
| ream 111 & 210 Jamie Mullins                               | Jamie.Mullins@windstream.com        | 859/357-6031 |
| Book, Inc. 910 Judy Stancil                                | Judy.Stancil@worldbook.com          | 800/975-3250 |

# KySTE would like to thank the following vendors for the purchases listed which helped to fund KySTE 2012

# Sponsorship of the Keynote

HP - Dr. Scott McLeod

#### Ad in Conference Book

Academic Edge, Inc. Avaya Education2020 Enterasys HP Insight Business Infinite Campus KET Learning Partners Pearson/Schoolnet, Inc. Ricoh SmartEd Services Smart Technologies Windstream Logo on the Conference Bags Avaya Enterasys eSchoolView HP Insight Business Learning Partners Pomeroy Ricoh Windstream

Logo and Link on KySTE's Website: Academic Edge Dell Education2020 Enterasys HP Insight Business SmartEd Services Windstream

Logo on KySTE E-mails: Academic Edge Education2020 Enterasys HP Insight Business SmartEd Services Windstream

Sponsors of the KySTE Connect members only reception Avaya, Inc. Cisco Systems Education2020 Ricoh

#### Exhibit Hall Bingo Game

Absolute Software Academic Edge, Inc. Avaya Cisco Systems Dell eSchoolView Enterasys HP Insight Business Proven Learning Ricoh SchoolWires Study Island VariQuest

#### **Other Partners**

- SchoolWires Hosting of KySTE's web site
- Tandem Solutions Discounted Training for KY School Districts
- Academic Edge Gift Packages and STLP Scholarship
- Galt House Hotels Outstanding assistance andcooperation in the planning of this event in every way!
- Axxis For stage set up, program design, AV equipment, and Keynote audio-video production
- TMC Exceptional service and assistants with vendor, presenter and attendee registrations
- George Fern Co Booth set up, signage, Charging Station set up

#### Special "Thank YOU's" to:

- KASA Partnership on Wednesday's Leadership Workshop.
- Ricoh Conference Program Printing
- HP Donation of computers for Lab
- Dell Donation of computers for Lab
- STLP & Chaperones Elaine, Chaperones & Students on-site for technical assistance and Cyber Reporting
- Dee Jones & Rebecca Grant Donation of time to assist with conference duties

- House of Soccer, Radcliff, KY KySTE Bags, Shirts, and use of van for moving supplies
- Lexington Trophy Company Plaques for Award Recipients
- Office of Knowledge, Information and Data Services (KIDS) - Assistance with Coordination of Sessions and other assistance as requested by KySTE
- Creative Image Donation of equipment to set up intelligent classroom model
- Proven Learning Donation of equipment to set up intelligent classroom model
- SMART ED Services Donation of equipment to set up intelligent classroom model
- Enterasys Donation of manpower to set up network access for labs
- Insight Business -- Donation of assistance in boosting bandwidth of hotel to ensure fast and reliable Internet Access throughout the conference
- New Horizons Computer Learning Centers providing presenters for preconference technical workshops.
- Center for the Advanced Study of Technology Leadership in Education (CASTLE), UK – providing presenters for preconference workshops and concurrent sessions.
- Kentucky Center for School Safety (KCSS) support of presentations by Jim McKinney, Department of Criminal Justice Training.
- KySTE Board Members, especially KySTE Preseident Jeffrey Jones and our Executive Director, Gary Grant for endless hours of planning, organizing, working, and creating ideas to make this conference what it was.
- All Presenters, Vendors and Attendees: Without anyone of you doing your part, this conference could not have been a success. It takes everyone doing their part to make it happen!
- To all the School Districts who allowed their staff to come, even when budgets were tight!
- To all the Superintendents who allow their DTC/ CIO/TIS to serve on the KySTE Board!

#### THANK YOU!!

# There's a lot to do in Louisville. As in, whatever you want.

Louisville It's possible here.

Jam-packed with more than 120 attractions, bustling entertainment districts and the region's most creative cuisine, squeezing everything into one visit may be the only thing that's not possible. Create your own adventure at GoToLouisville.com, or call 1-888-LOUISVILLE.

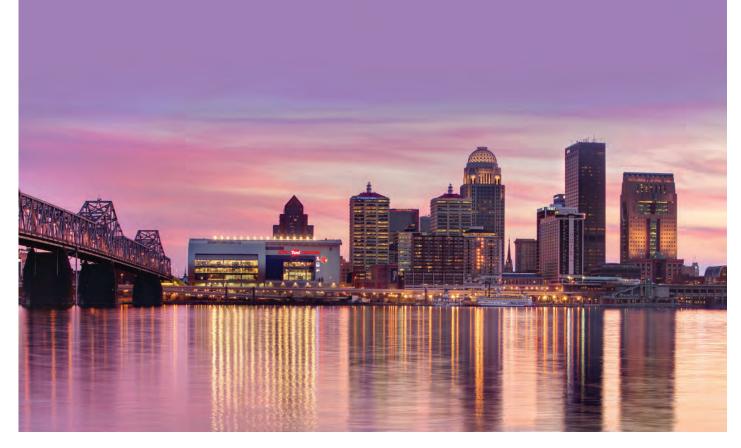

# Louisville Visitors Center

A mini attraction in its own right, the Louisville Visitors Center offers a full-time staff to assist visitors with answering questions, giving directions, passing out brochures and maps and selling Louisville merchandise. It is a state-of-the-art, high-tech facility that gives visitors a memorable experience while allowing them to catch up on special events, make reservations for dining and lodging, get directions, find information on public transportation and learn about the city's history, arts, restaurants, attractions, neighborhoods, shopping and nightlife. Patrons can also print maps of the city from a touch-screen wall, send e-post cards from two kiosks, purchase attraction tickets and select souvenir items. Information is also supplied to foot traffic outside of the facility via a high-tech, video wall visible from the street that will run video on different cultural events and attractions.

Through partnerships with two of Kentucky's leading industries, visitors will also learn the stories of two of Kentucky's most famous icons - Kentucky Bourbon, America's native spirit, and Colonel Harland Sanders, founder of Kentucky Fried Chicken.

The Kentucky Distillers' Association tells the story of the Kentucky Bourbon Trail and as part of its exhibit, an enlarged map of Kentucky shows the location of seven distilleries, each with a description and overview of the history and charm of bourbon distilling. YUM! Brands Inc., headquartered in Louisville, brings to life the story of Colonel Harland Sanders through memorabilia and exhibits that tells the story of how Sanders turned his "secret recipe" into a global franchise. One of the Colonel's signature white suits is on display.

The Louisville Visitors Center is open Monday - Saturday, 10 a.m. to 5 p.m. and Sunday, 12:00 p.m. to 5:00 p.m. Address: Located downtown adjacent to the Kentucky International Convention Center and the Hyatt Regency at the corner of 4th and Jefferson Streets (301 S. Fourth St.), Louisville, Kentucky 40202.

# Louisville and Surrounding Area

With more than 120 attractions, many of them one-of-a-kind, Louisville has something for every age and interest. Discover the history of the city's beginnings on the Ohio River, the traditions of the Kentucky Derby (502.637.7097) or the makings of the legendary Louisville Slugger (502.588.7228).

London's Royal Armouries are on display at their only loca-tion outside of England at the Frazier International History Museum (502.412.2280) and the life and ideals of Mu-hammad Ali (502.584.9254) can be explored at a magnificent center in his hometown.

Take time to explore tile city's nooks and crannies in neigh-borhoods like Old Louisville. Visit the "Urban Bourbon Trail," where you can raise a glass at six of the world's best-stocked and most-celebrated whiskey bars. Or take a short drive to one of Bourbon Country's famous distilleries.

Louisville is also an art city. The Speed Art Museum {502.588.7228, Kentucky Museum of Art & Craft (502.589.0102) and the new 21C Museum Hotel (502-217-6346) offer permanent and changing exhibits. Galleries abound with monthly "trolley hops" to showcase exhibits. Blown glass is a popular medium with two downtown studios Glassworks and Flame Run (502.584.4510). Louisville is one of only a few cities in the U.S. with a professional full-time orchestra, opera, ballet, children's theatre, dinner theatre and Broadway series. Also check out: Louisville Science Center's IMAX Theatre (502.561.6100) Louisville Mega Cavern (502.855.6342) Hadley Pottery (502.584.21710 Louisville Stoneware (502.582.1900) Cathedral of the Assumption (502,583.3100) Zappos.com Shoes, Shepherdsville (502.921.4949)

# Which network provider leads the way for speed and reliability?

### Just ask the thousands of classrooms we serve each year.

Insight Business is proud to provide schools throughout Kentucky with the fast, reliable, and scalable telecommunications services they need to enhance the educational experience and enrich the lives of their students.

# < Insight Business.

To learn how we can enrich the educational experience at your school, visit insightbusiness.com or call 800-639-7447.

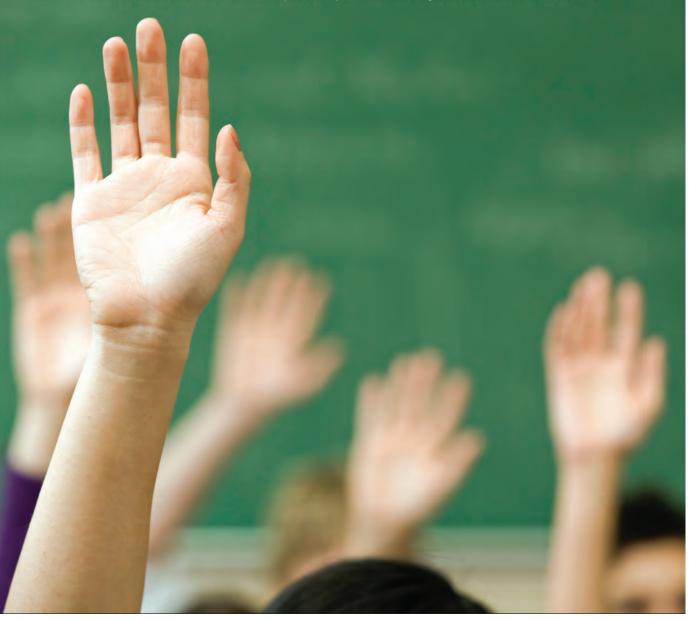

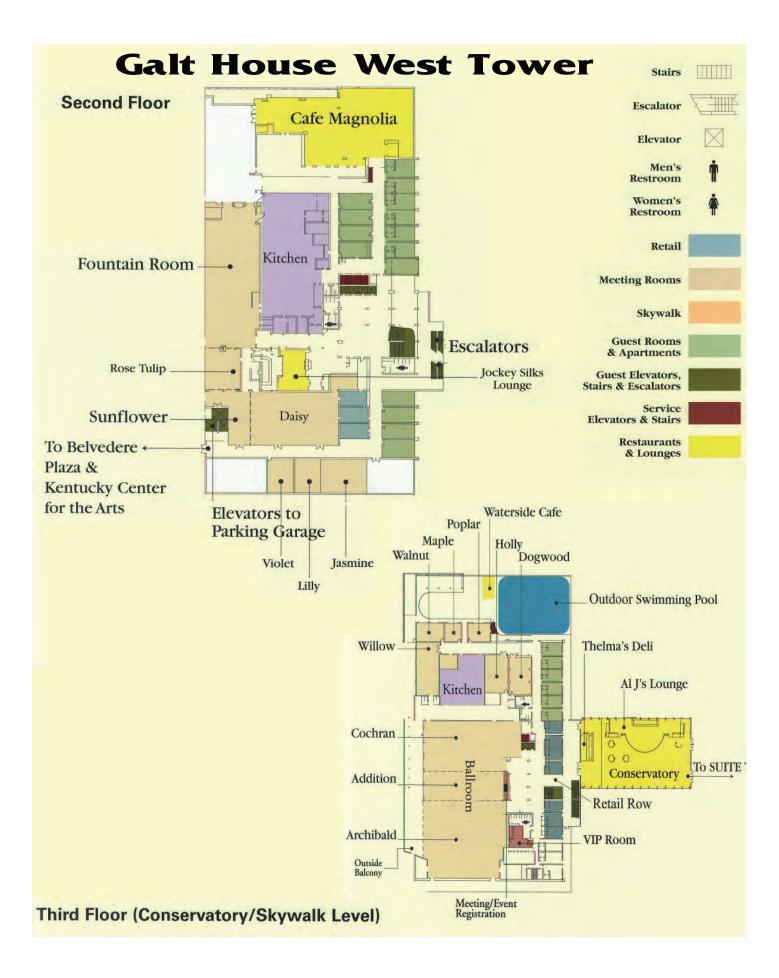

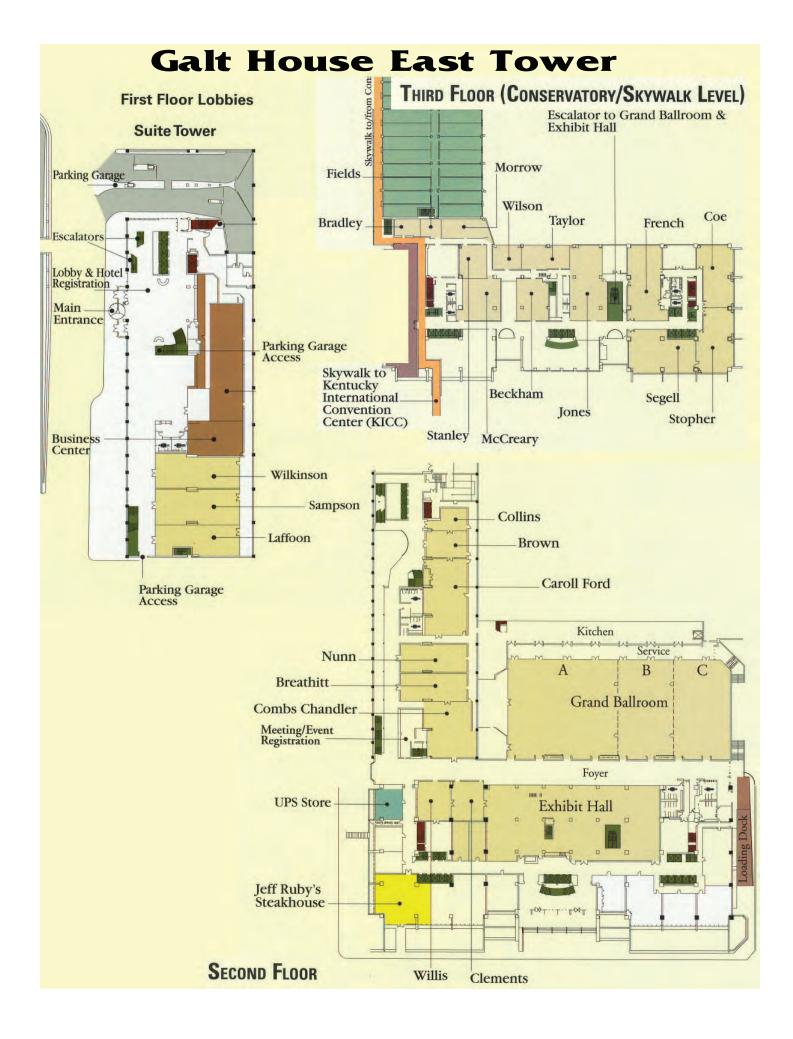